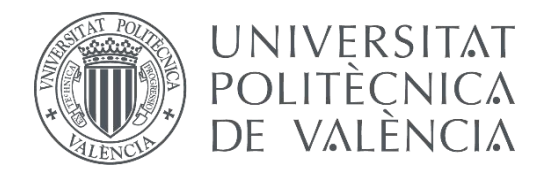

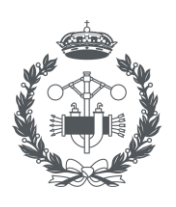

**ESCUELA TÉCNICA** 

### **TRABAJO FIN DE GRADO EN INGENIERÍA BIOMÉDICA**

# **DESARROLLO DE MODELOS BIOMECÁNICOS DEL HÍGADO MEDIANTE MÉTODO DE ELEMENTOS FINITOS**

AUTOR: ROBERTO TORNERO COSTA

TUTOR: SANDRA MARTÍNEZ SANCHÍS

**Curso Académico: 2019-20**

## Agradecimientos

*A mi familia, por su apoyo incondicional durante estos cuatro años y durante toda la vida.*

*A Sandra, que ha demostrado ser una tutora incansable que siempre tiene un minuto más para animarte a avanzar.*

*A mis futuros ingenieros, compañeros de clase y amigos, que han hecho de esta breve etapa un recuerdo eterno. BioR.*

### Resumen

El diagnóstico y tratamiento de diversas patologías en órganos abdominales y tejidos blandos requiere una localización precisa del tejido disfuncional, lo que se puede ver dificultado por la respiración del paciente. Por ello se ha desarrollado numerosos métodos y modelos para conseguir caracterizar la biomecánica de estos tejidos mediante simulaciones. El hígado ha sido uno de los principales objetivos de estudio y es uno de los órganos más afectados por la dinámica respiratoria del paciente. En sus simulaciones destaca la aplicación de modelos hiperelásticos. En este trabajo se estudia el desplazamiento que sufre el hígado durante la respiración a partir de la segmentación de un conjunto de imágenes TAC de 6 pacientes al final de las fases espiratoria e inspiratoria y la aplicación de técnicas de registro de puntos para comparar ambas fases. A partir de la información obtenida, se estudia la precisión de los modelos hiperelásticos más conocidos (Neo-Hookean, Ogden y Visco-hiperelástico) al simular mediante el método de elementos finitos la biomecánica de los hígados estudiados. La principal conclusión de este trabajo es que no se puede destacar un patrón común en los movimientos del hígado durante la respiración, de forma que no se puede generalizar con precisión unas condiciones de contorno concretas para simular por elementos finitos la respuesta de cualquier hígado a la respiración. Además, no se ha podido concluir que ningún modelo hiperelástico destaque por encima de otro, sin embargo, la simulación por elementos finitos ha demostrado errores importantes a la hora de simular el movimiento aislado de un tumor hepático, lo que demuestra la complejidad en oncología de aproximar el comportamiento de tejidos biológicos blandos mediante estos modelos.

**Palabras Clave:** Hígado; Dinámica respiratoria; Segmentación; Método de elementos finitos; Modelos hiperelásticos; Neo-Hookean; Ogden; Visco-hiperelástico.

### Resum

El diagnòstic i tractament de diverses patologies en òrgans abdominals i teixits blans requereix una localització precisa del teixit funcional, el que es pot veure dificultat per la respiració del pacient. Per això s'han desenvolupat nombrosos mètodes i models per a aconseguir caracteritzar la biomecànica d'aquests teixits mitjançant simulacions. El fetge ha sigut un dels principals objectius d'estudi i és un dels òrgans més afectats per la dinámica respiratòria del pacient. En les seues simulacions destaca l'aplicació de models hiperelàstics. En aquest treball s'estudia el desplaçament que pateix el fetge durant la respiració a partir de la segmentació d'un conjunt d'imatges TAC de 6 pacients al final de les fases espiratòria e inspiratòria i l'aplicación de tècniques de registre de punts per comprar ambdues fases. A partir de la información obtinguda, s'estudia la precisió dels models hiperelàstics més coneguts (Neo-Hookean, Ogden i Visco-hiperelàstic) al simular mitjançant el mètode d'elements finits la biomecànica dels fetges estudiats. La principal conclusión d'aquest treball és que no es pot detectar un patró comú en els moviments del fetge durant la respiració, de forma que no es pot generalitzar amb precisió unes condicions de contorn concretes per simular per elements finits la respiració de qualsevol fetge a la respiració. A més, no s'ha pogut concloure que cap model hiperelàstic destaque per damunt d'altre, però, la simulació per elements finits ha demostrat error importants a l'hora de simular el moviment aïllat d'un tumor hepàtic, el que demostra la complexitat en oncología d'aproximar el comportament de teixits biològics blans mitjançant aquests models.

**Paraules clau**: Fetge; Dinàmica respiratòria; Segmentació; Mètode d'elements finits; Models hiperelàstics; Neo-Hookean; Ogden; Visco-hiperelàstic.

.

### Abstract

It is important to locate accurately the diseased tissue in order to diagnose and treat varied pathologies of abdominal soft tissues, which may be difficult due to the patient's breathing. Some methods and models have been developed to characterize the biomechanics of this tissues by simulations. Liver is one of abdominal organs that suffer main displacements due to breathing, it has been a main target of this studies and it is often simulated by hyperelastic models. The objective of this project is to study the displacements of the liver due to breathing and the accurate of applying these models to simulate that conditions. A set of CT images of 6 patients is segmented at the end of end-exhale state and endinhale state and a point set registration method is applied to study these displacements, comparing both states. Using these known displacements as boundary conditions, the patients' livers are simulated by finite elements method, applying the main hyperelastic models, and the accuracy of these models are analyzed. The main inference of this research is that is not possible to foreground a common pattern of the displacements of the liver during breathing. It is not possible to generalize an accurate boundary conditions to simulate by finite elements method the conditions of any liver. Besides, it has not been able to highlight a hyperelastic model over another. Though, the finite elements simulation has shown important errors simulating displacements of a hepatic tumoral. That proves the complexity of approximating in oncology the conditions of soft biologic tissues applying these models.

**Keywords:** Liver; Breathing; Segmentation; Finite elements method; Hyperelastic models; Neo-Hookean; Ogden; Visco-hyperelastic.

## Índice de contenido

- MEMORIA
- PRESUPUESTO

DOCUMENTO

### MEMORIA

## DESARROLLO DE MODELOS BIOMECÁNICOS DEL HÍGADO MEDIANTE MÉTODO DE ELEMENTOS FINITOS

AUTOR: ROBERTO TORNERO COSTA

TUTOR: SANDRA MARTÍNEZ SANCHÍS

CURSO 2019-2020

## Índice de la memoria

<span id="page-8-0"></span>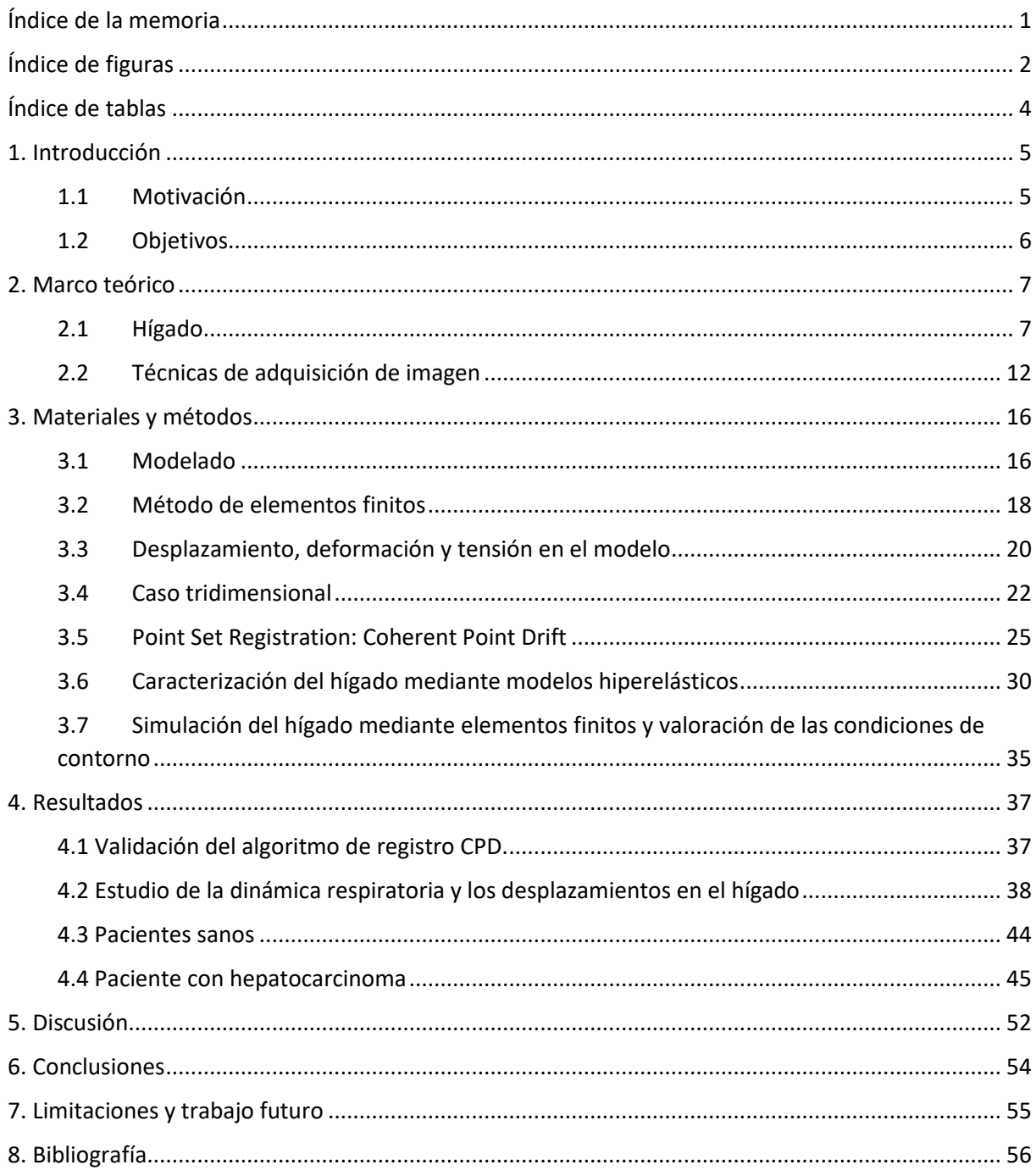

# Índice de figuras

<span id="page-9-0"></span>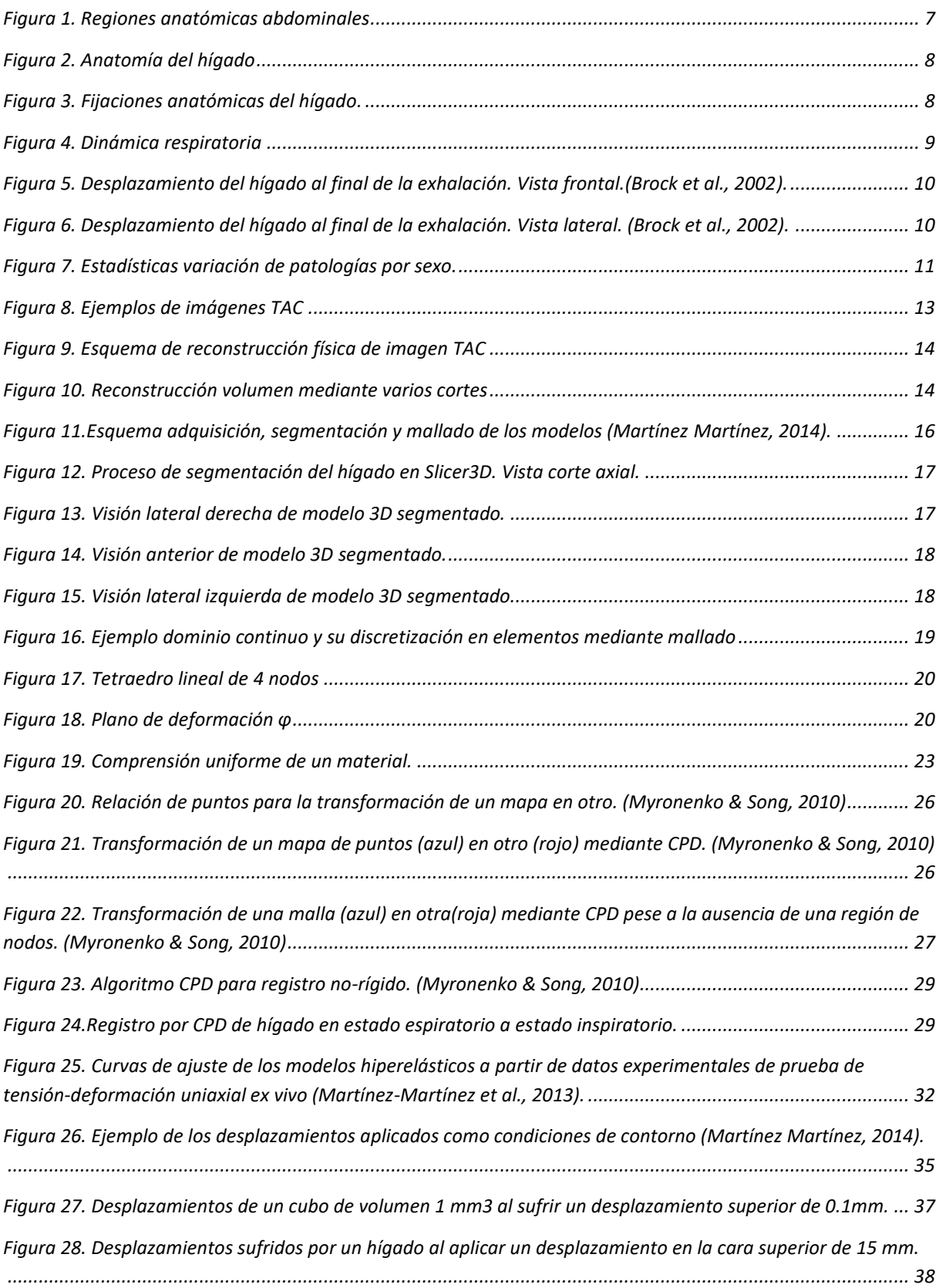

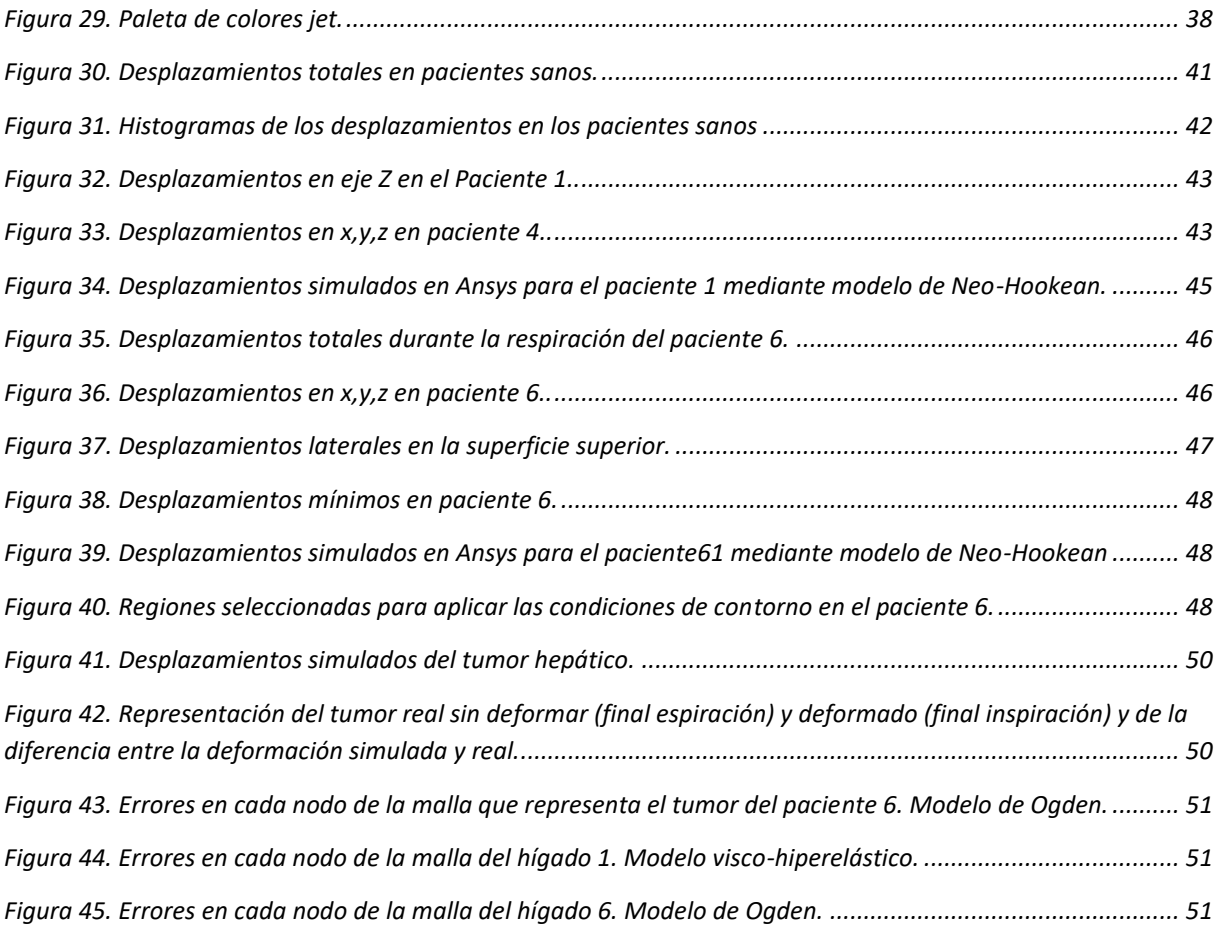

## Índice de tablas

<span id="page-11-0"></span>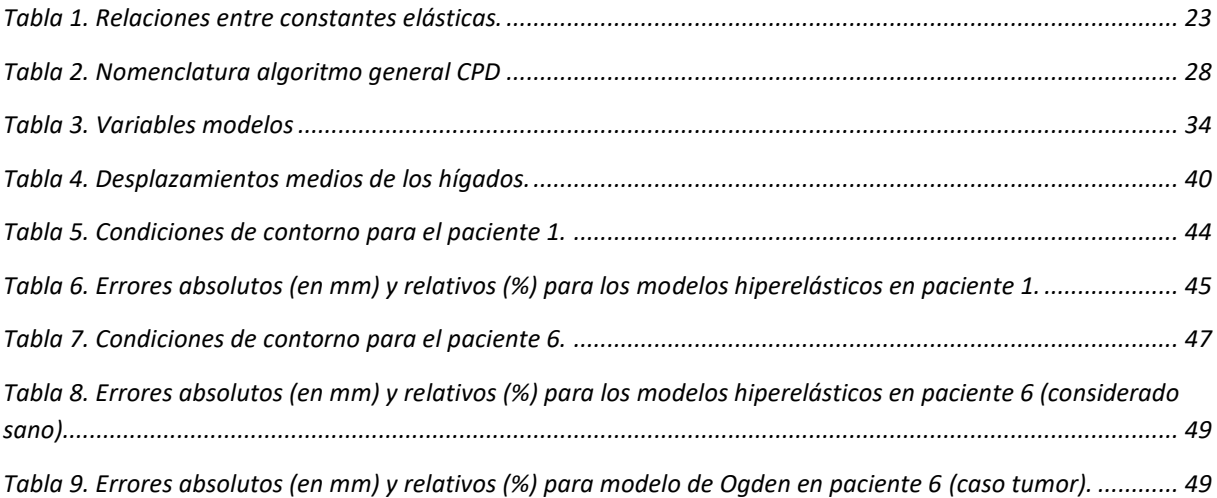

## Capítulo 1 Introducción

#### <span id="page-12-1"></span><span id="page-12-0"></span>1.1 Motivación

Numerosas enfermedades hepáticas estimulan la aparición de tejido fibrótico localizado en el parénquima hepático, de forma que la función del hígado empeora gravemente. La aparición de dicho tejido provoca un cambio en las características mecánicas del órgano, aumentando su rigidez y haciendo la región hepática afectada menos deformable (Cequera & García de Leon Méndez, 2014). Aunque las enfermedades hepáticas no destacan ni por ser de las enfermedades más letales ni por su mayor incidencia, siguen siendo un campo de la salud que se necesita continuar investigando, ya que se estima que la supervivencia al cáncer de hígado se encuentra entre el 16-18% (Sociedad Española de Oncología Médica (SEOM), 2020). Y al margen de la mortalidad, los trastornos hepáticos pueden cronificar provocando una pérdida importante de calidad de vida en los afectados. Además de que el hígado es uno de los primeros órganos afectados cuando los tumores pasan a ser metastásicos.

Los tratamientos en oncología hepática requieren una localización con la máxima precisión del tumor, lo cual se ve dificultada por la respiración del paciente durante la adquisición de imagen médica. Algunos artículos sugieren que, dependiendo de la fase respiratoria en la que se adquiera las imágenes médicas, la posición de estos órganos puede variar entre 10 y 30 mm (Wagman et al., 2003). Todavía es un reto en radioterapia disminuir la dosis extra que se administra por la incapacidad de precisar con exactitud la ubicación del tumor. Según algunos estudios, alrededor de la mitad de los pacientes acumulan una dosis del 5% por encima de la necesaria (Velec, Moseley, Craig, Dawson, & Brock, 2012). Es por ello, por lo que los hospitales han tenido que desarrollar unas fases de adaptación antes de los tratamientos de oncología en la que se enseña cierta dinámica respiratoria con ejercicios concretos. El propósito de estos ejercicios es que los pacientes sean capaces de mantener durante el mayor tiempo posible el mismo estado respiratorio, respirar sin provocar una deformación importante en sus órganos abdominales, o provocar una respiración controlada que permita aproximar en todo momento la situación de los órganos abdominales (Wong et al., 1999). Es por ello, que las investigaciones, concretamente, las relacionadas con la biomecánica médica, se han centrado en estudiar completamente la dinámica de los órganos, entre ellos el hígado, para así, conocer en todo momento, la posición y deformación de dichos órganos, sin necesidad de realizar un entrenamiento previo a los pacientes.

Tradicionalmente, se ha buscado comprender el hígado in vivo mediante unas pautas globales que permitiera simplificar los estudios y diagnósticos de enfermedades hepáticas. Para ello, se ha realizado una gran cantidad de ensayos y pruebas mecánicas del tejido hepático para definir unos modelos que permitan describir su comportamiento mecánico. Sin embargo, algunos aspectos fisiológicos y experimentales respecto a las pruebas realizadas y las condiciones del tejido empleado pueden variar la fiabilidad en el diseño de estos modelos. En numerosos estudios, estos modelos biomecánicos se han diseñado exclusivamente a partir de experimentos ex vivo. Sin embargo, esta metodología está asociada a diversas limitaciones al intentar generalizar para situaciones fisiológicas in vivo. Uno de los

aspectos cruciales es el aumento de rigidez del tejido hepático ex vivo debido a las técnicas de conservación empleadas, las cuales provocan una pérdida de líquido en el parénquima hepático. Es decir, según demostraron (Lu, Kemper, & Untaroiu, 2014) la rigidez en muestras ex vivo aumenta por un factor de 1.44 – 1.68 en pruebas de 20% de deformación tras 30 días de almacenamiento en frío.

Por tanto, el uso de parámetros estudiados ex vivo, aunque permiten aproximar los distintos valores mecánicos del parénquima hepático, no va a estar exentos de un importante error respecto al tejido in vivo. Debido a la dificultad de estudiar el tejido in vivo, la caracterización ex vivo se considera una buena alternativa para su estudio, aunque es necesario resaltar estos errores que se pueden dar por las diferencias ex vivo – in vivo en los distintos modelos biomecánicos que se utilizan para simular el tejido hepático, generalmente en modelos hiperelásticos.

#### <span id="page-13-0"></span>1.2 Objetivos

El principal propósito de este trabajo es estudiar los desplazamientos del hígado producidos durante la respiración a partir de imágenes médicas en distintas fases respiratorias. Además, se estudiará el error producido al utilizar distintos modelos biomecánicos para caracterizar el hígado mediante el método de elementos finitos. Para ello, es necesario estudiar los desplazamientos y deformaciones que sufre un conjunto de hígados estudiados mediante tomografía computacional. Estas características se estudiarán mediante la superposición de dos modelos obtenidos del mismo hígado al final de las fases espiratoria e inspiratoria mediante técnicas de registro de puntos, de forma que será posible simular unas condiciones de contorno lo más próximas a la realidad para estudiar la idoneidad de los modelos biomecánicos.

Con esta intención, este trabajo se dividirá en tres partes:

- a. Se presentará el algoritmo *Coherent Point Drift* (Myronenko & Song, 2010) desarrollado como una técnica de registro de mapa de puntos, y que nos servirá para realizar una comparativa de un mismo hígado en fases distintas de respiración. Previamente, se estudiará el error que lleva asociado esta técnica para comprobar su validez en el ámbito médico.
- b. Se utilizará dicho algoritmo en diferentes modelos hepáticos previamente obtenidos mediante imagen médica con el propósito de analizar los desplazamientos reales que sufre el hígado durante la dinámica respiratoria. A su vez se discutirá cómo varían estos resultados según la fisiología y forma de respirar de cada paciente.
- c. Se simularán los desplazamientos que sufre el hígado durante la dinámica respiratoria mediante modelos hiperelásticos a partir de parámetros obtenidos en bibliografía de ensayos ex vivo. Se comparará mediante el algoritmo CPD si los resultados obtenidos mediante los modelos simulados son similares a los resultados obtenidos a partir de los modelos reales de imagen médica. Se analizará su utilidad para precisar espacialmente la situación de un tumor hepático en tiempo real.

## Capítulo 2 Marco teórico

#### <span id="page-14-1"></span><span id="page-14-0"></span>2.1 Hígado

#### *2.1.1 Descripción anatómica*

Se necesita construir varios modelos hepáticos mediante técnicas de segmentación de imagen para el desarrollo de este trabajo y estudiar las diversas alteraciones o diferencias entre estos modelos, es por ello que el conocimiento de la anatomía del hígado y de la zona circundante es crucial. Por tanto, es necesario conocer su estructura y como se relaciona con el resto de las vísceras del abdomen para elaborar un correcto estudio sobre los cambios que puede sufrir ante alteraciones en el resto de las estructuras anatómicas del organismo.

En la zona abdominal superior, o supramesocólica, se pueden encontrar el hígado junto con diversas vísceras: estómago, bazo y vías biliares.

Si se considera una división de la pared anterior del abdomen en nueve regiones, el hígado se ubica generalmente en dos de estas regiones: el hipocondrio derecho y el epigastrio. Aunque, el órgano puede variar levemente su ubicación según cada individuo.

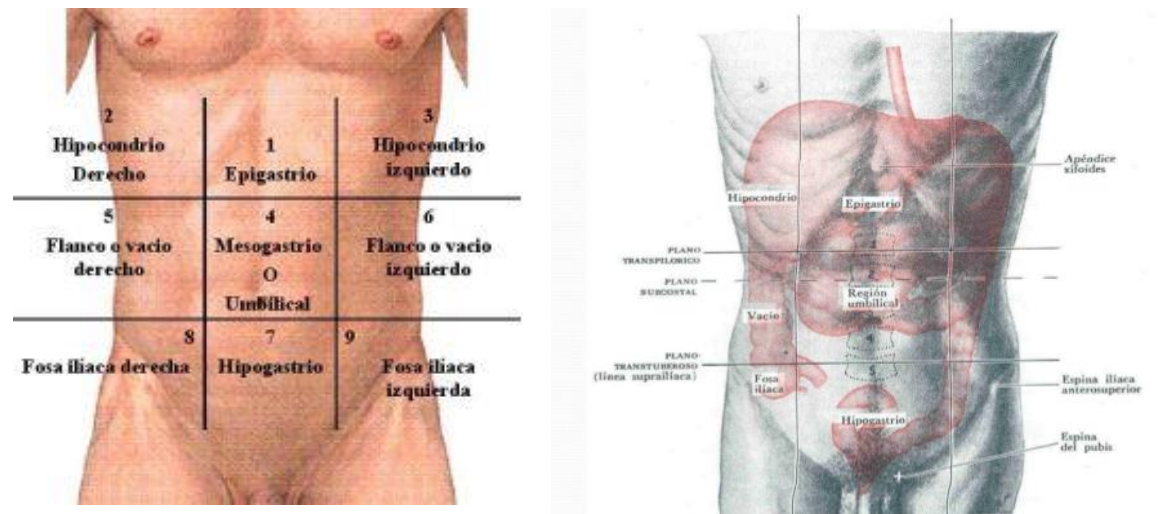

*Figura 1. Regiones anatómicas abdominales*

El hígado es la víscera más voluminosa y pesada del cuerpo. En la anatomía clásica se define como un órgano lobulado dividido por surcos. Esta división se debe a las venas cava y hepática media y la proyección de la fosa de la vesícula biliar. Así, se puede dividir en dos grandes lóbulos, izquierdo y derecho y otros dos lobulillos pequeños, cuadrado y caudado.

El lóbulo derecho ocupa la mayor parte de su volumen, el cual está separado por un ligamento del lóbulo izquierdo, llamado falciforme, que une el hígado al diafragma y a la pared abdominal. Su parte superior contacta con el diafragma, en lo que se denomina la cara diafragmática. Su cara visceral contacta con otras vísceras del abdomen, como el estómago o la vesícula biliar.

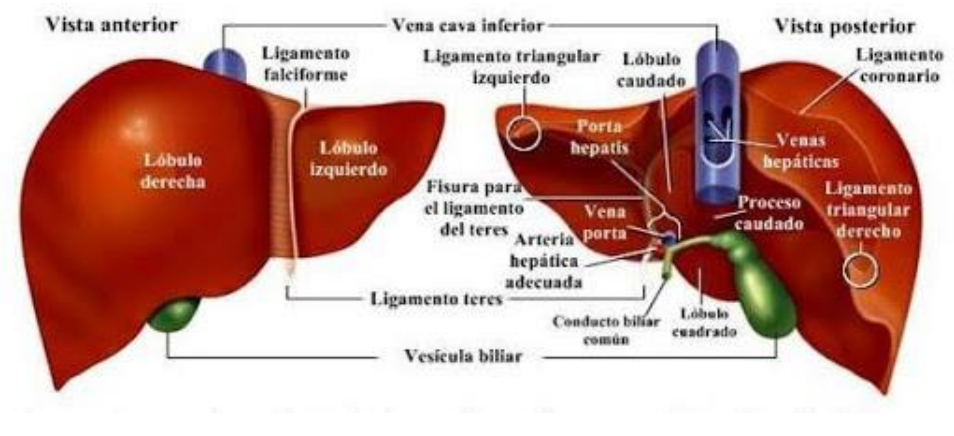

*Figura 2. Anatomía del hígado*

<span id="page-15-0"></span>Esta está dominada por una serie de impresiones, provocadas por el contacto de otras vísceras, como el riñón derecho, estómago, duodeno o colon. Además, está comunicado con el resto del organismo por un conjunto de vasos sanguíneos, linfáticos y nervios, que forman el llamado pedículo hepático. Aparte de los conductos biliares, que transportan la bilis producida en el hígado. Tienen especial relevancia los tres grandes vasos sanguíneos que interactúan con el hígado, los cuales son: las dos ramas de la arteria hepática, la vena porta e, indirectamente, la vena cava inferior.

El hígado se encuentra fijado a otras estructuras anatómicas por tejidos de distintas propiedades. Como se puede observar en la figura 3, una serie de ligamentos se adhieren al hígado, otorgando cierta estabilidad. Junto con estos ligamentos, la vena cava también ejerce un papel importante en esta fijación.

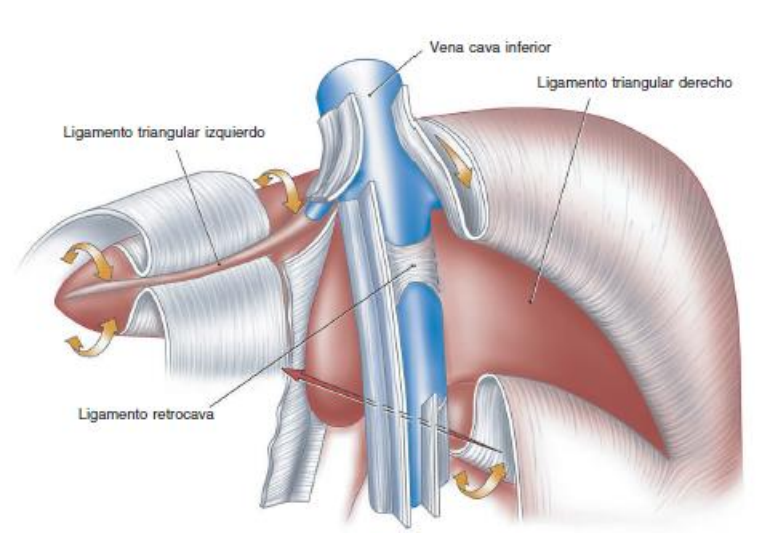

*Figura 3. Fijaciones anatómicas del hígado.*

<span id="page-15-1"></span>A su vez, se encuentra rodeado por una cápsula de tejido conjuntivo fibroso, cápsula de Glibson, y una cubierta serosa, peritoneo visceral. Esta cubierta no es total, presenta ciertas aperturas donde se adhieren las fijaciones mencionadas anteriormente.

Todos estos tejidos afectan a los desplazamientos y deformaciones del hígado durante la dinámica respiratoria, y hay que considerar que la variabilidad de estas estructuras altera también dichas deformaciones.

Además, conocer toda esta información es importante a la hora de crear modelos hepáticos a partir de técnicas de imagen. El hígado comparte una densidad parecida con muchas de las estructuras mencionadas previamente. Ya que las técnicas de imagen se basan en la densidad de los tejidos para distinguirlos unos de otros, esa similitud, unida al contacto directo que tienen todas estas estructuras, puede hacer difícil diferenciar correctamente cada estructura a la hora de segmentar las imágenes para obtener un modelo tridimensional. Especialmente, hay que hacer hincapié en la similitud que puede presentar el hígado con la vena cava, vesícula biliar, arterias hepáticas, diafragma o la pared abdominal, atendiendo, claro, a las particularidades de cada individuo.

#### *2.1.2 Dinámica respiratoria*

A lo largo de la respiración, actúan sincronizadamente una serie de elementos anatómicos que alteran toda la región torácica y abdominal. Durante la inspiración se da una contracción activa del diafragma acompañada por los músculos intercostales externos. Así, la caja torácica aumenta su volumen alrededor de un 75% para permitir una expansión pulmonar. Como consecuencia, los órganos en la región abdominal se ven presionados por el diafragma, desplazándose hacia abajo.

En la espiración, se da una relajación pasiva del diafragma junto con una posible colaboración voluntaria de los músculos intercostales internos y abdominales. Estos movimientos musculares disminuyen el volumen torácico a la vez que aumentan el espacio disponible abdominal. Dicho espacio es recuperado por los órganos de la región abdominal una vez que la presión del diafragma decrece.

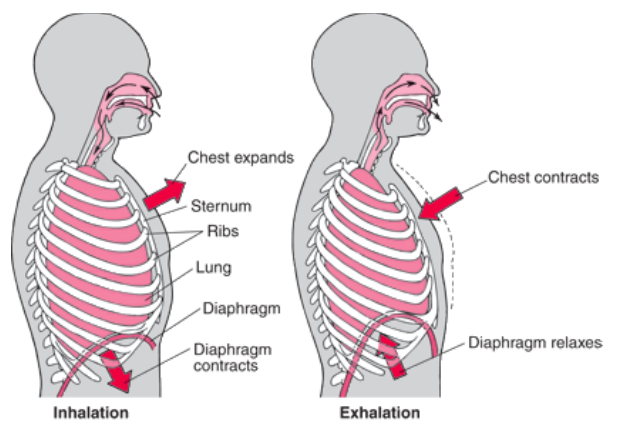

*Figura 4. Dinámica respiratoria*

<span id="page-16-0"></span>Ya en el año 2002 (Brock, Hollister, Dawson, & Balter, 2002), se realizaron modelos generalizados de los desplazamientos del hígado a partir de un análisis mediante métodos de elementos finitos. Según este estudio, tal y como se puede observar en las Figuras 5 y 6, la zona con mayor desplazamiento se encuentra en la zona superior del hígado con un desplazamiento de entre 1.7 a 2.4 cm. Aunque la zona

que se encuentra en contacto con el estómago, también se muestra un desplazamiento significativo, concretamente de 1.8 cm, en comparación con el resto de tejido hepático.

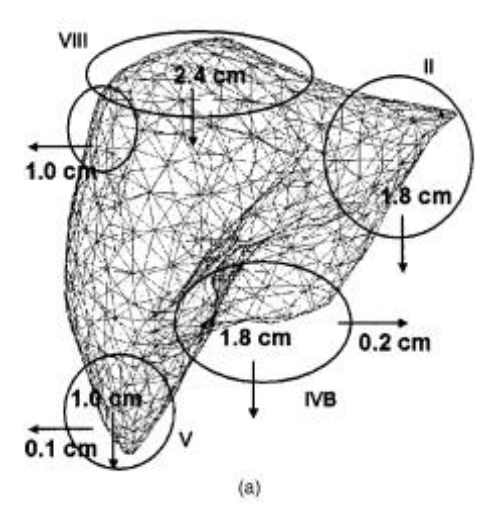

<span id="page-17-0"></span>*Figura 5. Desplazamiento del hígado al final de la exhalación. Vista frontal.*(Brock et al., 2002)*.*

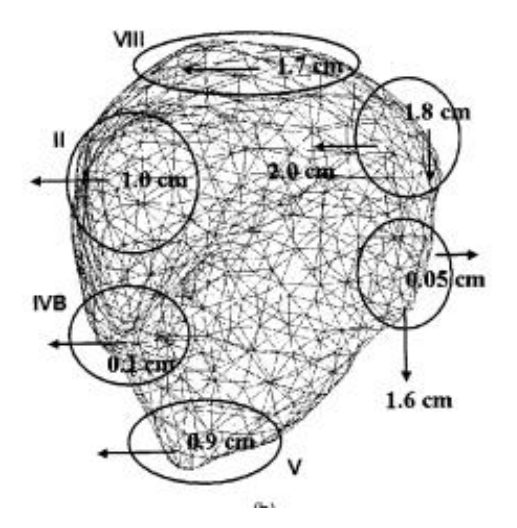

<span id="page-17-1"></span>Figura 6. Desplazamiento del hígado al final de la exhalación. Vista lateral. (Brock et al., 2002).

En el presente trabajo, uno de los objetivos a demostrar será si estos desplazamientos son correctos para cualquier hígado, o si, por el contrario, existe algún factor que implique la variabilidad de la deformación del hígado, lo cual nos obligue a utilizar el concepto de paciente específico, y descartar totalmente, la idea de generalización.

#### *2.1.3 Principales patologías hepáticas*

Aunque las patologías hepáticas no se encuentran en las principales causas de mortalidad global (World Health Organization, 2018), algunas siguen presentando un ratio de mortalidad bastante elevado mientras que varias muestran una tendencia a cronificar, de forma que la calidad de vida de los pacientes se puede ver severamente afectada.

El presente trabajo pretende hacer hincapié en la necesidad de una medicina más personalizada para el tratamiento de estas enfermedades. Aunque tradicionalmente se ha tratado el hígado y sus patologías relacionadas desde una perspectiva general, algunos hechos respaldan la hipótesis de la necesidad de una línea de actuación más individualizada para cada paciente.

En primer lugar, varias patologías hepáticas parecen mostrar una tendencia a predominar más en un sexo y a incrementarse más esta diferencia en el futuro, como muestra la OMS (World Health Organization, 2019).

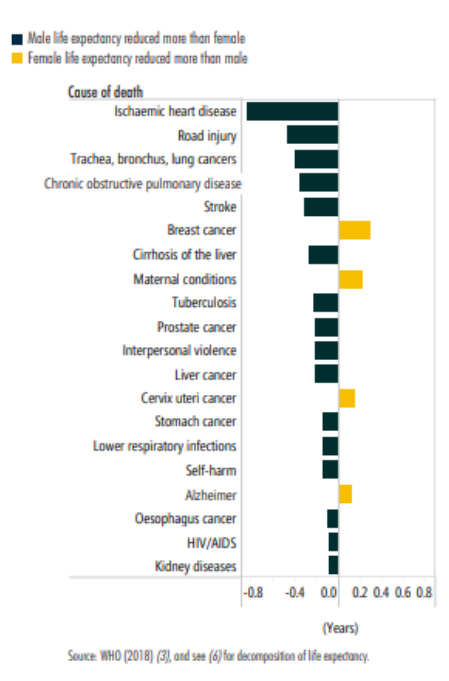

<span id="page-18-0"></span>*Figura 7. Estadísticas variación de patologías por sexo. (World Health Organization, 2019).*

En segundo lugar, como refiere el hepatólogo Miguel Bruguera, "No existen enfermedades hepáticas específicas de la edad avanzada, pero las modificaciones anatómicas y funcionales del hígado ligadas al envejecimiento justifican cambios en la frecuencia y comportamiento clínico y evolutivo de algunas enfermedades hepáticas, en comparación con el que se observa en pacientes más jóvenes" (Bruguera, 2014). Por tanto, el uso de los mismos modelos mecánicos del hígado para toda la población puede llevar a errores clínicos.

Las principales patologías hepáticas tienen la característica de provocar alteraciones de rigidez en el hígado, con la aparición de cicatrices fibróticas ante necrosis en el tejido. El cáncer de hígado es la enfermedad que causa más mortalidad entre las patologías hepáticas. Entre todos los tipos de cáncer de hígado, el carcinoma hepatocelular supone la principal causa, en alrededor del 80% de casos. Se trata de la sexta neoplasia con más casos, alrededor del millón de casos nuevos en el 2010 y la tercera causa de muerte por cáncer. Además, el riesgo de padecer este tipo de cáncer aumenta en pacientes con patologías hepáticas crónicas como la cirrosis (Vilana, Forner, Garca, Ayuso, & Bru, 2010).

Según los datos (Sociedad Española de Oncología Médica (SEOM), 2020), se estima alrededor de 6.600 nuevos casos de cáncer de hígado en España para 2020, 5000 en hombres y 1600 en mujeres. Aunque no va a ser de los cánceres más frecuentes en 2020, su prevalencia sigue siendo importante. Otras cifras hablan a nivel global del 8,2% de los 9,6 millones de muertes por cáncer en 2018,

mientras que en España supuso el 2,5%, según un informe de la Organización Mundial de la Salud, (International Agency for Research on Cancer (WHO), 2018). Volviendo a la SEOM, esta estima que la supervivencia ante un cáncer de hígado está estimada en 16-18% (Sociedad Española de Oncología Médica (SEOM), 2020).

Aparte del cáncer de hígado, hay otras enfermedades con prevalencia crónica notoria en la población. La enfermedad del hígado graso no alcohólico (EHGNA) es la enfermedad hepática más común en España, donde aparte de esteatosis, se puede encontrar lesiones necroinflamatorias, fibrosis sinusoidal y un patrón de esteatohepatitis con posible progresión a cirrosis en el 20% de los casos (Bruguera, 2014).

La cirrosis hepática es otra patología bastante común. La cirrosis se define como la presencia de fibrosis específica en el hígado, de forma que este pierde su capacidad funcional. Esta fibrosis consiste en el depósito de fibras de colágeno de forma que acaba aislando nódulos en el tejido hepático, provocando la atrofia y fibrosis de este. Suele ser la consecuencia final de otras patologías hepáticas. Provoca alrededor de 27.000 muertes anuales en países desarrollados (Heron, 2007).

Por último, se puede encontrar varias patologías inflamatorias y de necrosis provocadas por distintas causas que se engloban como hepatitis. Su causa puede ser vírica, autoinmune o tóxica. El caso de la hepatitis C crónica destaca entre la población anciana en España y se atribuye debido a las condiciones de administración de fármacos en los sesenta (Bruguera, 2014).

#### <span id="page-19-0"></span>2.2 Técnicas de adquisición de imagen

La capacidad de poder realizar un estudio en profundidad sobre cualquier estructura anatómica, y en especial sobre el comportamiento del hígado ante la dinámica respiratoria, se debe a los grandes avances hechos en diversos campos tanto en medicina como en ingeniería. El desarrollo de múltiples innovaciones como métodos de cálculo, nuevas técnicas computacionales o nuevas técnicas de adquisición de imagen en colaboración con los conocimientos médicos permite la aparición de nuevos modelos aplicables al estudio del comportamiento mecánico humano y de sus diversos tejidos, campo muy presente en la ingeniería biomédica y la biomecánica en particular.

En el campo que concierne a este trabajo, el avance en las técnicas de imagen y su manipulación mediante ordenador han permitido poder iniciar la carrera hacia el desarrollo de modelos biomecánicos cada vez más precisos. El estudio del hígado y la región abdominal del organismo humano se ha visto muy facilitado con el desarrollo de la tomografía computarizada, conocida como TAC o TC, por dos motivos: hizo más fácil distinguir los tejidos blandos de la región abdominal a la vez que permitió por primera vez la reconstrucción tridimensional de imágenes médicas para poder formar modelos anatómicos por ordenador.

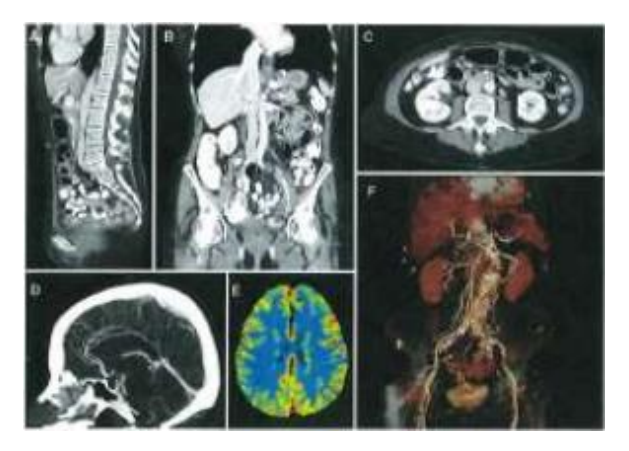

*Figura 8. Ejemplos de imágenes TAC*

<span id="page-20-0"></span>Generalmente, las técnicas de imagen se basan en la densidad de cada tejido anatómico como idea para poder distinguir un tejido de otro. El rango total de densidades que se puede encontrar en la anatomía humana se traslada a un espectro de intensidades desde negro absoluto hasta blanco, pasando por una gran capa de distintos niveles de grises. Así, por ejemplo, una imagen de radiografía se basa en la atenuación de haces de radiación de alta energía al pasar por tejidos, esa atenuación supone la intensidad resultante en la imagen médica. El principal problema en la obtención de la región abdominal mediante radiografía tradicional es que está compuesta por multitud de tejidos blandos que son muy similares en densidad, por tanto, en ocasiones, son difíciles de distinguir, además de la posibilidad de encontrarse con la superposición de estructuras debido a la bidimensionalidad de la imagen. Sin embargo, la tomografía axial computarizada hizo más fácil distinguir estos tejidos.

La clave es que el uso del TAC permite obtener una imagen axial del paciente mediante cortes transversos. Se fundamenta en la teoría de que a partir de la incidencia de múltiples haces de alta energía desde distintos ángulos (fig. 9) se puede reconstruir digitalmente un plano axial si se conoce el coeficiente de absorción de los distintos componentes que atraviesan (Cormack, 1963). Aplicar esta técnica a distintas alturas del paciente permite obtener varios cortes que facilitan analizar tridimensionalmente la estructura irradiada (fig. 10), sobre todo en tejidos blandos (Hounsfield, 1973).

El avance en la tecnología computacional permitió implementar nuevos algoritmos que consiguieran dibujar un modelo tridimensional de una estructura anatómica a partir de diversos cortes axiales mediante TAC. Además, la continua evolución de esta técnica redujo enormemente los intervalos de tiempo de adquisición de cada corte a pocos segundos (Oliva, 2004). Esto supone un aspecto vital puesto que permite obtener cortes de las estructuras anatómicas limpiamente sin que la respiración del paciente distorsione las imágenes y, por tanto, se pueda construir un modelo tridimensional más exacto.

La tomografía computarizada fue la primera técnica de imagen realizada por ordenador. A modo resumen, se basa en un tubo rotatorio que contiene una fuente emisora de haces de radiación de alta energía y un detector de dichos haces en el lado opuesto del tubo. La rotación del tubo garantiza incidir en el tejido en múltiples ángulos de manera que define de forma más precisa su reconstrucción digital posterior mediante el uso de un ordenador. La capacidad de reconstruir digitalmente el tejido a partir de la incidencia de los haces permite obtener planos del paciente en cualquier orientación. Así, se abrió camino el uso de técnicas de imagen tridimensionales a partir de los 3 planos anatómicos principales:

coronal, sagital y axial. Actualmente, los últimos modelos de scanner TAC tienen una precisión que permite obtener tomografías de 0.5 a 0.62 mm de grosor. La minimización del grosor de los cortes permite obtener posteriormente modelos tridimensionales más detallados (Hofer, 2007).

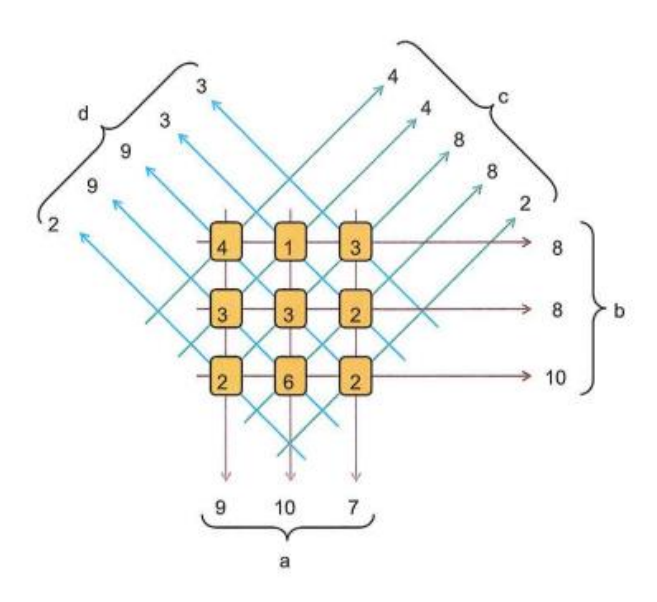

*Figura 9. Esquema de reconstrucción física de imagen TAC*

<span id="page-21-0"></span>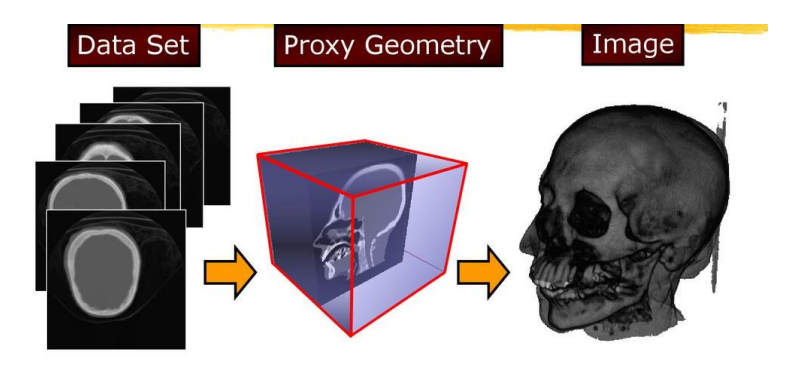

*Figura 10. Reconstrucción volumen mediante varios cortes*

<span id="page-21-1"></span>Sin embargo, el uso de la tomografía computarizada para el diagnóstico de patologías hepáticas, al igual que en otros órganos blandos de la región abdominal, se ve dificultada por los movimientos respiratorios. Según la forma de respirar de cada individuo, la presión del diafragma y de los músculos intercostales que apoyan la respiración pueden desplazar los órganos durante la dinámica respiratoria. Esto puede ser un factor muy limitante a la hora de comparar varias imágenes médicas realizadas en tiempos distintos o a la hora de localizar correctamente tumores o lesiones en el hígado. Algunos artículos sugieren que, dependiendo de la fase respiratoria en la que se adquiera las imágenes médicas, la posición de estos órganos puede variar entre 10 y 30 mm (Wagman et al., 2003). Para hacer frente a esta limitación, los hospitales han desarrollado una serie de ejercicios respiratorios que enseñan a

los pacientes de oncología afectados de tumor en órganos abdominales a controlar este movimiento. El propósito de estos ejercicios es que los pacientes sean capaces de mantener durante mayor tiempo el mismo estado respiratorio o respirar sin provocar una deformación importante en sus órganos abdominales. Es por ello, que las investigaciones, concretamente, las relacionadas con la biomecánica médica, se han centrado en estudiar completamente la dinámica de los órganos, para así, conocer en todo momento, la posición y deformación de dichos órganos, sin necesidad de realizar un entrenamiento previo a los pacientes. Lo que se pretende es que en un futuro se consiga avanzar en la caracterización de órganos in vivo, y así usar estos conocimientos en la medicina, tal como en la cirugía guiada por ordenador, e incluso en la radioterapia. El presente trabajo quiere contribuir a este tipo de investigaciones, es por ello que se pretende profundizar en el estudio del movimiento que experimenta en concreto el hígado.

## Capítulo 3 Materiales y métodos

#### <span id="page-23-1"></span><span id="page-23-0"></span>3.1 Modelado

Para la realización de los modelos de hígado se ha empleado un conjunto de imágenes de tomografía axial computarizada cedidas por la Unidad de Cirugía Hepatobiliopancreática y Trasplante Hepático del Hospital Universitari i Politècnic La Fe de Valencia. El set está compuesto por ficheros anonimizados DICOM. El set de imágenes estaba compuesto de 5 pacientes sanos y un paciente enfermo. En el caso del paciente enfermo, se trata de un hígado cirrótico con hepatocarcinoma (tumor) junto con una embolización portal.

Cada paciente aportaba dos ficheros DICOM, de forma que uno corresponde a la fase de inspiración respiratoria (o inhalación final) y otro a la fase de espiración (o exhalación final). Las imágenes TAC corresponden a la zona torácica, abdominal y pélvica de los pacientes de manera que se puede apreciar los desplazamientos de los órganos de la zona abdominal de los pacientes ante los movimientos del diafragma y los diversos músculos implicados durante la dinámica respiratoria.

Las imágenes se adquirieron en formato DICOM, 512x512x258 vóxeles, tamaño de vóxel de 0,64x0,64x1,5 mm, mediante un escáner TC Philips Diamond Select Brilliance CT de 64 canales.

Los pasos realizados para la obtención de los distintos modelos hepáticos siguen el esquema propuesto en (Martínez Martínez, 2014).

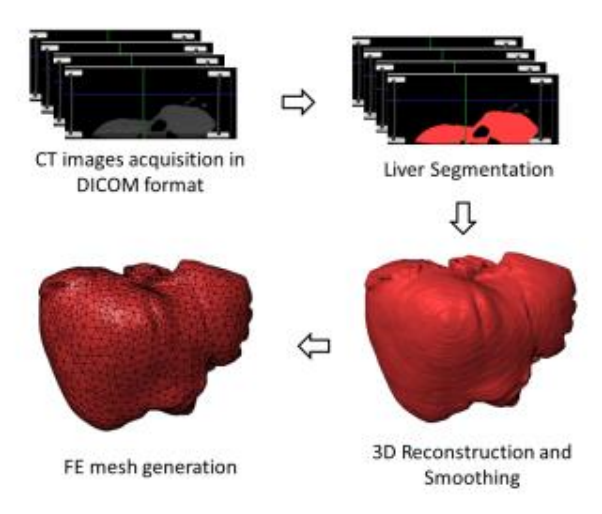

<span id="page-23-2"></span>*Figura 11.Esquema adquisición, segmentación y mallado de los modelos (Martínez Martínez, 2014).*

Para la segmentación de las imágenes TAC adquiridas se ha utilizado el software de libre acceso Slicer3D (Kikinis, Pieper, & Vosburgh, 2014). La segmentación se ha realizado corte por corte para asegurar que el modelo tridimensional sea lo más preciso al hígado del paciente. Se ha empleado la versión 4.10 del software que permite seleccionar una sección cuyo perímetro se ha delimitado en combinación con la aplicación previa de un semiumbral para eliminar niveles oscuros del histograma de intensidades. El motivo de aplicar un semiumbral es que algunos hígados limitan con algunas

regiones de grasa de forma que así nos aseguramos de no segmentar parte de grasa adyacente, por lo que hace más fácil limitar correctamente el hígado.

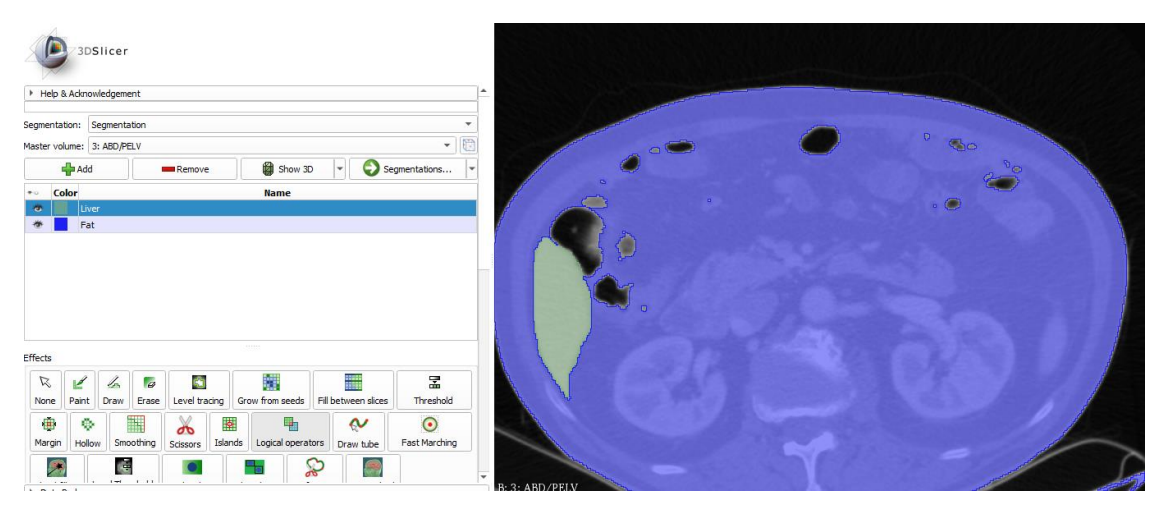

*Figura 12. Proceso de segmentación del hígado en Slicer3D. Vista corte axial.*

<span id="page-24-0"></span>A continuación, se reconstruye el modelo tridimensional a partir de las regiones segmentadas (en verde aparece el hígado segmentado, la zona azul es la zona que se descarta) en cada corte. Se revisa en cada corte que los límites del hígado reconstruido son correctos, se edita manualmente cualquier posible fallo y finalmente se aplica un filtro gaussiano con una desviación estándar de 3 mm para suavizar la superficie de los modelos tridimensionales. Así reducimos la incertidumbre de que aparezcan posibles deformaciones al comparar los modelos en fase espiratoria e inspiratoria por error humano durante la segmentación. La medida a suavizar no ha sido mayor de 3 mm por riesgo a suavizar demasiado los modelos de forma que pierdan su individualidad.

<span id="page-24-1"></span>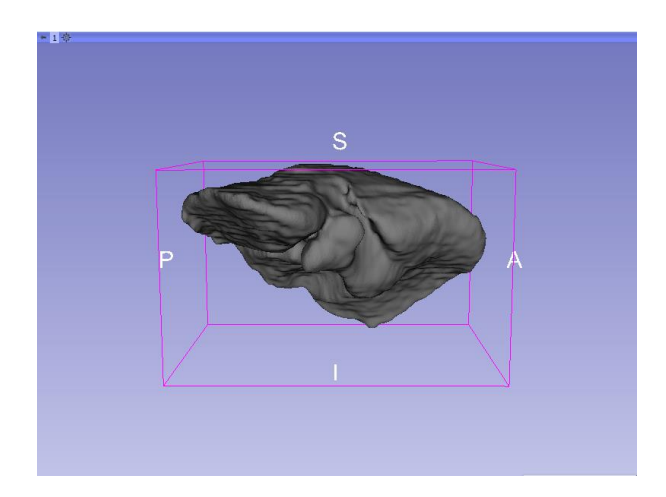

*Figura 13. Visión lateral derecha de modelo 3D segmentado.*

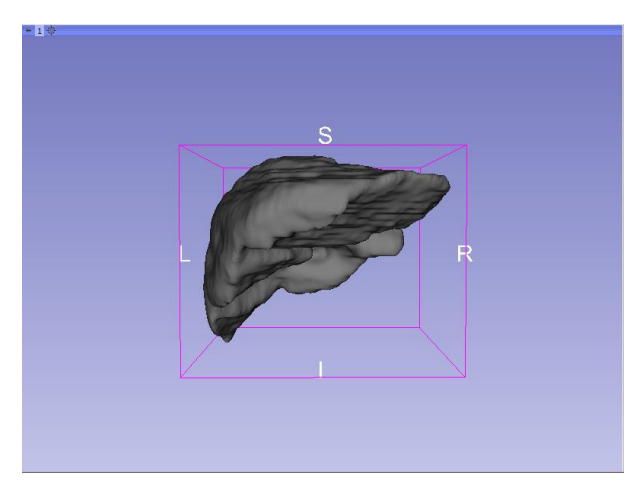

*Figura 14. Visión anterior de modelo 3D segmentado.*

<span id="page-25-1"></span>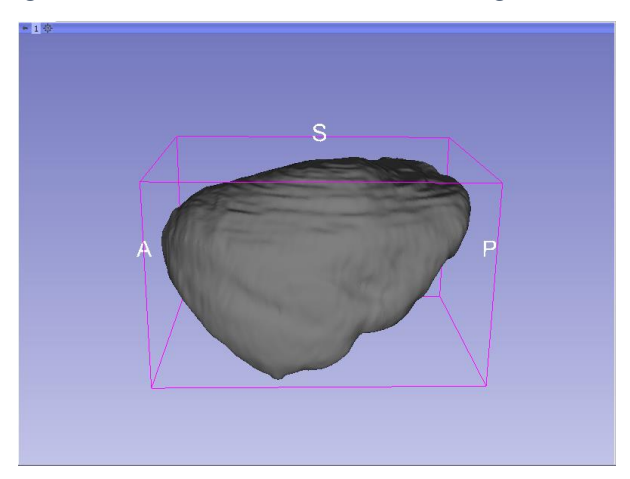

*Figura 15. Visión lateral izquierda de modelo 3D segmentado.*

#### <span id="page-25-2"></span><span id="page-25-0"></span>3.2 Método de elementos finitos

Una vez obtenido los modelos tridimensionales de ambas fases para los seis pacientes, es necesario discretizar mediante un mallado para poder realizar los cálculos posteriores.

Se pretende caracterizar el comportamiento mecánico de los distintos modelos. Sin embargo, no es posible realizar los cálculos en un sistema continuo que necesitaría de un número infinito de incógnitas y ecuaciones. Es necesario aproximarlo a un número finito en un sistema discretizado.

Un sistema continuo se caracteriza por un conjunto de ecuaciones diferenciales en derivadas parciales sometidas a unas condiciones de contorno. Así, la complejidad en la resolución de un sistema continuo reside en que no se puede obtener su solución numérica exacta, si no una aproximación que se buscará lo más aceptable posible. Esta solución se considera correcta cuando presenta un error inferior al admisible. El método más común para la aproximación de sistemas continuos en ingeniería, y el empleado para este trabajo, es el Método de Elementos Finitos (FEM).

Este método es de los más populares en modelado biomecánico gracias a la posibilidad de modelar estructuras anisotrópicas y con condiciones de contorno complejas. En este trabajo, este método se utiliza primero para obtener una malla discretizada que dibuje los modelos tridimensionales. De esta forma se puede obtener después las condiciones de contorno en la superficie externa de los distintos modelos al aplicar métodos de registro, para lo cual se requiere un número finito de puntos. En segundo lugar, se utilizará los modelos mallados a los que se le aplicará los distintos modelos hiperelásticos a estudiar, para lo cual se requiere un número de ecuaciones finitas aplicadas a un número concreto de puntos.

#### *3.2.1 Discretización mediante mallado*

Este método se basa en discretizar el dominio de definición del problema, asignando en dicho dominio una serie de puntos (nodos) que se convierten en las nuevas incógnitas de la función a resolver. La resolución de dichas incógnitas corresponde a una función incógnita que sin embargo no se puede definir globalmente. Para ello, se obtiene subdominios (llamados elementos) definidos como las regiones encerradas o conectadas entre distintos nodos. Ahora que el dominio del problema corresponde con un conjunto de subdominios, se puede aproximar la función incógnita global a partir de funciones definidas localmente en cada subdominio (interpolación nodal). Esta aproximación se hace lo más precisa posible mediante el método de residuos ponderados<sup>1</sup>, buscando que el residuo de la función incógnita sea R(u)=0.

De esta forma, la solución del sistema continuo se ha simplificado a un modelo discreto, compuesto por puntos (nodos) y las regiones que limitan entre ellos (elementos). En cada elemento se puede definir localmente la función incógnita ponderando el valor de dicha función según los nodos que limitan ese elemento. Y la función global del modelo se puede considerar como la integración de todas las funciones asociadas a cada elemento. De esta forma se obtiene una solución aproximada al sistema continuo inicial. Al conjunto de elementos que discretizan el sistema, se le llama malla, y al proceso de discretización del sistema, mallado. Así, el primer paso para la solución mediante este método es el mallado del modelo.

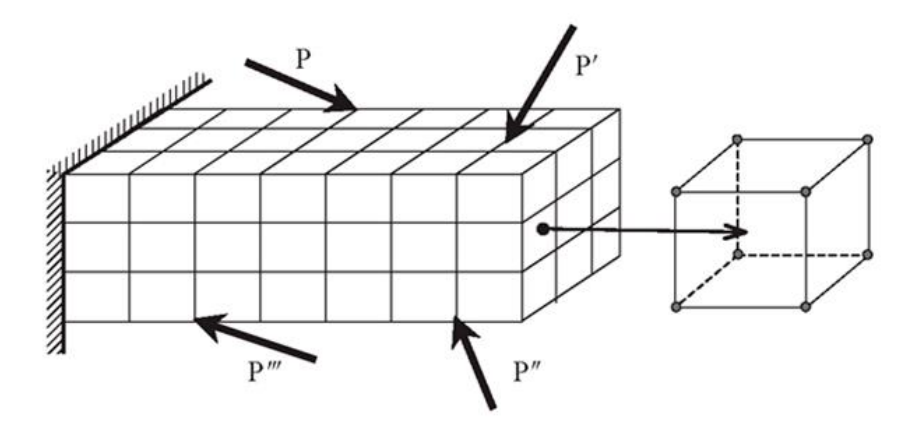

<span id="page-26-0"></span>*Figura 16. Ejemplo dominio continuo y su discretización en elementos mediante mallado*

 $^1$  El método de residuos ponderados (MRP) es una técnica que permite obtener soluciones aproximadas de ecuaciones diferenciales parciales lineales y no lineales que gobiernan el comportamiento de sistemas continuos.

La figura anterior muestra de forma intuitiva el mallado de un sistema continuo y sus subdominios. Sin embargo, en nuestro caso el mallado del modelo se realiza con tetraedros lineales de 4 nodos.

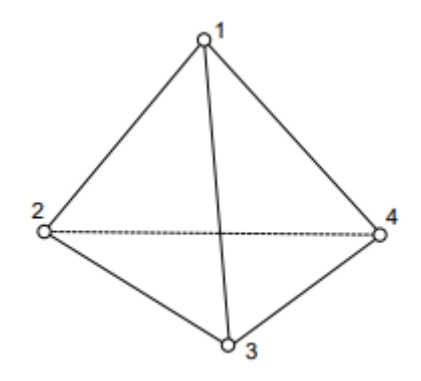

*Figura 17. Tetraedro lineal de 4 nodos*

<span id="page-27-1"></span>En este trabajo el mallado se realiza en el software Matlab (MathWorks Inc., 2018), usando una librería de mallado para volúmenes llamada *iso2mesh toolbox* (Fang & Boas, 2009).

#### <span id="page-27-0"></span>3.3 Desplazamiento, deformación y tensión en el modelo

Antes de exponer cómo se resuelve nuestro problema mediante el método de elementos finitos, conviene explicar qué es el desplazamiento, deformación, tensión y estrés para un material blando como es el hígado, y cómo se relacionan estas variables entre sí.

#### *3.3.1 Desplazamiento y deformación*

Se considera la deformación de nuestro modelo como el cambio espacial desde una *configuración inicial* a la *configuración actual*. La localización de cada punto de nuestro modelo en la configuración inicial se conoce como *coordenadas materiales*, simbolizado por X. La localización de esos mismos puntos en la configuración actual se conoce como *coordenadas espaciales*, simbolizado por x. El paso de una configuración a otra se conoce como la función de deformación,  $x = \varphi(X)$ . (Celigüeta Lizarza, 2011; Introducción al método de los elementos finitos: aplicación a la mecánica de los sólidos, n.d.)

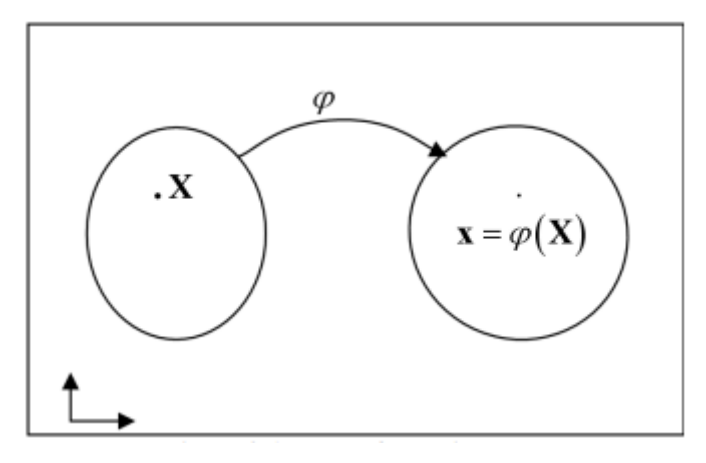

*Figura 18. Plano de deformación φ*

<span id="page-27-2"></span>A su vez, el tensor de gradiente de deformación se define como la derivación de dicha función en las coordenadas materiales:

$$
F = \frac{\partial \varphi}{\partial X} \tag{1}
$$

Dicho gradiente representa la aproximación infinitesimal de una coordenada a otra.

$$
dx = F \, dX \tag{2}
$$

Y se puede definir su variación en volumen, o como equivalente, su cambio en densidad, mediante el determinante del gradiente F:

$$
J = det(F) \tag{3}
$$

$$
\rho_o = \rho J \tag{4}
$$

Donde,  $\rho_o$  es la densidad en la configuración inicial y  $\rho$  es la densidad en la configuración actual.

El plano de desplazamiento se puede definir como la diferencia entre las coordenadas materiales y espaciales:

$$
u(X) = x - X \tag{5}
$$

#### *3.3.2 Caracterización de la deformación*

Un tensor de deformaciones caracteriza el cambio espacial y volumétrico de un cuerpo. Definido como:

$$
\mathbf{D} = \begin{pmatrix} \varepsilon_{11} & \varepsilon_{12} & \varepsilon_{13} \\ \varepsilon_{21} & \varepsilon_{22} & \varepsilon_{23} \\ \varepsilon_{31} & \varepsilon_{32} & \varepsilon_{33} \end{pmatrix} \text{ (infinitesimal) o } \mathbf{D} = \begin{pmatrix} \frac{\partial x}{\partial x} & \frac{\partial x}{\partial y} & \frac{\partial x}{\partial z} \\ \frac{\partial y}{\partial x} & \frac{\partial y}{\partial y} & \frac{\partial y}{\partial z} \\ \frac{\partial z}{\partial x} & \frac{\partial z}{\partial y} & \frac{\partial z}{\partial z} \end{pmatrix} \text{ (finitesimal) } (6)
$$

Donde  $\varepsilon_{ij}$  o la derivada parcial caracterizan la deformación en los puntos del modelo. Se definen tensores de deformación infinitesimales, como el de Cauchy-Green, que, aunque son los más comunes, no son la mejor solución para la medida de la tensión. Los tensores de deformación finitos miden la deformación verdadera y se clasifican en tensores materiales o espaciales según la configuración desde la que se trabaja.

En nuestra propuesta, trabajamos con el tensor material finitesimal de Green-Lagrange, que definido a partir del gradiente de deformación queda:

$$
E = \frac{1}{2} \left( F^T F - 1 \right) \tag{7}
$$

O su equivalente, el tensor espacial de Almansi:

$$
e = \frac{1}{2} (1 - F^{-T} F^{-1})
$$
 (8)

#### *3.3.3 Tensión*

El tensor espacial de tensión de Cauchy se define como:

$$
\sigma = t/n
$$

Donde t es la tracción en el plano y n es el vector normal al plano. Su equivalente para las coordenadas materiales es el tensor de tensión de Kirchhoff:

$$
\tau = J\sigma \tag{10}
$$

#### *3.3.4 Relación entre desplazamiento, deformación y tensión*

Se puede relacionar el tensor de deformaciones y el tensor de tensiones mediante las ecuaciones de Hooke generalizadas para sólidos elásticos. De forma general se definen como:

$$
\sigma_{ij} = \sum_{k,l} C_{ijkl} \, \varepsilon_{kl} \tag{11}
$$

Una aplicación sencilla de la ecuación anterior a un ejemplo unidimensional sería la ecuación

$$
\boldsymbol{\sigma} = E \ \boldsymbol{\varepsilon} \tag{12}
$$

Donde  $\sigma$  corresponde a la tensión,  $\varepsilon$  la deformación del modelo, y E el módulo de Young, que caracteriza la respuesta elástica del modelo. En el caso de la ecuación 11, la variable  $c_{ijkl}$  corresponde al tensor de constantes elásticas, similar al módulo de Young para casos más complejos.

#### <span id="page-29-0"></span>3.4 Caso tridimensional

Para la caracterización de un material elástico tridimensional se introduce una segunda constante elástica, en relación con el módulo de Young, está es el coeficiente de Poisson (<sup>ν</sup> ). El coeficiente de Poisson se define como la medida del estrechamiento en dirección perpendicular de la sección de un material a una fuerza de estiramiento longitudinal.

El módulo de Young E define el comportamiento de un material elástico ante una fuerza aplicada en una dirección. Así, es una relación entre la tensión aplicada al material y la deformación elástica que sufre. Este parámetro es útil para valorar la rigidez de un material elástico, como el hígado y sus distintas lesiones.

Sin embargo, se pueden emplear otras constantes distintas, como el módulo de compresibilidad K y el módulo de rigidez  $G$ , o los coeficientes de Lamé  $\lambda$  y  $\mu$ .

El módulo de compresibilidad K (*bulk modulus*, en inglés) define el ratio de presión necesaria para disminuir el material en un volumen dado, sirve para caracterizar su resistencia a una comprensión uniforme. A partir de este parámetro se puede definir el módulo de incompresibilidad d como una relación inversa ( $d = 2/K$ ). Este parámetro d será muy útil a la hora de definir los distintos modelos hiperelásticos de materiales empleados más adelante.

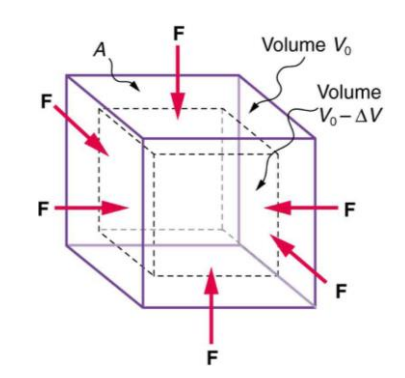

*Figura 19. Comprensión uniforme de un material.*

<span id="page-30-0"></span>Independientemente de los distintos métodos empleados para caracterizar un material, los distintos parámetros se pueden relacionar entre sí, como se muestra en la siguiente tabla:

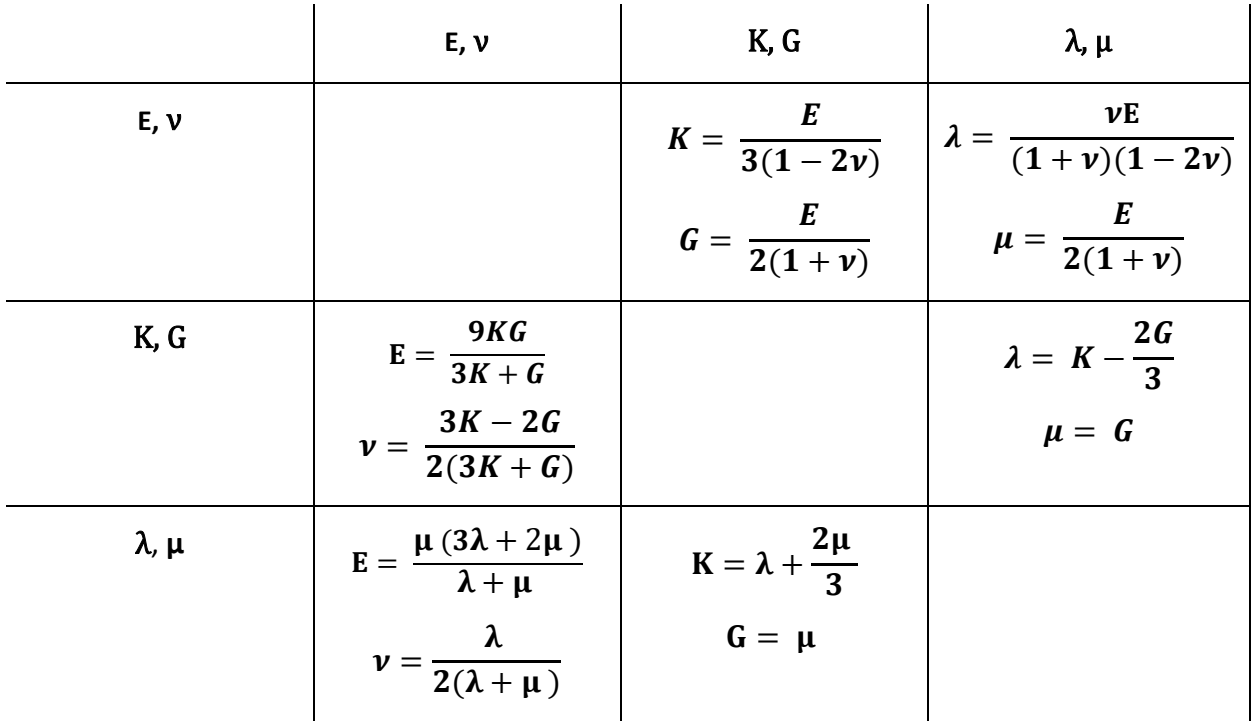

<span id="page-30-1"></span>*Tabla 1. Relaciones entre constantes elásticas.*

#### *3.4.1 Resolución modelo tridimensional*

El desplazamiento de nuestro modelo discretizado viene dado por una función vectorial u, que indica las diferencias en cada punto entre la configuración inicial del modelo y la actual:

$$
\mathbf{u} = \begin{Bmatrix} u(x, y, z) \\ v(x, y, z) \\ w(x, y, z) \end{Bmatrix}
$$
 (13)

El vector u está definido por tres componentes, los cuales indican el desplazamiento de cada punto del modelo para cada coordenada.

Así, este desplazamiento se puede representar para cada nodo:

$$
\delta^e = [ U_1 V_1 W_1 ... U_n V_n W_n ]^T
$$
 (14)

Y a partir de la interpolación nodal del método, construir el vector  $u$  definido previamente, ahora expresado como:

$$
u = N \delta^e \tag{15}
$$

Donde N es la llamada matriz de interpolación, compuesta por un número de polinomios, con un número de filas según los desplazamientos del nodo, y un número de columnas según los grados de libertad entre todos los nodos del mismo elemento. El valor de la función de interpolación debe de ser 1 para el nodo que representa y 0 para el resto de nodos.

$$
[N] = \begin{bmatrix} N_1 & 0 & 0 & \cdots & \cdots N_n & 0 & 0 \\ 0 & N_1 & 0 & \cdots & \cdots & 0 & N_n & 0 \\ 0 & 0 & N_1 & \cdots & \cdots & 0 & 0 & N_n \end{bmatrix}
$$
 (16)

Sin embargo, para desplazamientos muy pequeños en el modelo se considera más exacto la derivada del vector de desplazamientos  $u$ . Este nuevo vector,  $\varepsilon$ , es el vector de deformaciones unitarias. Para su cálculo se emplea la derivada de la función de interpolación:

$$
B = \partial N \tag{17}
$$

De forma que

$$
\varepsilon = B\delta^e \tag{18}
$$

De esta forma, la matriz B representa el campo de deformaciones unitarias en el interior de cada elemento del modelo.

El vector de deformaciones unitarias está compuesto por seis términos: las deformaciones unitarias,  $\bm{\varepsilon}_{(x,y,z)}$  y las deformaciones de cortadura  $\bm{\gamma}_{(x,y,z)}.$  De forma que su expresión matricial resulta en:

$$
\mathbf{\varepsilon} = \begin{Bmatrix} \varepsilon_x \\ \varepsilon_y \\ \varepsilon_z \\ \gamma_{xy} \\ \gamma_{zx} \end{Bmatrix} = \begin{bmatrix} \frac{\partial}{\partial x} & 0 & 0 \\ 0 & \frac{\partial}{\partial y} & 0 \\ 0 & 0 & \frac{\partial}{\partial z} \\ \frac{\partial}{\partial y} & \frac{\partial}{\partial x} & 0 \\ 0 & \frac{\partial}{\partial z} & \frac{\partial}{\partial y} \\ 0 & \frac{\partial}{\partial z} & \frac{\partial}{\partial y} \\ \frac{\partial}{\partial z} & 0 & \frac{\partial}{\partial x} \end{bmatrix} \begin{Bmatrix} u \\ v \\ w \end{Bmatrix} = \partial u \tag{19}
$$

Una vez conocido los desplazamientos y las deformaciones unitarias del modelo, es posible conocer las tensiones en cualquier punto.

σ

$$
\boldsymbol{\sigma} = \begin{pmatrix} \sigma_x \\ \sigma_y \\ \sigma_z \\ \sigma_{xy} \\ \sigma_{yz} \\ \sigma_{zx} \end{pmatrix}
$$
 (20)

Donde se puede conocer la tensión para un material elástico lineal a partir de la siguiente ecuación:

$$
\sigma = \mathbf{D}(\varepsilon - \varepsilon_o) + \sigma_o \tag{21}
$$

En función de las tensiones y deformaciones originales y las resultantes del desplazamiento. D es la matriz elástica, en este caso constante y dependiente del módulo de Young, E, y el coeficiente de Poisson <sup>ν</sup> . Aunque, para simplificar se suele representar con los coeficientes de Lamé, con su equivalencia tal y como se ha expresado en la tabla 1.

$$
\mathbf{D} = \begin{bmatrix} \lambda + 2\mu & \lambda & \lambda & 0 & 0 & 0 \\ \lambda & \lambda + 2\mu & \lambda & 0 & 0 & 0 \\ \lambda & \lambda & \lambda + 2\mu & 0 & 0 & 0 \\ 0 & 0 & 0 & \mu & 0 & 0 \\ 0 & 0 & 0 & 0 & \mu & 0 \\ 0 & 0 & 0 & 0 & 0 & \mu \end{bmatrix}
$$
 (22)

#### <span id="page-32-0"></span>3.5 Point Set Registration: Coherent Point Drift

La relación (ec. 21) entre la tensión y la deformación del modelo permite simular mediante elementos finitos la respuesta mecánica del hígado. Para ello, se necesita establecer unas condiciones de contorno de desplazamiento, las cuales se obtienen mediante la deformación del hígado durante la respiración. Para obtener dichas condiciones se usa un algoritmo de registro de conjunto de puntos llamado *Coherent Point Drift (CPD)*.

El algoritmo *Coherent Point Drift* (Myronenko & Song, 2010) permite calcular la relación entre dos mapas de puntos y transformar un mapa en el otro. De esta forma, conociendo una serie de puntos de dos imágenes, se puede establecer la correspondencia entre ambas.

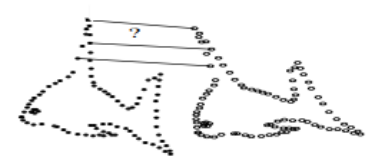

<span id="page-33-0"></span>*Figura 20. Relación de puntos para la transformación de un mapa en otro.* (Myronenko & Song, 2010)

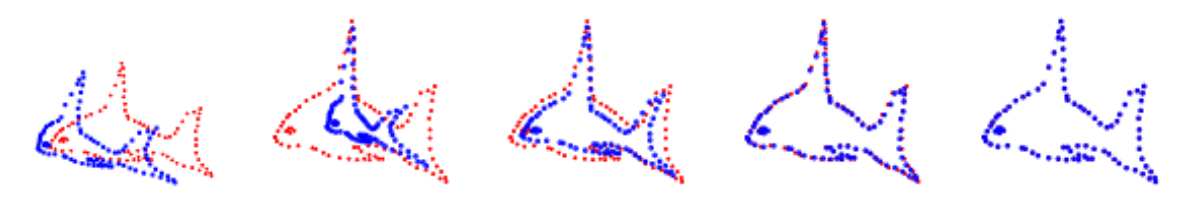

*Figura 21. Transformación de un mapa de puntos (azul) en otro (rojo) mediante CPD. (Myronenko &* Song, 2010)

<span id="page-33-1"></span>En este trabajo, se emplea este algoritmo para alinear los nodos superficiales del modelo espiratorio respecto al modelo inspiratorio. De esta forma, podemos obtenemos la malla del modelo espiratorio deformada según el modelo inspiratorio. Así, podemos calcular el cambio estructural que sufre la superficie del hígado desde la fase espiratoria a inspiratoria como un conjunto de vectores de desplazamientos aplicados a los nodos de su superficie.

Estos desplazamientos se calculan como la diferencia entre los nodos superficiales de la malla del modelo espiratorio y los nodos superficiales de la malla del modelo espiratorio transformada respecto al inspiratorio. Si llamamos a la matriz de posición x,y,z de los nodos del modelo espiratorio **Y**, y su transformada respecto al inspiratorio como **T(Y)**, de la diferencia entre ambas se obtiene una matriz que contiene los desplazamientos que sufre cada nodo superficial del modelo espiratorio durante la dinámica respiratoria. Dicha matriz nos permite comparar los desplazamientos que sufren los distintos hígados estudiados en su superficie, a la vez que nos permite establecer unas condiciones de contorno (*boundary conditions*) para la posterior resolución al analizar los distintos modelos biomecánicos mediante elementos finitos. Si llamamos a dicha matriz **BC**:

$$
BC = Y - T(Y) \tag{23}
$$

El algoritmo está diseñado para realizar transformaciones rígidas y no-rígidas. Donde, la transformación rígida permite únicamente translación, rotación y escalado, y la no-rígida más simple es una transformación afín que permite también escalado anisotrópico y movimiento oblicuo. Para este estudio, se empleará la versión no-rígida.

La ventaja de este algoritmo frente a otros ya existentes para no-rígidos es su comportamiento robusto ante falta de datos y su menor sensibilidad a ruidos y outliers. Que el algoritmo sea muy robusto cuando no hay una correspondencia en todos los puntos es muy importante para este trabajo, puesto

que generalmente los modelos que se van a comparar no generan un mallado con el mismo número de nodos y elementos. Además, este algoritmo se desarrolló y está completamente adaptado en Matlab, software que se va a emplear para realizar los diferentes cálculos numéricos de este trabajo.

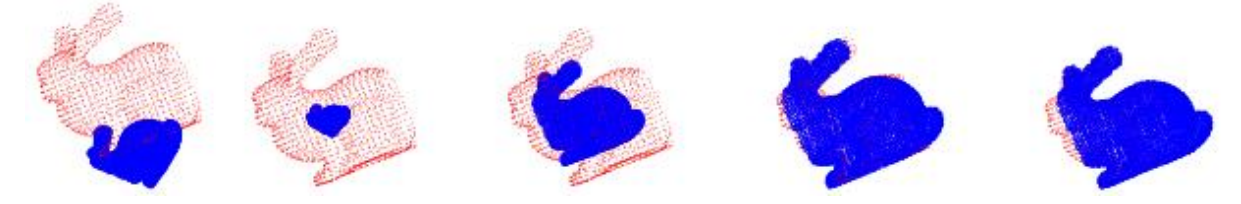

*Figura 22. Transformación de una malla (azul) en otra(roja) mediante CPD pese a la ausencia de una región de nodos.* (Myronenko & Song, 2010)

#### <span id="page-34-0"></span>*3.5.1 Algoritmo general*

A continuación, se explica los pasos generales del algoritmo CPD. Al final del apartado, en la tabla 2, se explica la nomenclatura de las siguientes ecuaciones que queda especificada durante la redacción.

- 1. Plantea el problema de alineamiento (transformación) de dos matrices, o mapa, de puntos como un problema de estimación de la función de densidad de probabilidad.
	- a. La matriz a transformar **Y**, es decir, el modelo del hígado en la espiración, se considera como un modelo probabilístico, específicamente un modelo de mezcla gaussiana (Gaussian mixture model, GMM, en inglés). Los puntos de dicha matriz representan los centroides del modelo.

La función de densidad de probabilidad GMM es:

$$
p(x) = w \frac{1}{N} + (1 - w) \sum_{m=1}^{M} \frac{1}{M} p(x|m)
$$
 (24)

$$
p(x|m) = \frac{1}{(2\pi\sigma^2)^{\frac{D}{2}}} \exp^{-\frac{||x - y_m||^2}{2\sigma^2}} \tag{25}
$$

Donde, m=1, …, M; son los puntos de la matriz y los componentes del modelo GMM y w los pesos de la distribución uniforme continua.

- b. Los puntos de la segunda matriz **X**, el modelo hepático al final de la inspiración, sirven de referencia para la transformación.
- 2. Recalcula las localizaciones de los centroides a partir de un conjunto de parámetros  $\theta$  y maximizando la probabilidad, o equivalente, minimizando la función negativa de probabilidad logarítmica:

$$
E(\theta, \sigma^2) = -\sum_{n=1}^{N} \log \sum_{m=1}^{M+1} P(m) p(x|m)
$$
 (26)

$$
Donde, P(m) = \frac{1}{M}
$$
 (27)

Para obtener  $\theta$  y  $\sigma^2$  se usa el algoritmo de esperanza-maximización (EM) (Dempster, Laird, & Rubin, 1977). Este algoritmo se usa con el propósito de estimar los valores iniciales de estos parámetros (valores "antiguos") y luego calcular a posteriori, mediante el teorema de Bayes, la probabilidad de distribuciones con dichos valores antiguos (ec. 25) de los centroides, llamada  $P^{old}(m|x_n)$ . Una vez obtenida la nueva distribución se calcula los valores "nuevos" minimizando una versión de la función de la ecuación 26:

$$
Q = -\sum_{n=1}^{N} \sum_{m=1}^{M+1} P^{old}(m|x_n) \log (P^{new}(m) p^{new}(x_n|m))
$$
 (28)

3. Se repite el paso anterior, iterativamente, alternando entre los pasos E y M del algoritmo EM hasta encontrar la convergencia. Al final, el mapa de puntos **X** y la transformada del mapa **Y** se alinean y la relación entre los puntos de ambas matrices se obtiene mediante el máximo de la función de probabilidad posterior GMM.

Una gran característica del diseño de este algoritmo es que fuerza a los centroides GMM de forma coherente como un grupo. Gracias a *Teoría de Coherencia de Movimiento* (MCT en inglés) (A. Yuille & Grzywacz, 1988; A. L. Yuille & Grzywacz, 1989). De esta manera la transformada preserva la estructura geométrica de la matriz, y por tanto figura, original.

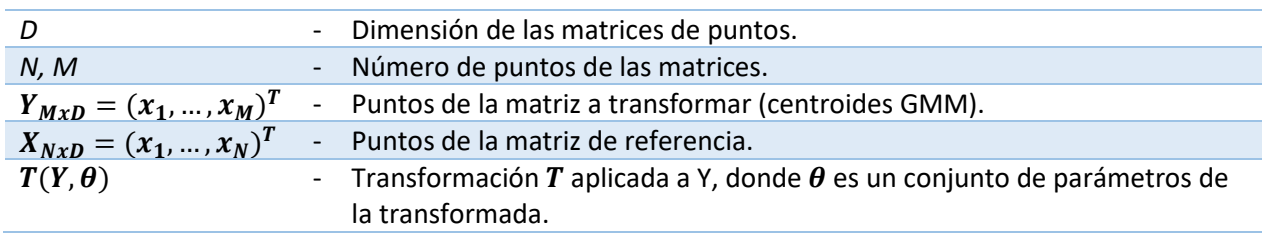

<span id="page-35-0"></span>*Tabla 2. Nomenclatura algoritmo general CPD*

#### *3.5.2 Registro no-rígido de una muestra de puntos*

La adaptación del algoritmo general a la cuestión no-rígida supone un reto importante. La función de transformación que permite alinear los mapas de puntos es desconocida y no-rígida, lo que abre un gran abanico de distintas clases de transformadas a usar que puede provocar numerosos problemas de planteamiento.

Por motivos de espacio y simplificación de este trabajo, no se puede explicar al detalle el desarrollo del algoritmo a un registro no-rígido. Queda todos los detalles teóricos explicados en el artículo citado (Myronenko & Song, 2010). Simplemente, diremos que, para permitir un correcto desempeño de este algoritmo, se utiliza la *regularización de Tikhonov* (Bell, Tikhonov, & Arsenin, 1978) como referencia y se define la transformada  $T$  mediante una función de desplazamiento  $v$ .
$$
T(Y, v) = Y + v(Y) \tag{29}
$$

Esta definición de la transformada permite cumplir con la *Teoría de Coherencia de Movimiento* (MCT), la cual afirma que los puntos cercanos entre ellos tienden a moverse en conjunto y con coherencia (A. Yuille & Grzywacz, 1988). Además, esto significa que la función de desplazamiento  $v$  debe de ser suavizada (regularización del desplazamiento). De forma que la función (b) del algoritmo general ahora incorpora dos términos nuevos, un término regulatorio  $\phi$  y un parámetro para compensar esta alteración,  $\lambda$ .

$$
f(v, \sigma^2) = E(v, \sigma^2) + \frac{\lambda}{2} \phi(u) \tag{30}
$$

El resultado final para el algoritmo CPD no-rígido se expone en la siguiente figura:

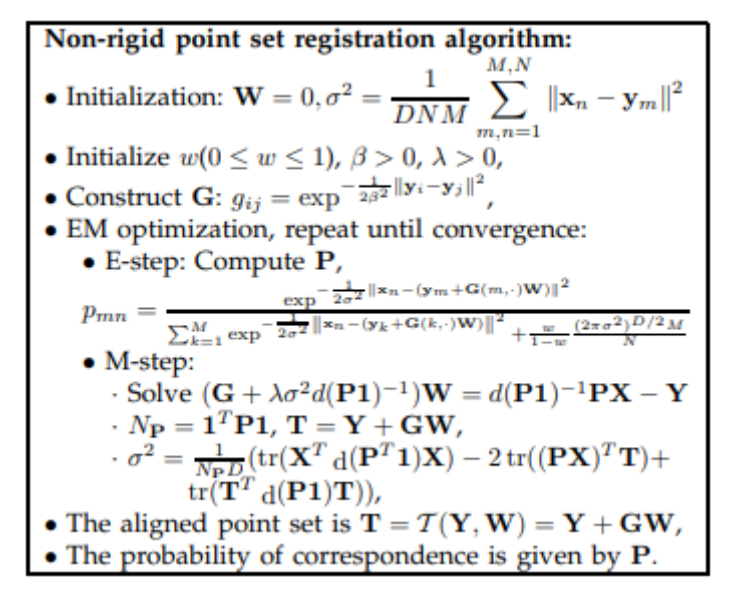

*Figura 23. Algoritmo CPD para registro no-rígido.* (Myronenko & Song, 2010)

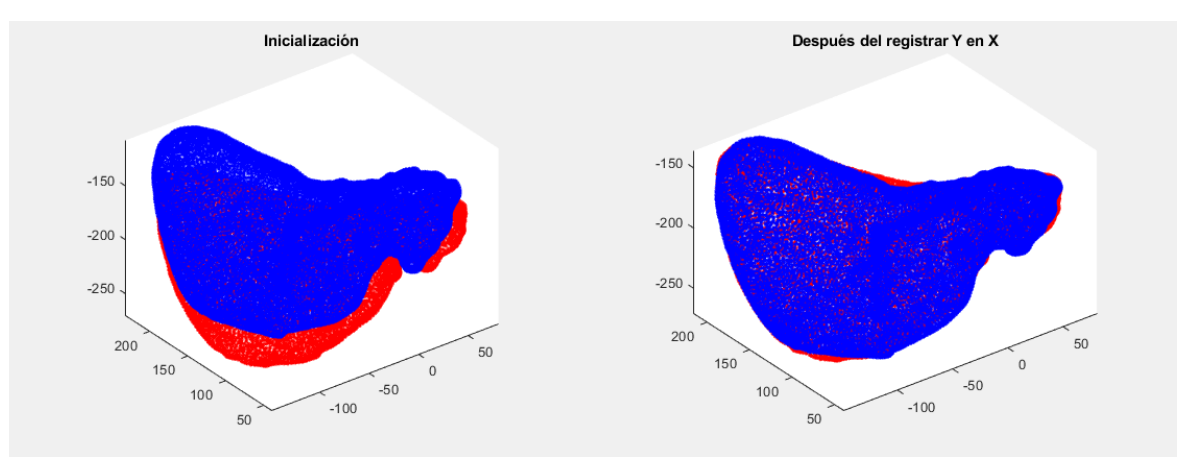

*Figura 24.Registro por CPD de hígado en estado espiratorio a estado inspiratorio.*

#### *3.5.3 Error del algoritmo*

Debido a que los resultados que se van a obtener están basados en el empleo de este algoritmo, es necesario conocer el error asociado a su empleo. Los autores del algoritmo definen un error entre el 0% y 3% para el registro no rígido (Myronenko & Song, 2010). Para calcular el error emplean la distancia cuadrática media entre los dos mapas de puntos. Sin embargo, este error está calculado para modelos bidimensionales y poco complejos. En este trabajo se realizará dos comprobaciones del error. En primer lugar, se estudiará el error en un modelo tridimensional simple en forma de un cubo de dimensiones 1x1x1 mm<sup>3</sup>. Posteriormente se comprobará el error en uno de los modelos hepáticos segmentados para conocer el error adaptado a estructuras tridimensionales más complejas.

El procedimiento será el mismo tanto para el cubo como para el ejemplo de hígado. Se aplicará unos desplazamientos sencillos en la región superior usando *Ansys Mechanical APDL*, 0.1 mm para el caso del cubo y un desplazamiento de 15 mm para el hígado, este valor supone el desplazamiento medio del diafragma (Korin, Ehman, Riederer, Felmlee, & Grimm, 1992)*.* Luego, se simulará la deformación del modelo. Posteriormente se aplicará el algoritmo CPD para obtener la transformada del modelo sin deformar respecto al modelo deformado. Se obtendrá un error relativo a partir de la siguiente ecuación (Zhou, Zheng, Dai, Zhou, & Chen, 2014):

$$
e_r(\%) = \frac{\sum_{n=1}^{N} ||X - Y||_{after}}{\sum_{n=1}^{N} ||X - Y||_{before}}
$$
\n(31)

Es decir, se obtiene como suma de las distancias euclídeas entre los puntos de los dos mapas antes y después de usar el algoritmo de registro. En el caso anterior, X se obtiene al deformar el modelo en Ansys, y en el caso posterior, X corresponde a la transformada de Y por el registro. La ecuación 31, siguiendo la metodología empleada en este trabajo, quedaría como:

$$
e_r(\%) = \frac{\sum_{n=1}^{N} ||T(Y) - Y||_{CPD}}{\sum_{n=1}^{N} ||X - Y||_{Answers}} \tag{322}
$$

### 3.6 Caracterización del hígado mediante modelos hiperelásticos

A lo largo de los años, se ha desarrollado distintos modelos matemáticos que intentan caracterizar el comportamiento de numerosos materiales según sus propiedades. En la literatura académica se puede encontrar distintos modelos para materiales lineales elásticos, plásticos, hiperelásticos o viscoelásticos, entre otros. Muchos de estos modelos han sido utilizados para caracterizar con la mayor precisión posible los tejidos vivos y conforme ha avanzado el estudio de estos tejidos se han ido descartando algunos y perfeccionando otros.

Hoy en día, la caracterización de los distintos tejidos in vivo sigue suponiendo uno de los mayores retos. El segundo aspecto de este trabajo consiste en comprobar la eficacia de varios de los modelos más usados para el hígado in vivo. Varios estudios han demostrado que los tejidos abdominales, como el hígado, pueden ser aproximados matemáticamente como materiales isotrópicos incomprensibles, no lineales (Pervin, Chen, & Weerasooriya, 2011).

Los modelos hiperelásticos se consideran la mejor aproximación matemática para dichos materiales no lineales (Untaroiu & Lu, 2013). Esta aproximación se basa en la existencia de una función de energía de deformación (strain energy, W), que se define como una función escalar respecto a una unidad de volumen de referencia, dependiente del gradiente de deformación W=W(F).

En detalle, la mayoría de modelos hiperelásticos están diseñados a partir de experimentos ex vivo. Sin embargo, el uso de datos recogidos ex vivo presenta un cierto grado de error cuando se utiliza como aproximación a estados fisiológicos in vivo (Marchesseau, Chatelin, & Delingette, 2017). Los datos empleados en este trabajo han sido obtenidos mediante pruebas de deformación – estrés mediante carga uniaxial aplicado ex vivo, cuya relación con la energía de deformación es:

$$
\mathbf{T} = 2\mathbf{F} \frac{\partial W}{\partial \mathbf{C}}
$$
 (33)

Donde,  $\Gamma$ ,  $\Gamma$  y  $\cal{C}$  representan el primer tensor de estrés de Piola – Kirchhoff, el tensor de gradiente de deformación y el tensor de deformación Cauchy-Green derecho (Marchesseau et al., 2017). Pese a que es muy común en este tipo de estudios simplificar los cálculos presuponiendo que el material que se trabaja es incomprensible, no se realizará en este caso.

No obstante, otros autores han definido el comportamiento del parénquima hepático como un material viscoelástico (Ahn & Kim, 2009) y han usado otros modelos que parecen demostrar una aproximación más cercana, como el modelo visco-hiperelástico (Martínez-Martínez, Lago, Rupérez, & Monserrat, 2013).

En la actualidad, multitud de programas de modelado y resolución mediante elementos finitos (FEM) incorporan la formulación de estos modelos, para facilitar su resolución. En este trabajo se usará *Ansys Mechanical APDL* (Ansys, SAS IP, Inc., 2009) para trabajar con ciertos modelos hiperelásticos. Las ecuaciones y valores para los siguientes modelos se han obtenido a partir de (Martínez-Martínez et al., 2013). Al final del apartado se incluye en una tabla todos los valores para una mejor lectura.

El artículo de Martínez-Martínez et al, es de especial relevancia para este apartado puesto que, aparte de facilitar los valores a usar para los siguientes modelos y que se definirán a continuación, realiza una revisión de la idoneidad de los distintos modelos que vamos a utilizar, de forma que podemos hacernos una breve idea de cómo funcionarán para nuestros resultados antes de empezar con los cálculos, tal y como se muestra en la siguiente figura 25. Así, se establece un orden en este trabajo que consistirá en estudiar primero los hígados con el modelo Neo-Hookean, ya que es el más sencillo que permite hacer primero una ligera aproximación. A continuación, se empleará el modelo de Ogden, puesto que de los hiperelásticos suele ser el que parece la mejor aproximación a los modelos reales de tejido hepático. Finalmente se comprobará si el modelo visco-hiperelástico da mejores resultados que el Ogden, tal y como sugiere el trabajo de Martínez-Martínez.

#### F. Martínez-Martínez et al.

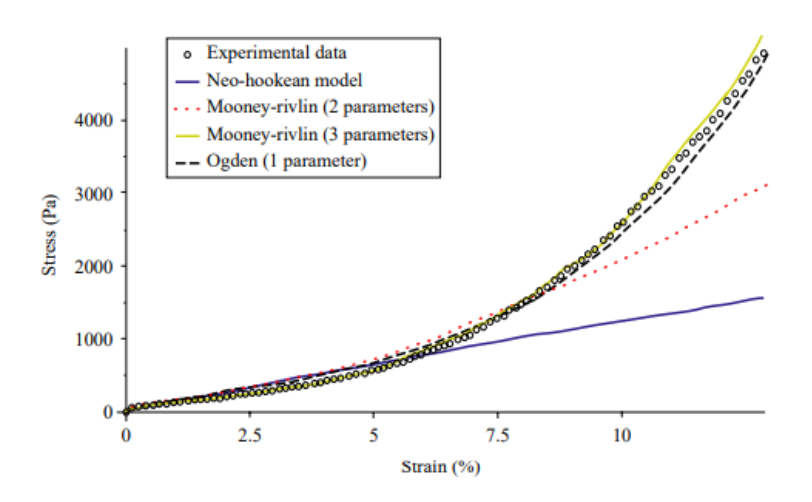

*Figura 25. Curvas de ajuste de los modelos hiperelásticos a partir de datos experimentales de prueba de tensión-deformación uniaxial ex vivo (Martínez-Martínez et al., 2013).*

#### *3.6.1 Neo-Hookean*

En este modelo, la función  $W$  viene dada por la ecuación general:

$$
W = \frac{\mu_0}{2}(\bar{I}_1 - 3) + \frac{1}{d}(J - 1)^2
$$
 (34)

Los términos  $\mu_i$  y  $d_i$  son propiedades del material hiperelástico. El término  $\mu_i$  corresponde a los módulos cortantes del material y  $d_i$  es un parámetro de incomprensibilidad del material relacionado al módulo de comprensibilidad inicial ( $K_0 = 2/d$ ).  $\bar{I}_1$  corresponde al primer invariante (invariante lineal) del componente unimodular del tensor de Cauchy-Green. J es el determinante del gradiente de deformación elástica.

Donde los términos se corresponden con los definidos en (Ahn & Kim, 2010).  $\mu_0(Pa) = 248.4$ . En el caso de  $d(Pa^{-1}) = 2$ /K, su valor para la ecuación 32 se puede obtener como:

$$
d = 6\frac{1-2v}{E} \tag{35}
$$

Esta ecuación se puede obtener a partir de las relaciones entre distintas constantes elásticas vistas en la tabla 1. Para este cálculo, se estima  $E(Pa) = 12,598$ , que representa el módulo de Young obtenido mediante experimentos de tensión-deformación uniaxiales. Mientras que,  $v = 0.4$ , llamado coeficiente de Poisson. Con estos valores,  $d(Pa^{-1}) = 9.525 * 10^{-5}$ .

#### *3.6.2 Ogden*

La función  $W$  en el modelo de Ogden (Ogden, 1972) se puede expresar como:

$$
W(\lambda_1, \lambda_2, \lambda_3) = \sum_{i=1}^{N} \frac{\mu_i}{\alpha_i} \left( \lambda_1^{\alpha_i} + \lambda_2^{\alpha_i} + \lambda_3^{\alpha_i} - 3 \right) + \sum_{i=1}^{N} \frac{1}{d_i} (J - 1)^{2i} \tag{336}
$$

El término  $\mu_i$  corresponde a los módulos cortantes del material,  $\alpha_i$  define los módulos exponenciales  $y d_i$  es un parámetro de incomprensibilidad del material relacionado al módulo de comprensibilidad inicial ( $K_0 = 2/d$ ). De hecho, la ecuación anterior se puede reescribir en función de K:

$$
W(\lambda_1, \lambda_2, \lambda_3) = \sum_{i=1}^{N} \frac{\mu_i}{\alpha_i} \left( \lambda_1^{\alpha_i} + \lambda_2^{\alpha_i} + \lambda_3^{\alpha_i} - 3 \right) + \sum_{i=1}^{N} \frac{K_i}{2} (J - 1)^{2i} \tag{347}
$$

 $\lambda_1$ ,  $\lambda_2$ ,  $\lambda_3$  corresponden a las principales deformaciones. N es el orden del modelo de Ogden y J es el determinante del gradiente de deformación elástica.

Aunque se ha definido la ecuación general para el modelo de Ogden de grado N (ec. 37), el modelo utilizado en este trabajo será de grado 1, donde se emplearán los parámetros dados para el parénquima hepático  $\mu_H$  ( $Pa$ ) = 364.74 y  $\alpha_H$  = 16.19 (Martínez-Sanchis et al., 2018).

Para el caso de un modelo de Ogden de grado 1, el valor d para la ecuación 36 será del mismo valor que el utilizado para el modelo de Neo-Hookean,  $d(Pa^{-1}) = 9.525 * 10^{-5}$ .

En el caso del hígado con un tumor localizado que se va estudiar, hay que redefinir los parámetros de la ecuación 36 a partir de una constante  $k_{rel}$  (factor relativo de rigidez), cuyo valor es considerado 31.186 (Martínez-Sanchis et al., 2018). De esta forma para el parénquima hepático los parámetros y la ecuación es igual a lo expuesto hasta ahora, mientras que para la lesión tumoral los parámetros son los siguientes:

$$
\mu_T(Pa) = \mu_H(Pa) * k_{rel} = 11373.846 \tag{38}
$$

$$
\alpha_T = \alpha_H = 16.19 \tag{39}
$$

Donde H (hígado) refiere al valor para el parénquima hepático, tejido sano, mientras que T (tumor) refiere a la lesión tumoral en el modelo con tumor localizado.

La obtención de parámetros que definan el tumor hepático que se va a emplear en este trabajo no es sencillo. Cada tumor tiene unas propiedades mecánicas particulares y no es fácil ni fiable generalizar a partir de otros estudios. Los parámetros previamente definidos se obtienen gracias a la relación de rigidez  $k_{rel}$  entre tumor y tejido sano calculada a partir de imagen médica (Martínez-Sanchis et al., 2018). El parámetro de incomprensibilidad  $d$  solo se puede obtener como una aproximación de su valor real, gracias a que conocemos la rigidez relativa entre tumor y tejido sano. Así, conocemos que la lesión tumoral es más rígida que el tejido sano, por tanto, su módulo de Young  $E$  será mayor en proporción a esa rigidez relativa o factor  $k_{rel}$ . Tal y como expresa la ecuación 35, ante un valor E mayor, el parámetro de incompresibilidad  $d$  será menor en dicha proporción. Por tanto:

$$
d_T(Pa^{-1}) = \frac{d_H}{k_{rel}} = \frac{9.525 \times 10^{-5}}{31.186} = 3.054 \times 10^{-6}
$$
 (40)

#### *3.6.3 Modelo visco-hiperelástico*

El modelo viscoelástico ha sido ensayado y aplicado en diversos órganos abdominales. Se trata de un modelo cuasi-lineal que divide la respuesta del material ante cambios en dos fases: una primera respuesta viscoelástica y una segunda respuesta elástica independiente del tiempo. La fase viscoelástica se calcula con el modelo de Ogden y la segunda fase se define mediante una ecuación de relajación (Martínez-Martínez et al., 2013):

$$
G(t) = G_0(\alpha_{\infty} + \sum_{k=1}^{N} \alpha_k e^{-t/\tau_k})
$$
\n(41)

En esta ecuación,  $G$  se refiere al módulo elástico transversal, donde  $G_0$  corresponde al módulo en un límite de carga rápida,  $\alpha_{\infty}$  es el módulo relativo en valores de grandes de tiempo para  $G_{\infty}$ . La ecuación se ha expresado mediante las series de Prony, donde  $\alpha_k$  y  $\tau_k$  son sus coeficientes.

Para la segunda fase del modelo viscoelástico se eligen los siguientes valores:  $\alpha_1 = 0.56057$ ,  $\tau_1(s) =$ 6.36173,  $\alpha_2 = 0.40585$  y  $\tau_2(s) = 0.73348$  (Martínez-Martínez et al., 2013).

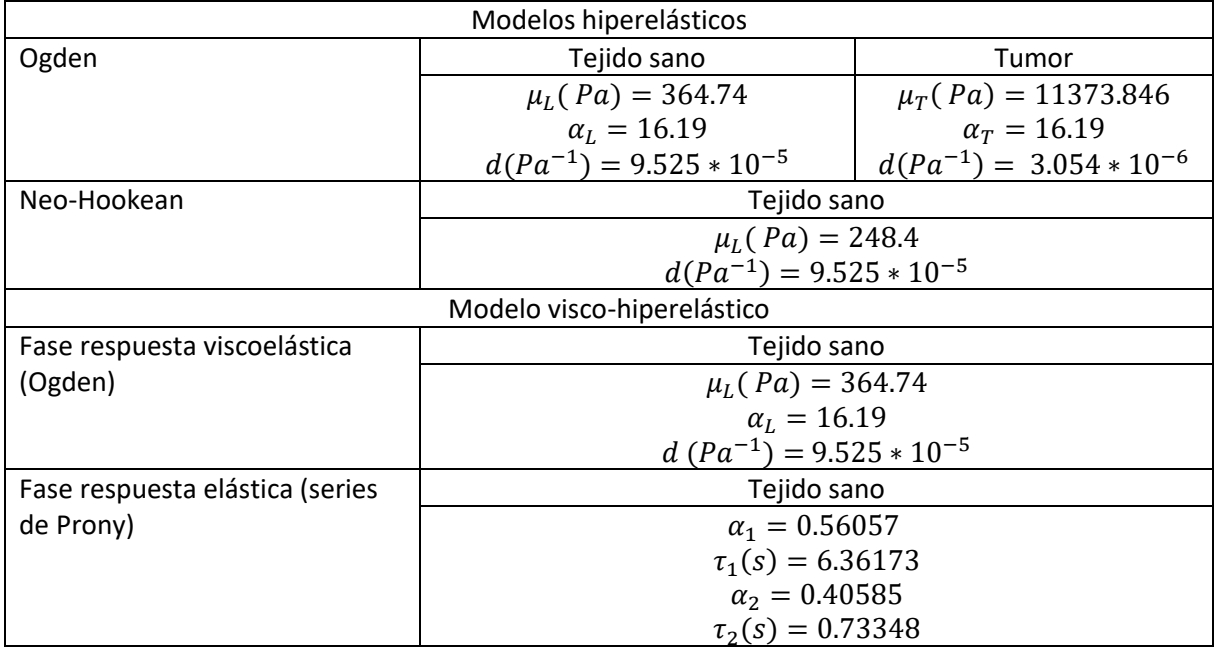

*Tabla 3. Variables modelos*

### 3.7 Simulación del hígado mediante elementos finitos y valoración de las condiciones de contorno

La caracterización del hígado con los modelos previamente descritos se realiza con el software *Ansys Mechanical APDL*. Se trata de comparar los resultados obtenidos a partir de las imágenes médicas y el algoritmo de registro con los resultados que se van a simular mediante los distintos modelos hiperelásticos caracterizados a partir de experimentos ex vivo obtenidos de la literatura. Se pondrán a prueba los distintos modelos hiperelásticos propuestos en el apartado anterior, aplicando unos desplazamientos como condiciones de contorno de la simulación, en la línea propuesta en (Martínez Martínez, 2014).

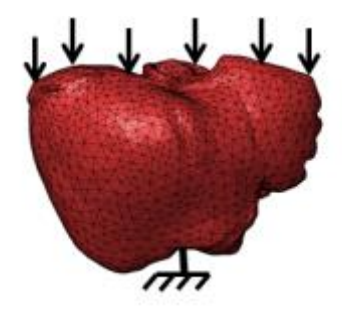

*Figura 26. Ejemplo de los desplazamientos aplicados como condiciones de contorno (Martínez Martínez, 2014).*

Sin embargo, se irá un paso más allá de la figura 26, en vez de aplicar unos desplazamientos generalizados a toda la superficie superior de los modelos hepáticos, se estudiarán los desplazamientos reales que sufre la superficie de los hígados que se van a simular. Estos desplazamientos reales se pueden conocer previamente gracias a la combinación de la segmentación de las imágenes médicas proporcionadas por el Hospital la Fe con el algoritmo de registro CPD. De esta forma, se seleccionará como condiciones de contorno los desplazamientos máximos que sufre el hígado en una región concreta. Por motivos de simplificación del trabajo, se escogerán la regiones que sufren los mayores desplazamientos para cada hígado empleado, mientras que se fijará, como desplazamiento nulo, la región hepática que sufre el menor desplazamiento real.

Por ello, en los resultados se mostrará las deformaciones reales que sufre cada hígado, de forma que justifica la posterior aplicación de unas condiciones de contorno concretas en cada caso simulado.

En Ansys Mechanical APDL, se aplicará las condiciones de contorno a la malla del hígado en estado espiratorio (sin deformar) para obtener los desplazamientos simulados que sufre el hígado al deformarse en estado inspiratorio. Posteriormente, las coordenadas de la malla de los hígados simulados en estado inspiratorio se conocen al sumar estos desplazamientos a los nodos del hígado real en estado espiratorio. Si usamos la misma terminología que al utilizar el algoritmo de registro, donde **Y** refiere al hígado sin deformar (estado espiratorio) y **X** refiere al hígado deformado (estado inspiratorio):

$$
X_{simulado} = Y + desplazamientos simulados
$$
\n(42)

Finalmente se comparará las posiciones en x, y, z de los nodos entre el hígado deformado real y los distintos hígados simulados mediante modelos hiperelásticos. El principal problema aquí es que las mallas de los hígados simulados en inspiración y el hígado real deformado en inspiración son de distinto tamaño, el número de nodos de las mallas **Y** y **X** son distintos. Para poder comparar correctamente las distancias de cada nodo de  $X_{simulado}$  y de  $X_{real}$  podemos hacer uso de los resultados obtenidos cuando se aplicó el algoritmo CPD, puesto que se obtuvo la malla del hígado sin deformar **Y** ajustada para el hígado deformado, **T**(**Y**). Esta malla **T**(**Y**) es una muy buena aproximación de la malla **X** y del mismo tamaño que las mallas que simulamos en Ansys, puesto que estas se obtienen a partir de **Y**.

Como método para analizar el error se usará la raíz cuadrada del error cuadrático medio de las diferencias entre las coordenadas reales y simuladas de cada nodo, puesto que la correlación entre real y simulado no llega a ajustarse a una dependencia lineal. Este error corresponderá a los mm de diferencia entre una posición y otra, puesto que las dimensiones del hígado se han empleado en mm. De forma que:

error medio cuadrático(x, y, z) (mm) = 
$$
\sqrt{\frac{1}{N} \sum_{n=1}^{N} (T(Y)_{(x,y,z)} - X_{\text{sim}(x,y,z)})^2}
$$
 (43)

Posteriormente, se obtendrá la relación de este error respecto a las dimensiones reales del hígado empleado, para conocer la magnitud del error relativo. Las dimensiones para las coordenadas x, y, z se obtienen como la diferencia entre el máximo y mínimo en cada eje. Y el error relativo se puede obtener como el cociente entre el error obtenido en la ecuación 41 entre estas dimensiones.

$$
error\; relative\; (x, y, z) \; (*) = \frac{error\; medio\; cuadrático(x, y, z)}{dimensions\; (x, y, z)}
$$
\n
$$
(44)
$$

En el caso de la simulación del hígado con tumor, se ha calculado también los errores a los nodos que caracterizan dicho tumor. De esta forma es posible comprobar si la simulación es lo suficientemente precisa para ubicar espacialmente el tumor. Para ello ha sido necesario realizar un método en Matlab que fuera capaz de extraer de un archivo .list específico de Ansys los nodos para el tumor para poder realizar los cálculos asociados solamente a dichos nodos a partir de una adaptación de un método ANSYSImport publicado para Matlab (Pendersen, 2020).

## Capítulo 4 Resultados

### 4.1 Validación del algoritmo de registro CPD.

Es necesario confirmar que el uso del algoritmo *Coherent Point Drift* en el caso concreto de modelos hepáticos no provoca un error importante que afecte al resto de resultados. En un primer momento, para valorar si el algoritmo CPD era adecuado, se realizó una comprobación sencilla a partir de un cubo de 1x1x1 mm deformado en Ansys con un desplazamiento de -0.1 mm en el eje Z. Al comparar las distancias euclídeas entre el cubo deformado y sin deformar y entre la aproximación por CPD al cubo deformado se obtuvo un error medio de 6.4% en relación con el desplazamiento sufrido por cada nodo.

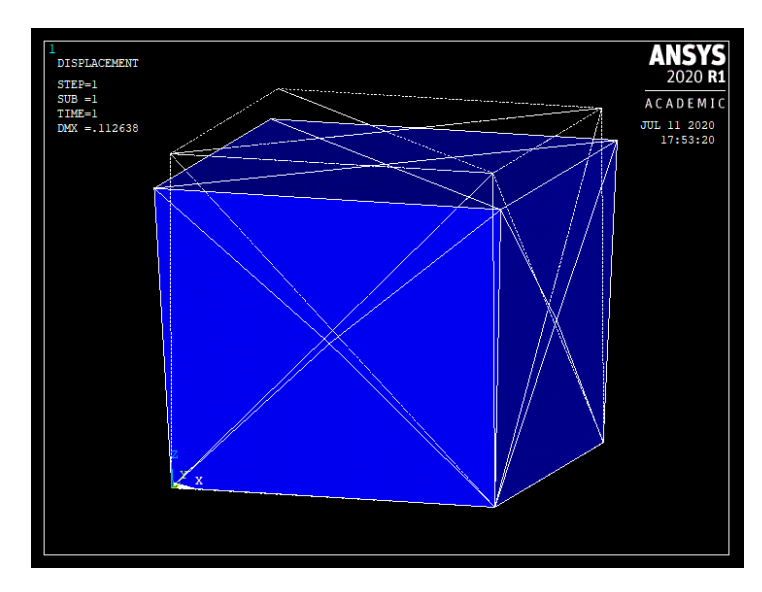

*Figura 27. Desplazamientos de un cubo de volumen 1 mm3 al sufrir un desplazamiento superior de 0.1mm.*

Posteriormente, se valoró el error al utilizar el algoritmo en el modelo hepático P2 en espiración. Al aplicar un desplazamiento medio del diafragma (15mm) en la cara superior del hígado y comparar posteriormente con el algoritmo CPD se obtuvo un error medio de 7.41% respecto a los desplazamientos de cada nodo. Esto quiere decir que, si el movimiento real de una zona del hígado es de 1 mm durante la respiración, los desplazamientos calculados a partir de este algoritmo pueden tener un error del orden de 10−2 mm. Debido a la metodología empleada para calcular el error en los distintos modelos hiperelásticos, este error estará presente en los siguientes resultados y puede producir hasta una desviación de aproximadamente  $\pm$  7.41% en los errores absolutos que se presentarán más adelante. Un error del orden menor del 10% lo podemos considerar un error lo suficientemente pequeño como para no afectar decisivamente a los resultados obtenidos, por tanto, este algoritmo es útil para el propósito de este trabajo.

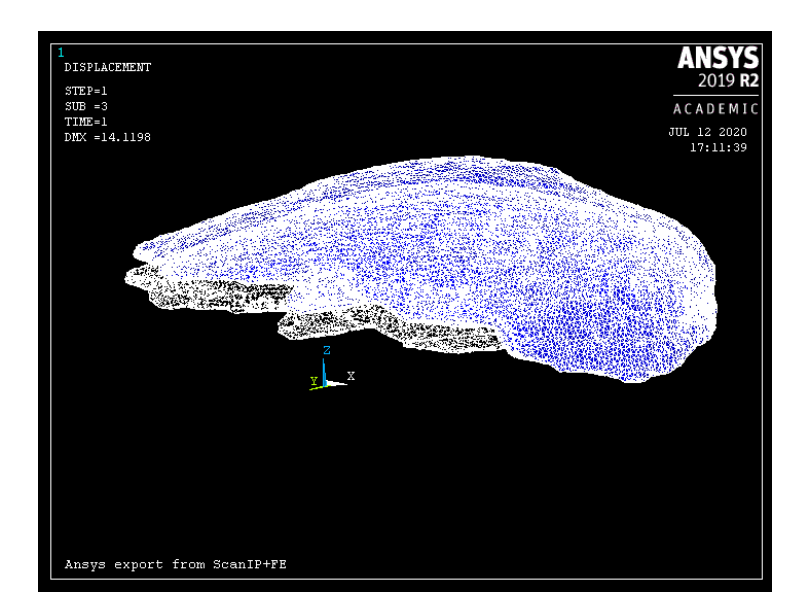

*Figura 28. Desplazamientos sufridos por un hígado al aplicar un desplazamiento en la cara superior de 15 mm.*

### 4.2 Estudio de la dinámica respiratoria y los desplazamientos en el hígado

Se ha comparado los desplazamientos en la superficie del hígado que sufren los 6 hígados en las imágenes proporcionadas por la Unidad de Cirugía Hepatobiliopancreática y Trasplante Hepático del Hospital Universitari i Politècnic La Fe de Valencia. Los desplazamientos para cada hígado se obtuvieron como las diferencias en el modelo original en estado espiratorio y el mismo modelo al aplicar la técnica de registro mediante el algoritmo *Coherent Point Drift* respecto al estado inspiratorio. Se ha realizado un breve análisis de estos desplazamientos mediante histogramas para los ejes x, y, z por separado y el desplazamiento total como la norma de los tres ejes. El histograma permite analizar superficialmente la distribución de estos desplazamientos en el hígado y comparar cómo varía de un paciente respecto a otro, incluso permite valorar el grado de severidad en los desplazamientos que sufre cada hígado. Se representa también una curva gaussiana que permitiría valorar en mayor profundidad la distribución en el histograma. Además, se ha realizado un mapa de color en los modelos espiratorios mallados de cada paciente en el que se ha coloreado cada punto según el desplazamiento total (módulo) obtenido.

A continuación, se presenta como una serie de figuras y gráficos tanto los histogramas como el mapa de desplazamientos del hígado en estado espiratorio para cada paciente de forma que se facilita comparar visualmente la variabilidad entre cada paciente. Los desplazamientos se han agrupado en intervalos de 5. En el mapa de desplazamientos, los intervalos se han coloreado desde desplazamiento nulo (0) hasta un desplazamiento mayor de 45. El límite se situó en un principio en 45, sin embargo, el paciente 4 presentaba más grado de desplazamientos que los demás modelos y se amplió el límite hasta 50. Para colorear el mapa de desplazamientos se empleó la paleta de colores 'jet' en Matlab.

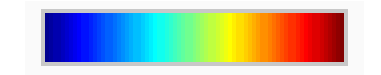

*Figura 29. Paleta de colores jet. Izq: Desplazamiento nulo. Dcha: máximo desplazamiento. \*Para los desplazamientos correspondientes a un determinado eje se ha usado la misma paleta de colores, pero ahora los colores fríos representan valores negativos y los cálidos valores positivos.*

Las siguientes figuras (fig. 30 y 31) corresponden a los pacientes sanos. Los hígados presentados a continuación no tenían ninguna patología diagnosticada. Podemos observar que los desplazamientos que sufre la superficie del hígado son únicos para cada individuo. Hay hígados que se desplazan 40 mm durante la respiración mientras que otros no llegan a desplazarse ni 15 mm. Según las imágenes que muestran el módulo de los desplazamientos (fig. 30), los desplazamientos más graves parecen reproducirse en dos zonas concretas, la región superior próxima al diafragma o la superficie del lóbulo hepático derecho en contacto con los músculos intercostales. Los mayores desplazamientos son la consecuencia directa de la interacción del hígado con el resto de los tejidos deformados por los músculos actores de la dinámica respiratoria y los desplazamientos más leves son debidos a la propagación de estos desplazamientos, deformando el hígado. Sin embargo, el patrón de propagación de estos desplazamientos no está definido, cambiando para cada paciente. Incluso en otros hígados, los máximos desplazamientos no se encuentran en las dos regiones previamente mencionadas, como en el caso del paciente 5, las dos últimas imágenes mostradas en la figura 30.

Las imágenes de los pacientes 1 y 3 muestran una respiración más calmada, realizada casi en su totalidad por el movimiento del diafragma, sin prácticamente deformación en las regiones laterales de los lóbulos hepáticos. La mayoría de los desplazamientos se produce a lo largo del eje Z debido a esta presión del diafragma, como se constata en la figura 32 para el paciente 1. Solo en el caso del paciente 1, de entre todos los hígados estudiados, hay una breve región con desplazamientos provocados por el contacto con el estómago.

En cambio, los pacientes 2 y 4 muestran una respiración más forzada, con mayor implicación de los músculos intercostales y del abdomen. Si se analiza los desplazamientos por eje, se observa que estos desplazamientos son sobre todo en sentido antero-caudal, es decir, hacia delante y hacia abajo, los desplazamientos a lo largo del eje X son muy pequeños, por lo que hay poca intervención del final del abdomen. En el caso del paciente 4 (fig. 33), este desplazamiento del hígado se observa más detalladamente y acompañado por una pequeña rotación en sentido antihorario por la intervención de los músculos intercostales y las costillas.

Sin embargo, que se destaquen dos patrones no quiere decir que ni la magnitud ni la importancia de estos patrones sea igual para todos los hígados estudiados, ni que ambos patrones coincidan en las mismas imágenes. En los pacientes 2 y 4 se puede observar que la actuación del diafragma y de los músculos intercostales en un grado parecido tiene como consecuencia que el patrón de propagación de estos desplazamientos en la superficie cambie. Si comparamos el paciente 1 (solo diafragma) con el paciente 4 (diafragma e intercostales), se puede observar que en el paciente 1 los desplazamientos en el eje Z son uniformes respecto a los ejes X e Y (fig. 32), mientras que al incluir los músculos intercostales en el paciente 4 (fig. 33), la propagación de los desplazamientos en el eje Z pasa a ser una especie de pendiente a lo largo del eje Y, resultando gráficamente en un conjunto de ondas cambiantes en el eje Y.

Por tanto, observando los desplazamientos (fig. 30) y sus histogramas (fig. 31), se puede constatar la individualidad de cada hígado segmentado. El tamaño de los desplazamientos y la forma de estos es muy variable para cada hígado, por lo que es difícil aproximar un modelo general que cumpla para cualquier paciente.

A su vez, los histogramas (fig. 31) permiten ver una representación más cuantitativa de un posible patrón. Muestran una distribución irregular de los desplazamientos, con ajuste deficiente a la curva normal y los datos no se ajustan a una varianza común. Algunos histogramas presentan excepciones a la curva en forma de picos que no se repiten en otros pacientes. No hay un patrón destacable al cuantificar los desplazamientos de los hígados.

En la tabla 4 se muestra la media lineal de los desplazamientos por eje en cada paciente. Se puede observar que el mayor desplazamiento entre estado espiratorio e inspiratorio se suele dar en el eje craneocaudal, con la excepción del paciente 5 y con poco margen en el paciente 1.

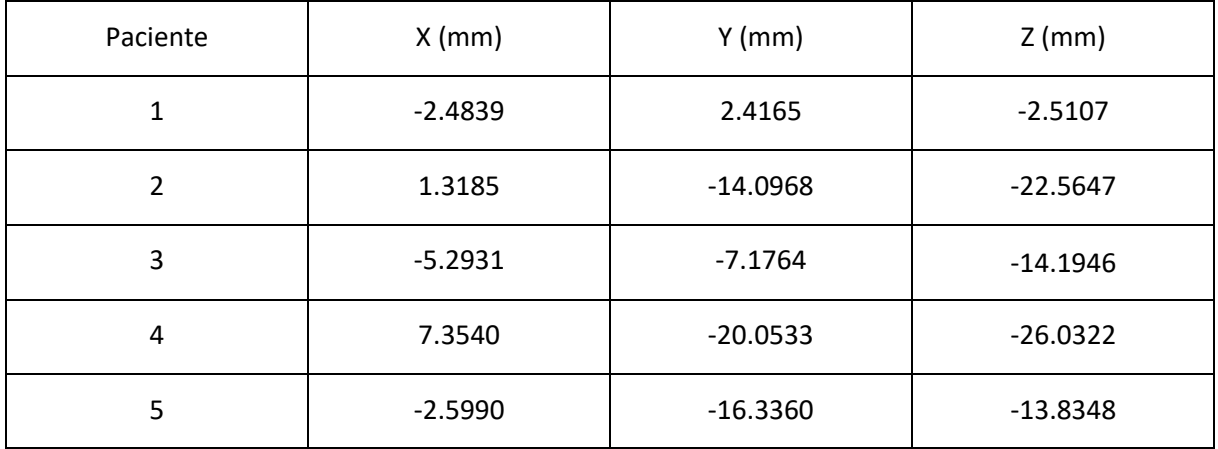

*Tabla 4. Desplazamientos medios de los hígados.*

#### Desplazamientos totales durante la respiración (mm) - Paciente 1

#### Desplazamientos totales durante la respiración (mm) - Paciente 2

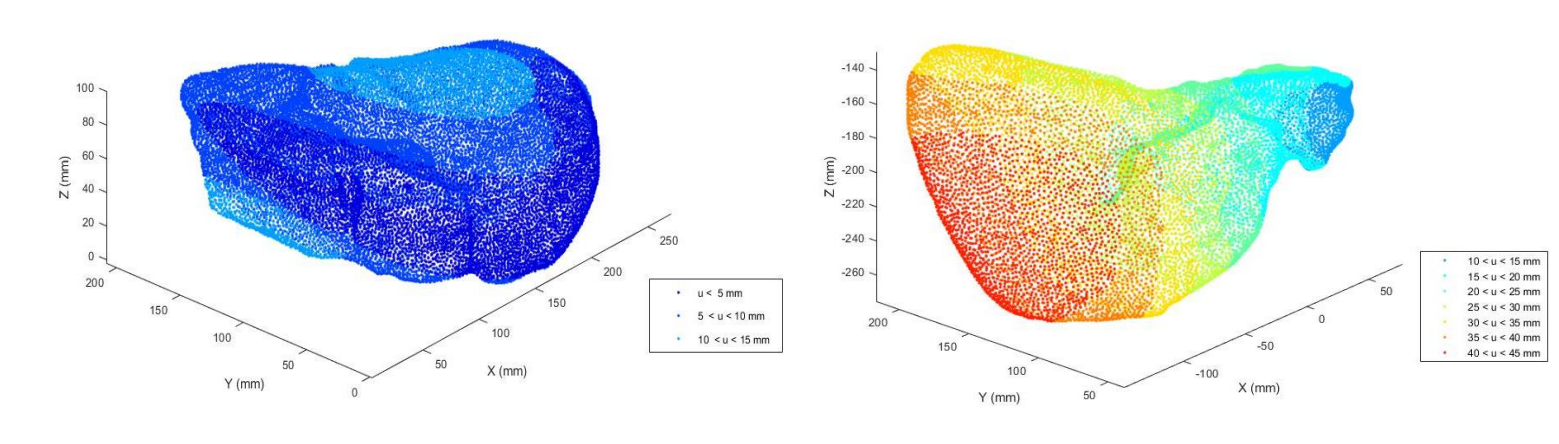

Desplazamientos totales durante la respiración (mm) - Paciente 3

Desplazamientos totales durante la respiración (mm) - Paciente 4

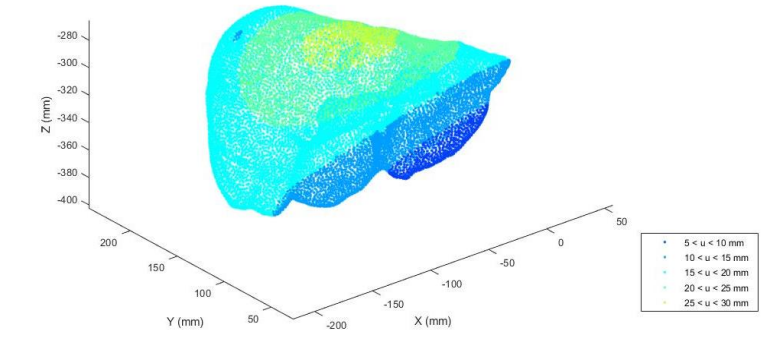

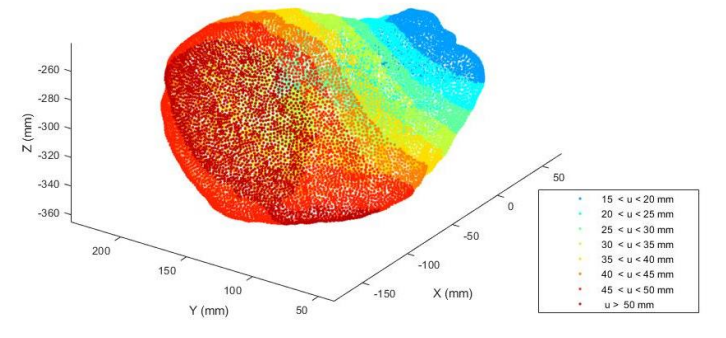

Desplazamientos totales durante la respiración (mm) - Paciente 5

Desplazamientos totales durante la respiración (mm) - Paciente 5

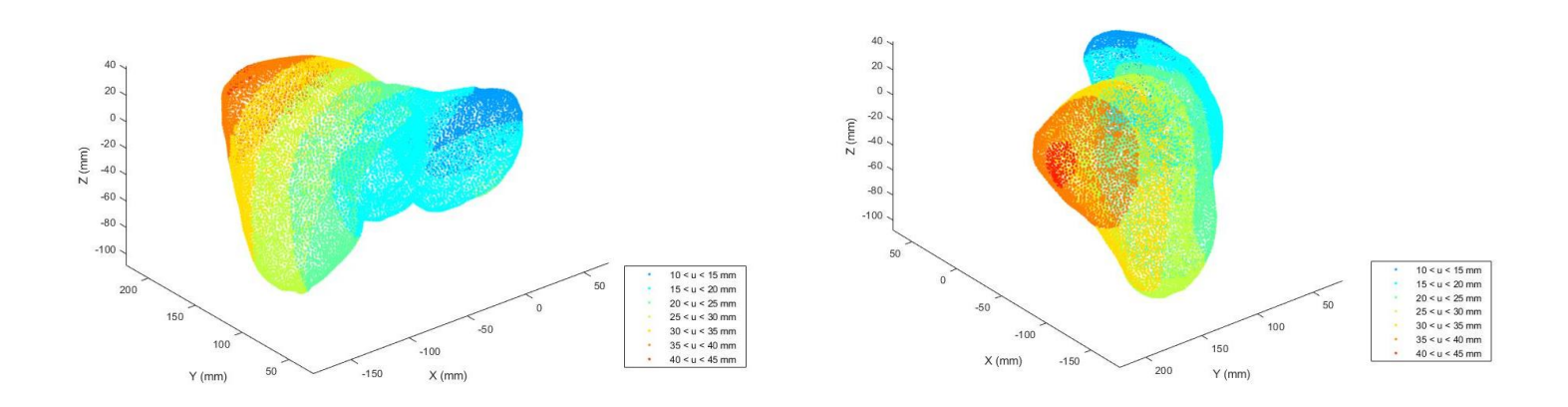

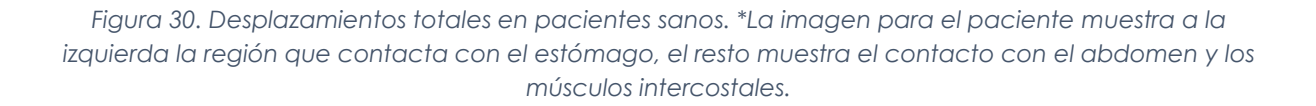

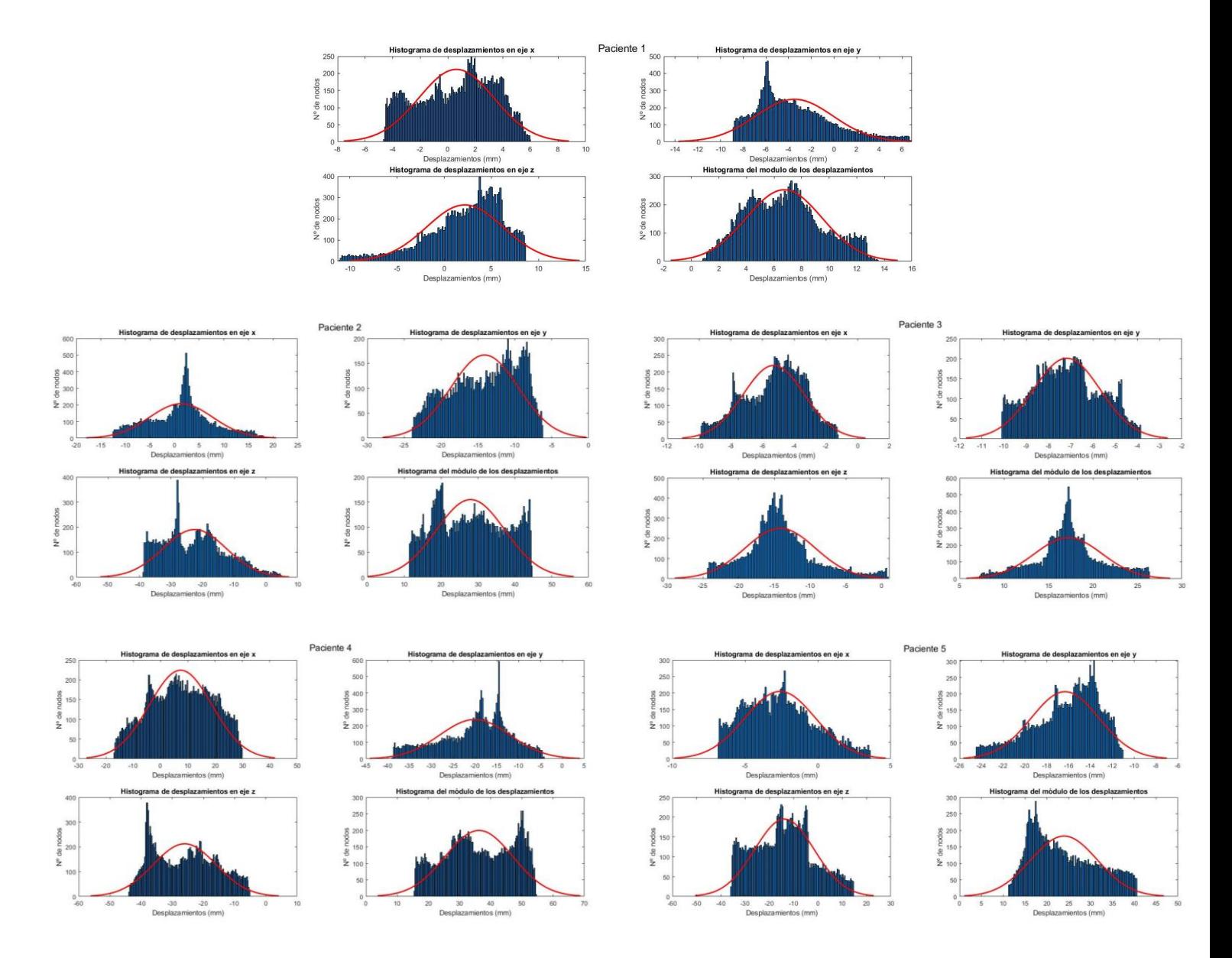

*Figura 31. Histogramas de los desplazamientos en los pacientes sanos. Se han representado las distribuciones para los tres ejes y su módulo.*

#### Desplazamientos en Z durante la respiración - P1

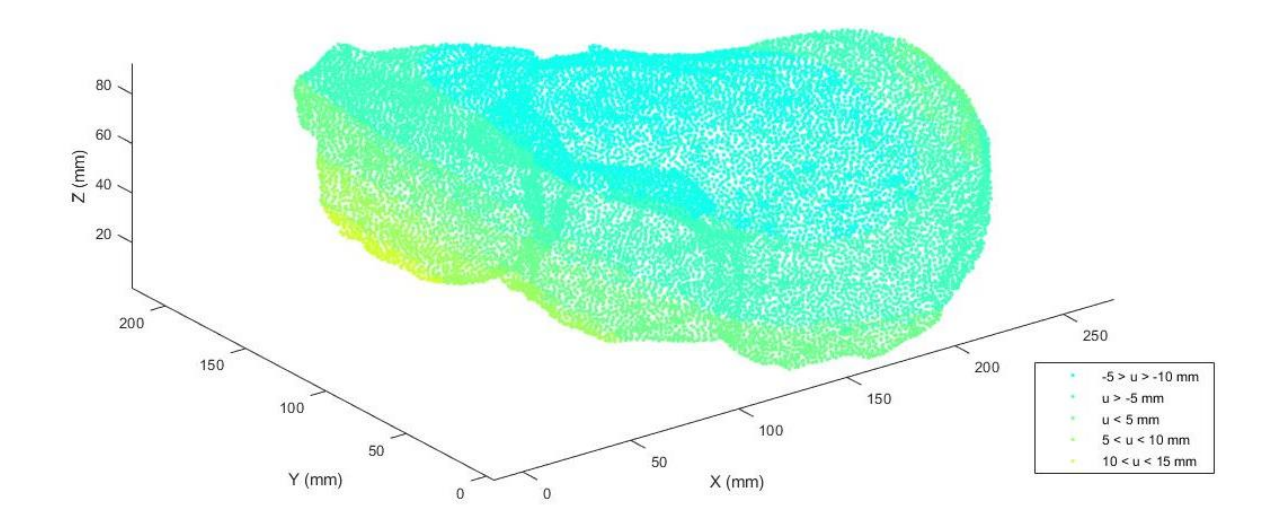

*Figura 32. Desplazamientos en eje Z en el Paciente 1. En este caso, la mayoría de los desplazamientos suceden en el contacto con el diafragma (cian), a excepción de una pequeña zona en contacto con el estómago (amarillo).*

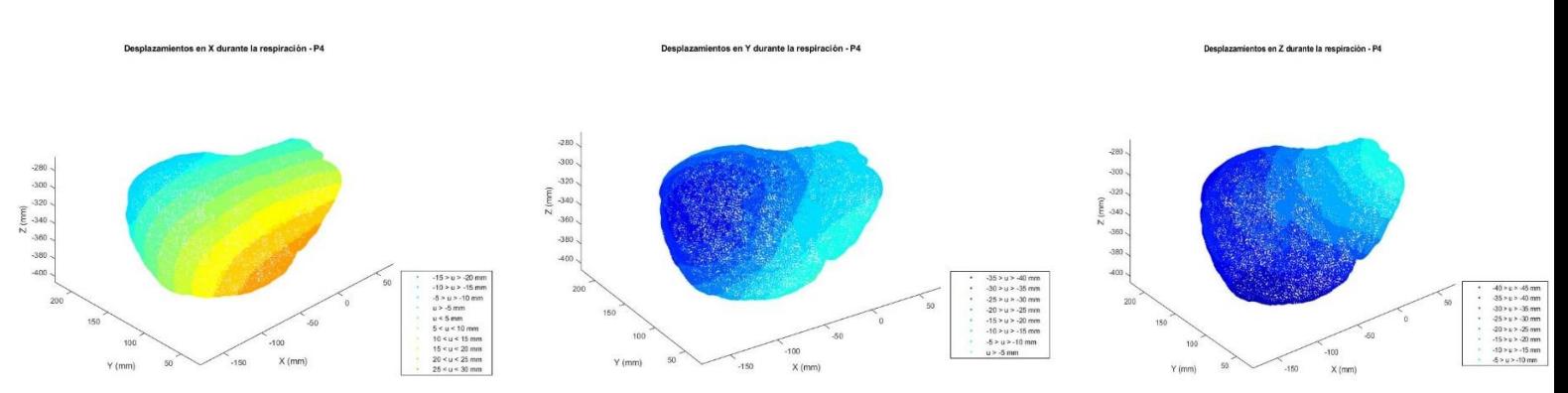

*Figura 33. Desplazamientos en x,y,z en paciente 4. Se observa un desplazamiento antero-caudal con una pequeña rotación en sentido antihorario.*

El caso del paciente 6 es un caso especial, pues se trata de un hígado cirrótico afectado por hepatocarcinoma. Por ello, su desplazamiento como respuesta a la dinámica respiratoria se ve alterada y no es comparable con el resto de hígados sanos. En la figura 35 se puede observar sus desplazamientos, cuyos máximos se producen en la región inferior del hígado, seguramente debido al contacto con otros órganos abdominales.

### 4.3 Pacientes sanos

A partir del estudio de los desplazamientos en la superficie hepática debido a la respiración, es posible establecer unas condiciones de contorno aproximadas a la realidad que nos permitan estudiar el error cuando se pretende simular estos desplazamientos mediante el método de elementos finitos. Durante las última década se ha intentado desarrollar método para simular estos desplazamientos de forma general a cualquier hígado y se ha dado prioridad a aquellos que simulan mediante modelos hiperelásticos. Para poder estudiar el error asociado a estos modelos hay que considerar unas condiciones de contorno lo más fieles posibles a la realidad, para ello, es necesario analizar primero los hígados que se van a usar para seleccionar correctamente estas condiciones.

En el caso de hígados sin ninguna patología diagnosticada y con un tejido que se presupone sano, se ha estudiado el paciente 1. Para las siguientes simulaciones, las condiciones de contorno corresponderán a los primeros desplazamientos que sufre el hígado al empezar la inspiración. En el caso del paciente 1, las condiciones de contorno a establecer son sencillas. Como se observa en su imagen correspondiente de la figura 30 y en la figura 32, los desplazamientos están causados por el diafragma, solo la pequeña región que contacta con el estómago sufre desplazamientos por los movimientos de este, pero al ser un extremo y muy pequeña es descartable. De esta forma, los desplazamientos iniciales a aplicar a la simulación se situarán en la cara superior del hígado, seleccionando los nodos de la zona que presenta los mayores desplazamientos, que corresponde a los desplazamientos más negativos.

Debido a la dificultad de implementar en Ansys Mechanical con total fidelidad las condiciones de contorno, se realiza una aproximación, que para este caso corresponde con todos los nodos que estén por encima de los 92 mm en el eje Z. Para calcular el valor del desplazamiento a aplicar, se realiza la media de los desplazamientos sufridos por todos los nodos seleccionados.

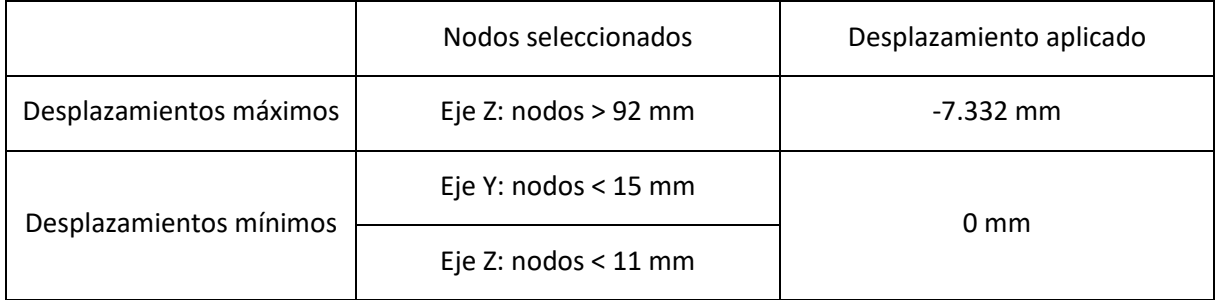

*Tabla 5. Condiciones de contorno para el paciente 1.*

Para poder realizar la simulación, se requiere que una zona quede fijada sin poder desplazarse. En este caso se selecciona la zona con desplazamientos mínimos que corresponde al área comprendida entre Y < 15 mm y Z < 11 mm, que corresponden a unos desplazamientos inferiores a 0.5 mm. En la figura 34 se muestra un ejemplo de los desplazamientos simulados a partir de las condiciones de contorno establecidas en tabla 5.

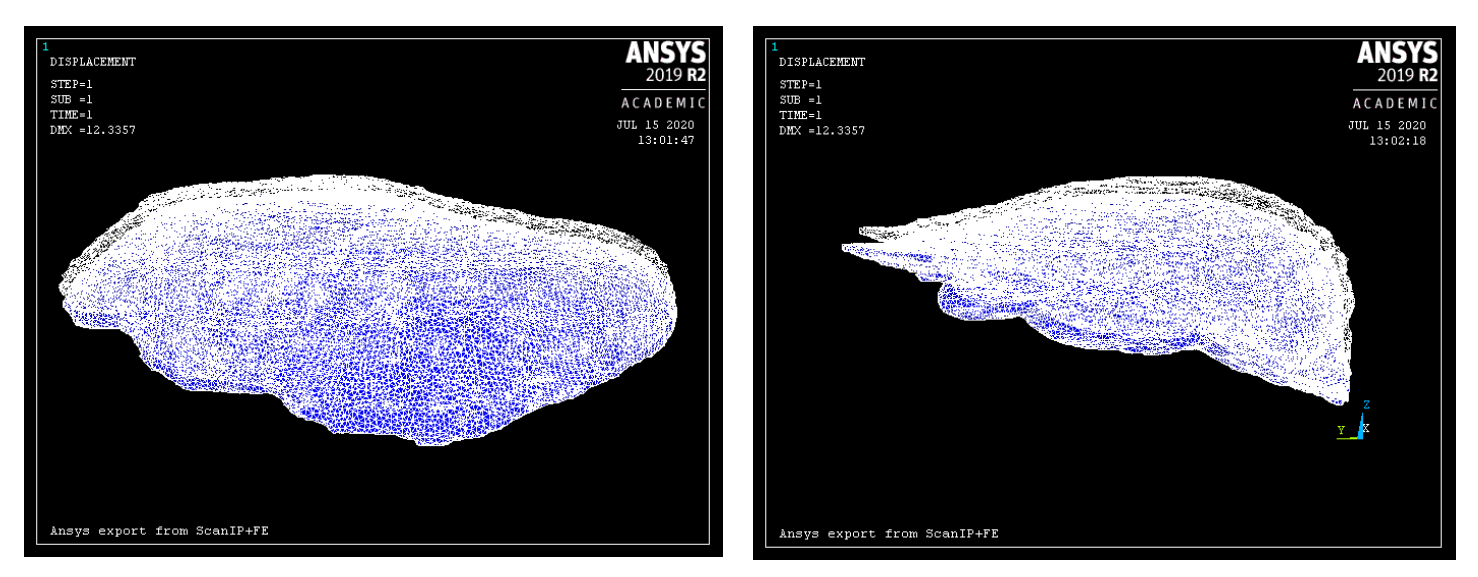

*Figura 34. Desplazamientos simulados en Ansys para el paciente 1 mediante modelo de Neo-Hookean.*

Una vez estudiado la condición de contorno a aplicar en la simulación por elementos finitos, solo queda caracterizar el hígado tal y como está definido en la tabla 2. Este hígado corresponde a un paciente sano, por lo que solo se aplicará los valores definidos para tejido hepático sano en los modelos de Neo-Hookean, Ogden y visco-hiperelástico. En la siguiente tabla se detalla los errores obtenidos al comparar los modelos simulados con el hígado real deformado. Los errores se muestran para cada eje del modelo tridimensional. Los errores relativos se calculan en relación con la dimensión del hígado empleado.

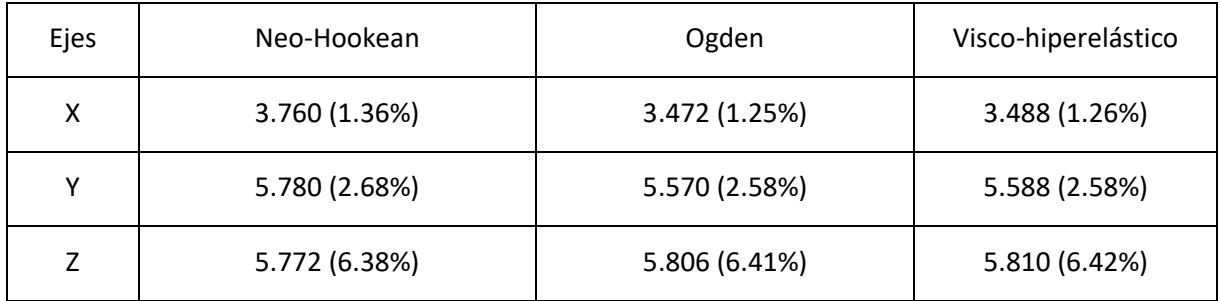

*Tabla 6. Errores absolutos (en mm) y relativos (%) para los modelos hiperelásticos en paciente 1.*

Los errores al simular los demás hígados sanos (2,3,4 y 5) serán similares, con una variabilidad debido al error humano al aproximar las condiciones de contorno en la simulación.

### 4.4 Paciente con hepatocarcinoma

#### *4.4.1 Caso sano*

El caso del paciente 6, al ser un caso especial, es un buen ejemplo para estudiar los errores de los modelos empleados cuando el hígado presenta más de un tipo de tejido con una única rigidez y elasticidad. Aunque primero, se realizó un análisis considerando el hígado totalmente sano y, por tanto, se le caracterizó solamente con los valores de tejido sano aportados en la tabla 2.

El estudio de las condiciones de contorno no fue tan simple como en el caso anterior. Si se observa la figura 35, estamos ante un hígado anormalmente grande, donde los mayores desplazamientos se dan en la región inferior, sobre todo en una región saliente hacia el inferior que difiere mucho de un modelo

anatómico estándar. Si se estudian los ejes por separado (fig. 36), se observa una tendencia del hígado a moverse hacia arriba y hacia el lateral conforme se produce la inspiración, es decir, a lo largo del ejes Y y Z, los desplazamientos en el eje X son descartables. Esta tendencia es posiblemente provocada por los desplazamientos de las estructuras adyacentes. Sin embargo, al no disponer de datos de los demás órganos y tejidos del abdomen, es complicado implementar estas condiciones en la simulación.

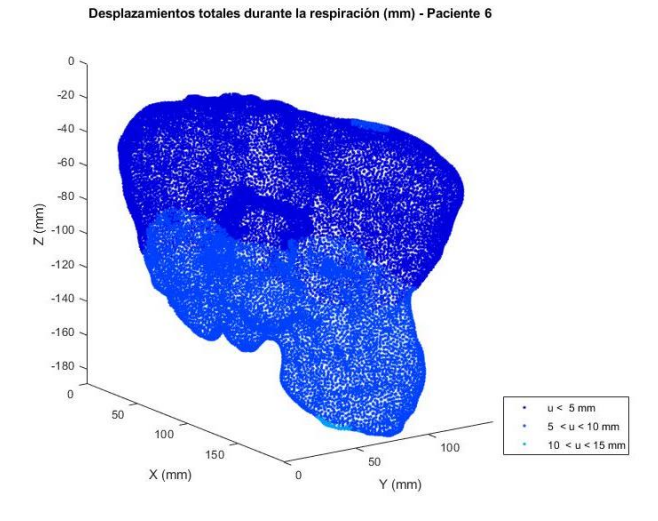

*Figura 35. Desplazamientos totales durante la respiración del paciente 6. Nota: los valores del eje Z están en negativo por cuestión de la segmentación.*

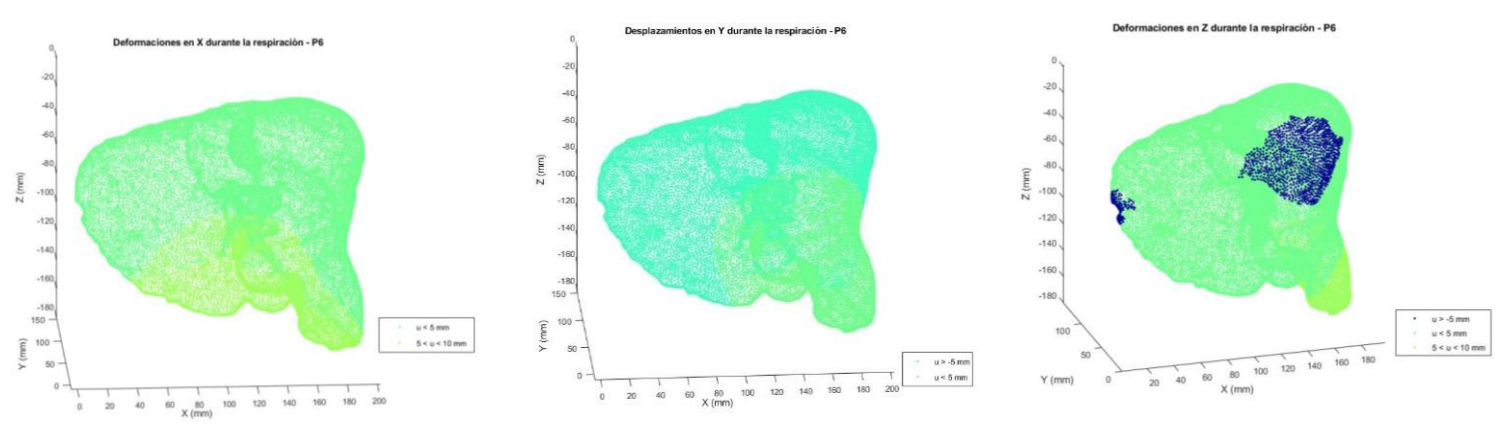

*Figura 36. Desplazamientos en x,y,z en paciente 6. Se observa un desplazamiento antero-craneal.*

Para la simulación en Ansys se realiza una aproximación, estableciendo condiciones de contorno en 3 regiones:

- 1. En primer lugar, se selecciona la superficie en contacto con el diafragma, como todos aquellos nodos cuya coordenada Z es superior a -10 mm y se establece un desplazamiento a lo largo del eje Z. Sin embargo, la cara diafragmática no solo sufre un desplazamiento craneocaudal. En la figura 37 se representa los desplazamientos provocados por pulmones, estómago y diafragma en el eje Y. Así, también se le aplica un desplazamiento lateral (eje Y).
- 2. Se selecciona una segunda región, correspondiente a la parte superior y posterior del lóbulo izquierdo y se aplica desplazamientos en Y y Z.

3. Finalmente, se identifica también las condiciones de contorno que llevan a la parte inferior del hígado a desplazarse cranealmente y se selecciona en el eje Z todos los nodos menores de -175.

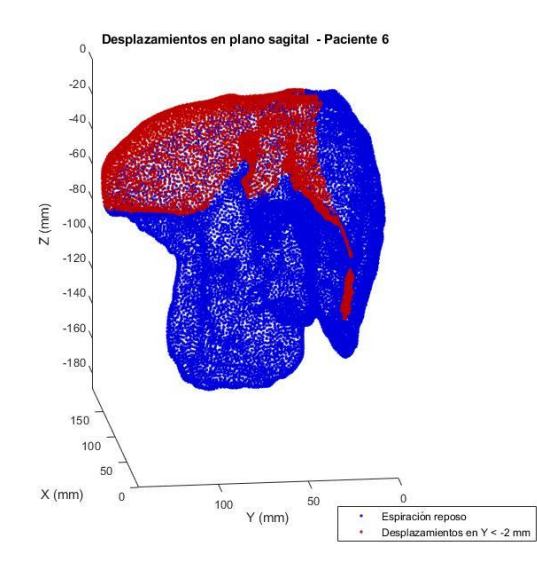

*Figura 37. Desplazamientos laterales en la superficie superior.*

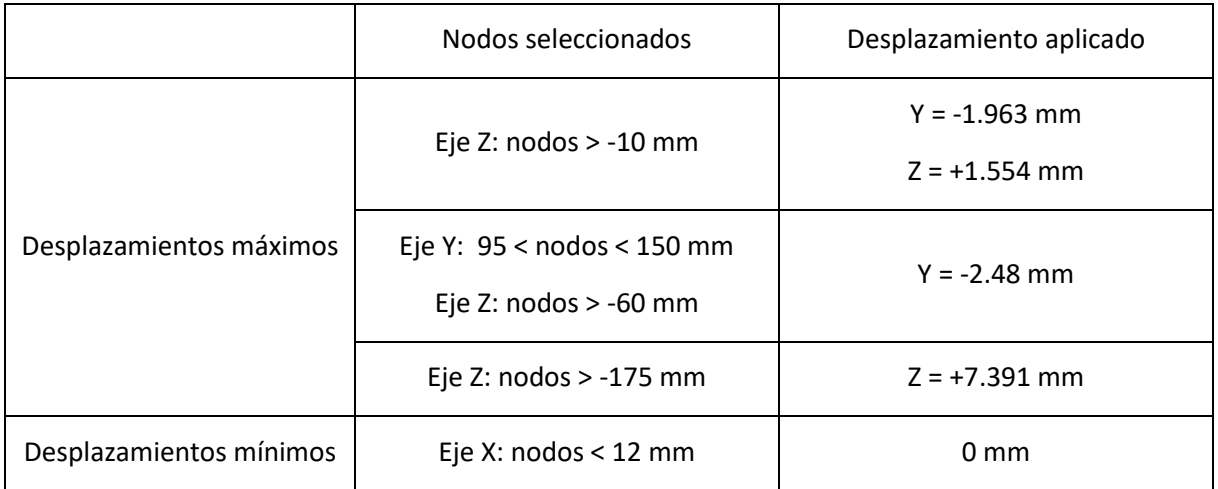

*Tabla 7. Condiciones de contorno para el paciente 6.*

En el caso anterior, se seleccionó los nodos más inferiores en el eje Z para fijarlos con desplazamiento 0. Sin embargo, en este caso, los nodos con menor desplazamiento no son los inferiores. Como se observa en la figura 38, los nodos que sufren un desplazamiento menor a 1 mm se encuentran situados a media altura y serían difíciles de seleccionar. Al final, se seleccionaron los que se encuentran en el reborde del lóbulo derecho. En la figura 39 se pueden observar los desplazamientos simulados a partir de estas condiciones de contorno. En la figura 40 se pueden observar las condiciones de contorno aplicadas en el modelo.

Desplazamientos mínimos durante la respiración - Paciente 6

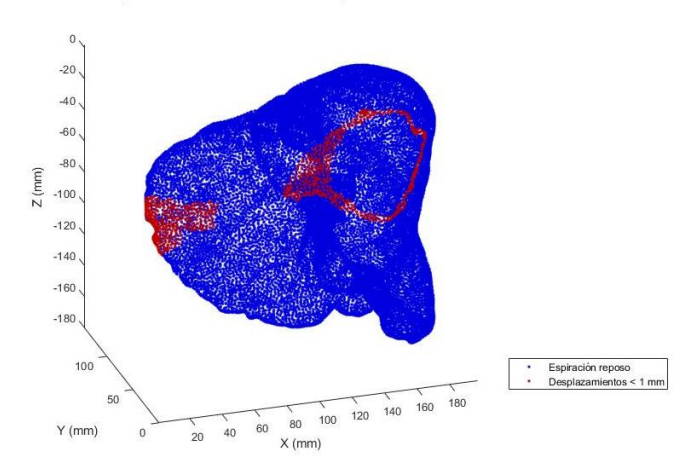

*Figura 38. Desplazamientos mínimos en paciente 6.*

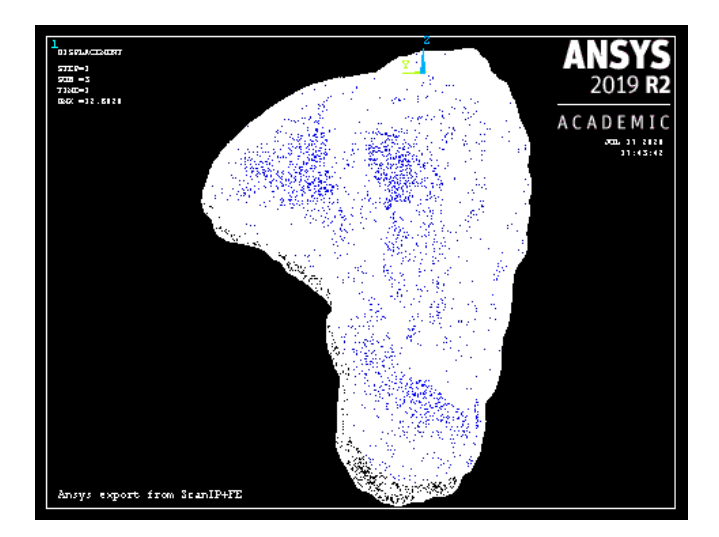

*Figura 39. Desplazamientos simulados en Ansys para el paciente 6 mediante modelo de Neo-Hookean. Se representa en una vista anterior-posterior para destacar los mayores desplazamientos.*

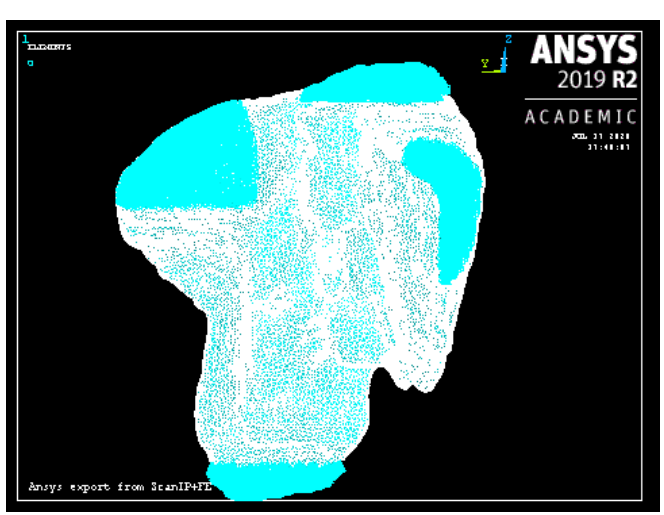

*Figura 40. Regiones seleccionadas para aplicar las condiciones de contorno en el paciente 6.*

En la siguiente tabla se representan los errores obtenidos para los 3 modelos hiperelásticos empleados, con la misma metodología empleada que en el caso anterior.

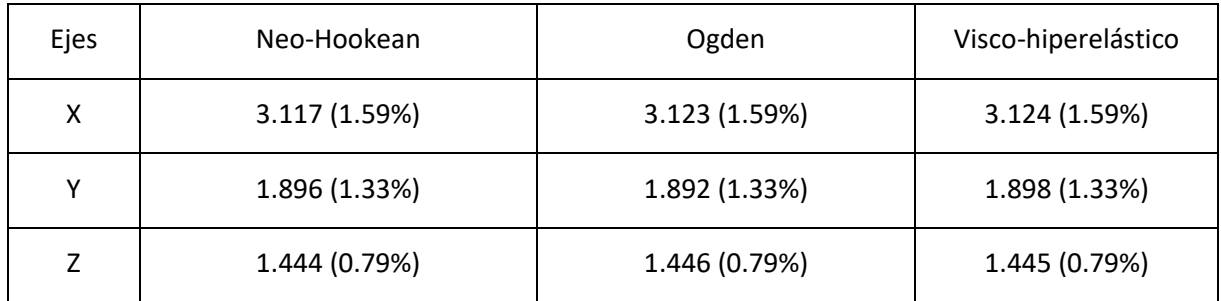

*Tabla 8. Errores absolutos (en mm) y relativos (%) para los modelos hiperelásticos en paciente 6 (considerado sano).*

#### *4.5 Caso tumor*

En este caso, el hígado del paciente 6 se caracteriza en una región con los valores para tejido tumoral definidos en la tabla 2, y como tejido sano para el resto del hígado. Las condiciones de contorno son las mismas del apartado anterior. La simulación de este caso solo se ha podido realizar con Ogden, debido a la dificultad para encontrar estudios significativos de las características mecánicas de un tumor hepático y la individualidad de cada tumor, lo que hace difícil una aproximación aceptable. Para el modelo hiperelástico de Ogden, se ha podido aproximar los valores expuestos en la tabla 2. Se ha analizado primero el error para el hígado completo y después únicamente para la zona tumoral.

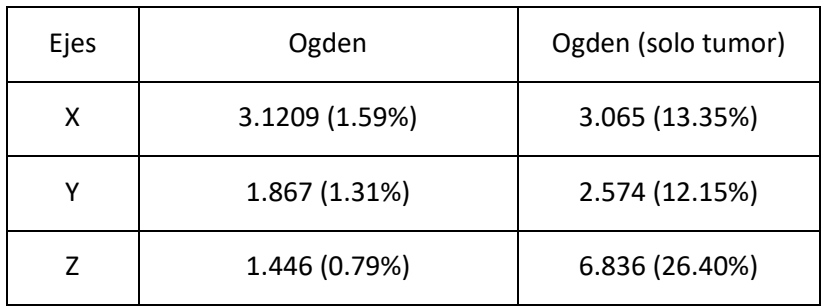

*Tabla 9. Errores absolutos (en mm) y relativos (%) para modelo de Ogden en paciente 6 (caso Tumor).*

Los errores relativos para únicamente el tumor aummentan significativamente debido al menor tamaño del tumor. Sin embargo, se observa que aun así, el modelo de Ogden presenta también un error importante en términos absolutos y estos errores absolutos son mayores que la media del hígado en general. En la figura 42 se representa gráficamente estos errores y se puede observar que sobre todo, no ha sabido simular el desplazamiento caudal del tumor durante la respiración.

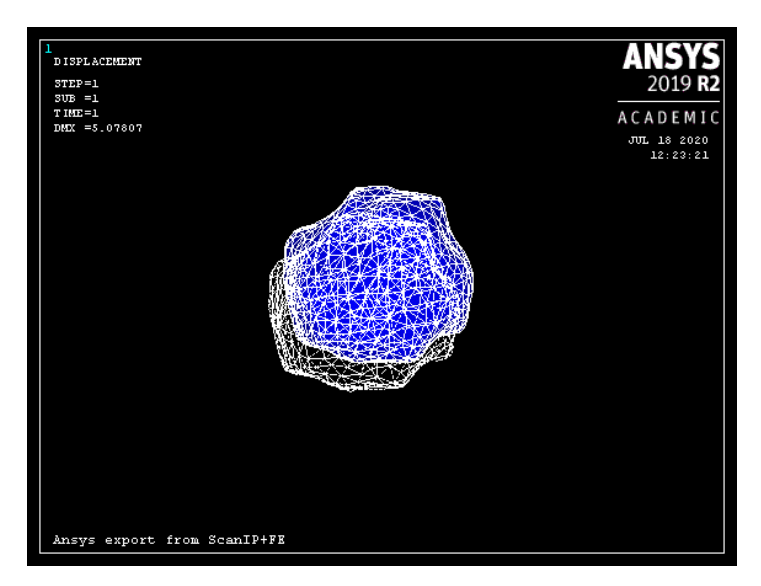

*Figura 41. Desplazamientos simulados del tumor hepático.*

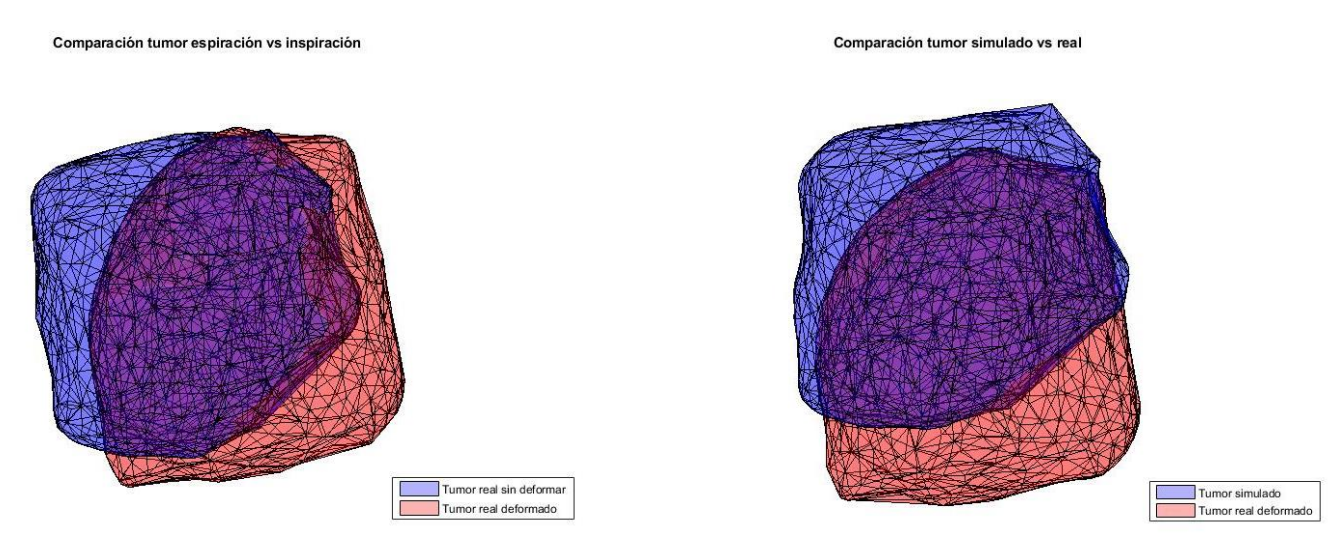

*Figura 42. Representación del tumor real sin deformar (final espiración) y deformado (final inspiración) y de la diferencia entre la deformación simulada y real.*

Por último, con la metodología empleada en este trabajo es posible visualizar cómo se distribuyen espacialmente los errores de los modelos hiperelásticos, aunque no es el principal objetivo de este trabajo. A continuación es muestra en las siguientes figuras algunos ejemplos.

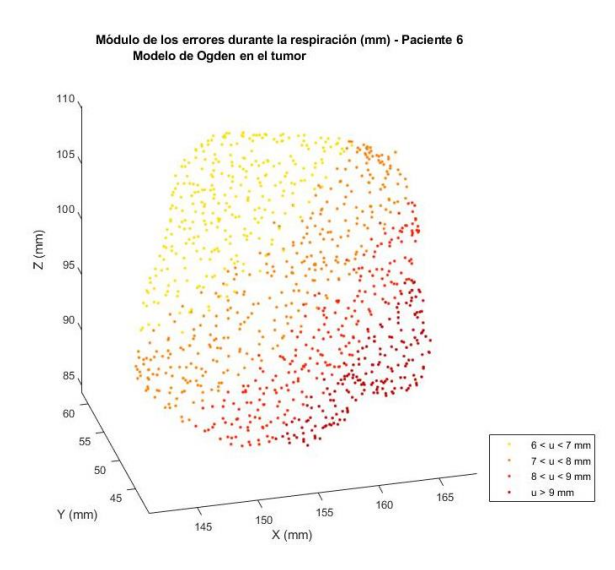

*Figura 43. Errores en cada nodo de la malla que representa el tumor del paciente enfermo. Modelo de Ogden.*

Módulo de los errores durante la respiración (mm) - Paciente 1<br>Modelo visco-hiperelástico

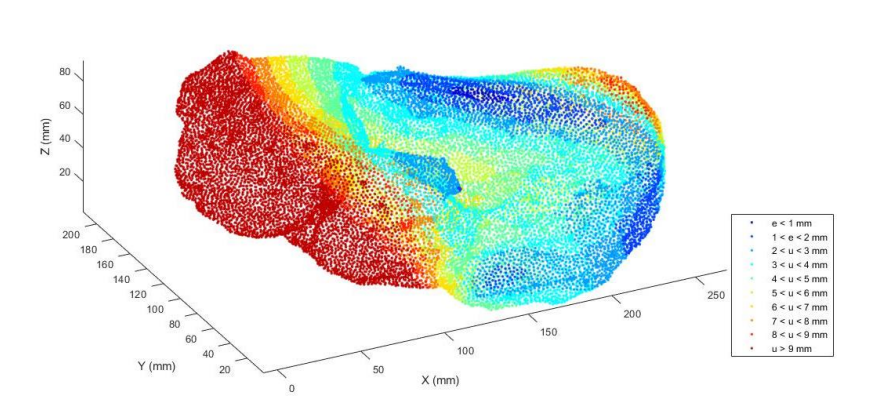

*Figura 44. Errores en cada nodo de la malla del hígado 1. Modelo visco-hiperelástico.*

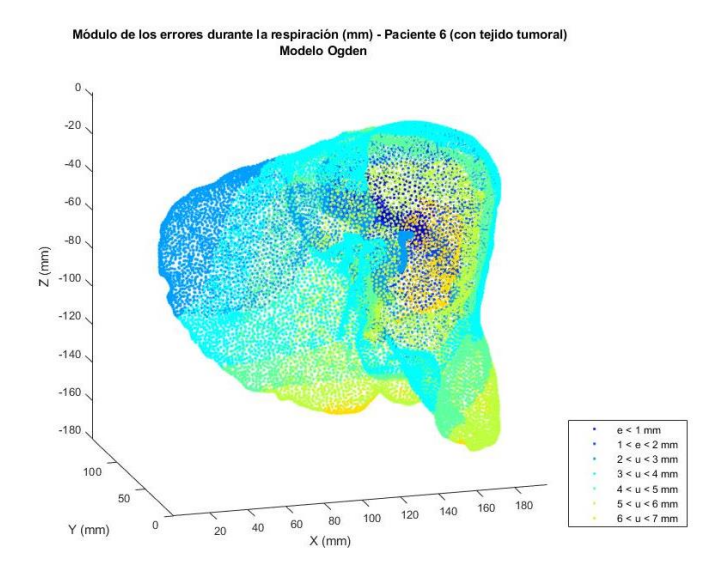

*Figura 45. Errores en cada nodo de la malla del hígado 6. Modelo de Ogden.*

### Capítulo 5 Discusión

En primer lugar, los estudios de la fiabilidad del algoritmo *Coherent Point Drift* que se han podido encontrar en la literatura académica solo estaban enfocados en objetos bidimensionales. Tanto los errores demostrados por sus desarrolladores (Myronenko & Song, 2010) como por otros estudios de registro de puntos (Zhou et al., 2014) muestran errores del 3%. Sin embargo, en este trabajo se muestra que los errores en objetos tridimensionales aumentan considerablemente en torno al 6-7 %, según la complejidad de los objetos empleados, cubo o hígado respectivamente. La metodología para obtener los errores difería en los dos artículos, aunque conceptualmente estaban relacionadas. Respectivamente, en el primero se empleaba la distancia media cuadrática entre el objeto inicial, **Y,** y su transformada, **T**(**Y**), mientras que el segundo se relacionaba las distancias euclídeas entre los mapas **X** e **Y** antes y después del registro. En este trabajo se decidió emplear la metodología del segundo, puesto que además permitía comparar con otros algoritmos de registros también mencionados en dicho artículo y permitía obtener el error con mayor precisión. Aunque en el estudio de Zhou et al., se muestra otro algoritmo más eficaz, el error del algoritmo CPD no era relativamente grave como para descartar su uso. Además, su uso también se justifica por el hecho de que el algoritmo ha sido publicado en Matlab, facilitando su acceso, y demuestra una gran robustez ante la falta de datos y outliers, puesto que las mallas empleadas para comparar estado espiratorio e inspiratorio de un mismo paciente son de dimensiones distintas.

Los resultados obtenidos en el apartado 4.2 demuestran que no se puede aplicar un patrón claro a la hora de aproximar los movimientos del hígado durante la respiración, y, por tanto, no es totalmente eficiente basar la práctica clínica solamente en modelos que aproximen estos desplazamientos. Estos resultados discrepan parcialmente del modelo por elementos finitos realizado en 2002 por Brock et al. (fig. 6 en este trabajo), puesto que, de los 5 pacientes estudiados, solo uno presentaba importantes desplazamientos en la zona en contacto con el estómago, mientras que en el resto los desplazamientos eran insignificantes comparados con otras regiones.

Además, la gran variabilidad que puede presentar la caracterización de un tumor respecto a otro no favorece el uso de modelos generalistas en radioterapia y tratamientos oncológicos en general. Como se ha demostrado en el paciente 2 (apartado 4.5), el uso de estos modelos no es eficaz a la hora de ubicar con precisión los movimientos de un tumor. Todavía es un reto en radioterapia disminuir la dosis extra que se adquiere por la incapacidad de precisar con atención la ubicación del tumor. Según algunos estudios, alrededor de la mitad de los pacientes acumulan una dosis 5% por encima de la necesaria (Velec et al., 2012). Estos resultados demuestran la necesidad de otorgar un mayor peso a la medicina personalizada en clínica. Por ello quizás, en los últimos años, se ha profundizado en la caracterización de los tejidos, sano y tumoral, in vivo mediante diversas técnicas como elastografía, y se ha desarrollado más el campo de la cirugía guiada por ordenador, o técnicas de seguimiento de imagen en tiempo real.

En general, el estudio realizado sobre la dinámica respiratoria indica que el hígado se mueve en la misma tendencia que ya mostraban otros artículos, con un movimiento principalmente traslacional en el eje craneocaudal y con una amplitud menor en el resto de ejes (Korin et al., 1992).

A la hora de calcular los errores para los modelos hiperelásticos, no se ha podido seguir la misma metodología que para el error del algoritmo de registro CPD, debido a que las mallas de los modelos segmentados son de tamaño distintos. Se ha decidido hacer una adaptación obteniendo errores absolutos que permiten cuantificar espacialmente el error de forma aproximada y los errores relativos se han obtenido respecto a las dimensiones de los hígados.

Respecto a estos errores, no parece que ningún modelo destaque por encima de otro. El modelo de Neo-Hookean presenta un error un poco menor respecto a este movimiento principal del hígado en el eje craneocaudal, tanto para el paciente 1 y 2, sin embargo, no es nada destacable respecto a los modelos de Ogden y visco-hiperelástico. Estos resultados difieren de los publicados en la literatura, puesto que se suele considerar al modelo de Neo-Hookean como un modelo más sencillo y poco aproximado y podemos encontrar una peor adaptación de este modelo respecto a otros, por ejemplo en (Martínez-Martínez et al., 2013), representado en la figura 25 de este trabajo. El modelo viscohiperelástico ha resultado el modelo con mayor error, aunque con un margen casi inapreciable, del orden de 10−2mm, este resultado contrasta con la última tendencia de desarrollar modelos viscoelásticos, quizás unido al desarrollo de la elastografía, que permite caracterizar el material mediante los módulos elásticos transversales,  $G_i$ , del material.

Finalmente, si comparamos el modelo de Ogden en el caso del paciente 2, para la suposición de un hígado sano o enfermo, vemos que el error mejora mínimamente, por lo que la metodología para aproximar las características reales del tumor no era errónea, aunque no deja de ser una aproximación.

Este trabajo mostraría resultados más precisos si se hubiera podido simular mejor las fijaciones anatómicas del hígado respecto a otros tejidos abdominales, sin embargo, no se disponían de datos suficientes y el software empleado no permite esta complejidad. También se obtendría mejores resultados si se hubiera dispuesto de datos precisos para caracterizar el tumor, pues se tuvo que realizar con aproximaciones ante la falta de estos.

## Capítulo 6 Conclusiones

- Los resultados obtenidos muestran que los principales desplazamientos que sufre el hígado durante la respiración en su superficie se producen en la cara diafragmática y cara del lóbulo derecho en contacto con los músculos intercostales y estos desplazamientos llevan al hígado a desplazarse principalmente en dirección craneocaudal, con desplazamientos desde los 10 hasta los 45 mm. Estos resultados coinciden con la literatura encontrada.
- La magnitud de los desplazamientos observados, así como su propagación al resto de la superficie hepática, no muestra un patrón claro extrapolable a todos los hígados estudiados. Por tanto, no se puede generalizar con precisión unas condiciones de contorno concretas para simular por método de elementos finitos la respuesta de cualquier hígado a la respiración. Es preferible desarrollar métodos que permitan personalizar estas simulaciones y caracterizar individualmente el hígado a simular y sus condiciones de contorno.
- No se ha podido concluir que ningún modelo hiperelástico destaque por encima de otro a la hora de simular los desplazamientos del hígado. Todos los modelos presentan errores muy parecidos. Aunque la muestra para estudiar estos errores es pequeña, solo 2 hígados, se necesitaría estudiar estos errores en varios ejemplos más para sacar conclusiones con esta metodología. La simulación por elementos finitos ha demostrado errores importantes a la hora de simular los desplazamientos aislados del tumor, llegando a errores del 25% respeto a sus dimensiones. Esto demuestra la complejidad de aproximar el comportamiento de tejidos biológicos blandos cuando muestran diversos cambios de rigidez, aunque se necesitaría corroborar estos resultados con más ejemplos.
- Finalmente, se ha demostrado un mayor error a lo esperado en el uso del algoritmo de registro *Coherent Point Drift* para modelos tridimensionales complejos, más del doble del error publicado en la literatura, aunque asumible.

## Capítulo 7 Limitaciones y trabajo futuro

En este trabajo se ha encontrado una serie de dificultades que han limitado su desarrollo. En primer lugar, intentar coordinar distintos softwares, cada uno con distintos formatos para sus archivos supone una carga de trabajo que a primera vista no se considera. Combinar la segmentación en Slicer3D con su análisis en Matlab y Ansys necesita un estudio previo de la codificación de distintos tipos de formatos de archivos de estructuras, como .stl, .geo, .nrrd o .ans, que requiere un considerable tiempo extra. Con otro software de mayor coste que permitiera realizar todas estas funciones en un único formato se podría ahorrar esta carga de trabajo.

Además, ha habido cierta dificultad para valorar las fijaciones reales del hígado, puesto que no son absolutas, están fijadas a zonas blandas y los ligamentos permiten cierta autonomía de movimiento. A la hora de resolver las simulaciones, Ansys APDL requiere algunas condiciones de contorno nulas, en este trabajo se ha elegido las regiones con desplazamientos mínimos, aunque anatómicamente no es correcto puesto que las fijaciones del hígado permiten cierta libertad de movimiento y no son totales. Para poder obtener resultados más precisos se debería de tener en consideración estas condiciones de contorno, sin embargo, estas consideraciones sobrepasan en complejidad el propósito de un trabajo de final de grado.

Otra limitación a la hora de poder obtener unos resultados más precisos ha sido la falta de datos respecto al tumor hepático. Solo se ha podido emplear aproximaciones que arrastran un cierto error que hacen los resultados menos precisos. En un futuro sería conveniente probar la metodología empleada para caracterizar los errores de los modelos empleando imágenes médicas de pacientes que cuyo tejido haya sido también caracterizado, preferiblemente in vivo.

El principal objetivo de este trabajo era el estudio de los desplazamientos del hígado durante la respiración. Aunque para este propósito no ha habido muchas limitaciones, para el estudio del error de los distintos modelos para las simulaciones por elementos finitos sí se ha encontrado limitaciones importantes. Así, el análisis de estos errores se podría desarrollar en un futuro siguiendo las siguientes líneas:

- 1. Caracterización mecánica previa de los tumores segmentados, mediante biopsia o técnicas in vivo, para evitar arrastrar errores por la aproximación de sus parámetros de rigidez y elasticidad.
- 2. Estudio detallado de las fijaciones anatómicas del hígado y tejidos a los que está fijado e incluir dichos tejidos en la segmentación y trabajo. Puesto que son tejidos blandos que también se desplazan durante la respiración y permiten cierta libertad al hígado.
- 3. Aplicar de forma más compleja y precisa las condiciones de contorno estudiadas para reducir el error asociado a su simplificación.
- 4. Se podría incluir otros modelos no lineales más complejos que se emplean para la caracterización de tejidos blandos del abdomen, como polinómicos de mayor orden, logarítmicos, exponenciales, otros modelos visco-hiperelásticos, o modelos poro-elásticos (Marchesseau et al., 2017).

## Bibliografía

- Ahn, B., & Kim, J. (2009). Efficient soft tissue characterization under large deformations in medical simulations. *International Journal of Precision Engineering and Manufacturing*, *10*(4), 115–121. https://doi.org/10.1007/s12541-009-0079-z
- Ahn, B., & Kim, J. (2010). Measurement and characterization of soft tissue behavior with surface deformation and force response under large deformations. *Medical Image Analysis*, *14*(2), 138– 148. https://doi.org/10.1016/j.media.2009.10.006
- Bell, J. B., Tikhonov, A. N., & Arsenin, V. Y. (1978). Solutions of Ill-Posed Problems. *Mathematics of Computation*. https://doi.org/10.2307/2006360
- Brock, K. K., Hollister, S. J., Dawson, L. A., & Balter, J. M. (2002). Technical note: Creating a fourdimensional model of the liver using finite element analysis. *Medical Physics*, *29*(7), 1403–1405. https://doi.org/10.1118/1.1485055
- Bruguera, M. (2014). Envejecimiento y enfermedades del hígado. *Gastroenterologia y Hepatologia*, *37*(9), 535–543. https://doi.org/10.1016/j.gastrohep.2014.04.005
- Celigüeta Lizarza, J. T. (2011). *Método de los Elementos Finitos para Análisis Estructural*. Retrieved from https://core.ac.uk/reader/83570224
- Cequera, A., & García de Leon Méndez, M. C. (2014). Biomarkers for liver fibrosis: advances, advantages and disadvantages. *Revista de Gastroenterología de Mexico (English Edition)*, *79*, 187–199. Retrieved from https://www.sciencedirect.com/science/article/pii/S2255534X14000541
- Cormack, A. M. (1963). Representation of a Function by Its Line Integrals, with Some Radiological Applications. *Journal of Applied Physics*, *34*(9), 2722–2727. https://doi.org/10.1063/1.1729798
- Dempster, A. P., Laird, N. M., & Rubin, D. B. (1977). Maximum Likelihood from Incomplete Data Via the EM Algorithm . *Journal of the Royal Statistical Society: Series B (Methodological)*, *39*(1), 1– 22. https://doi.org/10.1111/j.2517-6161.1977.tb01600.x
- Fang, Q., & Boas, D. A. (2009). Tetrahedral mesh generation from volumetric binary and grayscale images. *Proceedings - 2009 IEEE International Symposium on Biomedical Imaging: From Nano to Macro, ISBI 2009*, 1142–1145. https://doi.org/10.1109/ISBI.2009.5193259
- Heron, M. (2007). Deaths: leading causes for 2004. *National Vital Statistics Reports : From the Centers for Disease Control and Prevention, National Center for Health Statistics, National Vital Statistics System*, *56*(5), 1–95.
- Hofer, M. (2007). *Manual Práctico de TC Introducción a la TCEditorial Médica Panamericana, S. A. - Librería Tirant Lo Blanch* (1<sup>ª</sup> Edición). Editorial Médica Panamericana, S. A.
- Hounsfield, G. N. (1973). Computerized transverse axial scanning (tomography): I. Description of system. *British Journal of Radiology*, *46*(552), 1016–1022. https://doi.org/10.1259/0007-1285- 46-552-1016
- International Agency for Research on Cancer (WHO). (2018). *Spain Source: Globocan 2018*. Retrieved from https://gco.iarc.fr/today/data/factsheets/populations/724-spain-fact-sheets.pdf
- *INTRODUCCION AL METODO DE LOS ELEMENTOS FINITOS: APLICACIÓN A LA MECANICA DE SÓLIDOS*. (n.d.). Retrieved from http://ocw.uc3m.es/mecanica-de-medios-continuos-y-teoria-deestructuras/ingenieria-estructural/material-de-clase-1/apuntes/Capitulo\_9.- Introduccion al metodo de los elementos finitos.pdf
- Kikinis, R., Pieper, S. D., & Vosburgh, K. G. (2014). 3D Slicer: A Platform for Subject-Specific Image Analysis, Visualization, and Clinical Support. In *Intraoperative Imaging and Image-Guided Therapy* (pp. 277–289). https://doi.org/10.1007/978-1-4614-7657-3\_19
- Korin, H. W., Ehman, R. L., Riederer, S. J., Felmlee, J. P., & Grimm, R. C. (1992). Respiratory kinematics of the upper abdominal organs: A quantitative study. *Magnetic Resonance in Medicine*, *23*(1), 172–178. https://doi.org/10.1002/mrm.1910230118
- Lu, Y. C., Kemper, A. R., & Untaroiu, C. D. (2014). Effect of storage on tensile material properties of bovine liver. *Journal of the Mechanical Behavior of Biomedical Materials*, *29*, 339–349. https://doi.org/10.1016/j.jmbbm.2013.09.022
- Marchesseau, S., Chatelin, S., & Delingette, H. (2017). Nonlinear Biomechanical Model of the Liver. In *Biomechanics of Living Organs: Hyperelastic Constitutive Laws for Finite Element Modeling* (pp. 243–265). https://doi.org/10.1016/B978-0-12-804009-6.00011-0
- Martínez-Martínez, F., Lago, M. A., Rupérez, M. J., & Monserrat, C. (2013). Analysis of several biomechanical models for the simulation of lamb liver behaviour using similarity coefficients from medical image. *Computer Methods in Biomechanics and Biomedical Engineering*, *16*(7), 747–757. https://doi.org/10.1080/10255842.2011.637492
- Martínez-Sanchis, S., Rupérez, M. J., Nadal, E., Pareja, E., Brugger, S., Borzacchiello, D., … Monserrat, C. (2018). *Estimating the Relative Stiffness between a Hepatic Lesion and the Liver Parenchyma through Biomechanical Simulations of the Breathing Process*. https://doi.org/10.1155/2018/5317324
- Martínez Martínez, F. (2014). *Determining the Biomechanical Behavior of the Liver Using Medical Image Analysis and Evolutionary Computation.* (Universitat Politècnica de València). https://doi.org/10.4995/Thesis/10251/39337
- MathWorks Inc. (2018). *MATLAB*. Natick, Massachusetts.
- Myronenko, A., & Song, X. (2010). Point Set Registration: Coherent Point Drift. *IEEE Transactions on Pattern Analysis and Machine Intelligence*, *32*(12), 2262–2275. https://doi.org/10.1109/TPAMI.2010.46
- Ogden, R. (1972). Large deformation isotropic elasticity on the correlation of theory and experiment for incompressible rubberlike solids. *Proceedings of the Royal Society of London. A. Mathematical and Physical Sciences*, *326*(1567), 565–584. https://doi.org/10.1098/rspa.1972.0026
- Oliva, M. R. (2004). Liver cancer imaging: role of CT, MRI, US and PET. *Cancer Imaging*, *4*(Special Issue A), S42–S46. https://doi.org/10.1102/1470-7330.2004.0011
- Pervin, F., Chen, W. W., & Weerasooriya, T. (2011). Dynamic compressive response of bovine liver tissues. *Journal of the Mechanical Behavior of Biomedical Materials*, *4*(1), 76–84. https://doi.org/10.1016/j.jmbbm.2010.09.007
- Sociedad Española de Oncología Médica (SEOM). (2020). *Las cifras del cáncer en España 2020*. Retrieved from https://seom.org/seomcms/images/stories/recursos/Cifras\_del\_cancer\_2020.pdf
- Untaroiu, C. D., & Lu, Y. C. (2013). Material characterization of liver parenchyma using specimenspecific finite element models. *Journal of the Mechanical Behavior of Biomedical Materials*, *26*, 11–22. https://doi.org/10.1016/j.jmbbm.2013.05.013
- Velec, M., Moseley, J. L., Craig, T., Dawson, L. A., & Brock, K. K. (2012). Accumulated dose in liver

stereotactic body radiotherapy: Positioning, breathing, and deformation effects. *International Journal of Radiation Oncology Biology Physics*, *83*(4), 1132–1140. https://doi.org/10.1016/j.ijrobp.2011.09.045

- Vilana, R., Forner, A., Garca, Á., Ayuso, C., & Bru, C. (2010). Hepatocellular carcinoma: Diagnosis, staging, and treatment strategy. *Radiologia*, *52*(5), 385–398. https://doi.org/10.1016/j.rx.2010.05.003
- Wagman, R., Yorke, E., Ford, E., Giraud, P., Mageras, G., Minsky, B., & Rosenzweig, K. (2003). Respiratory gating for liver tumors: Use in dose escalation. *International Journal of Radiation Oncology Biology Physics*, *55*(3), 659–668. https://doi.org/10.1016/S0360-3016(02)03941-X
- Wong, J. W., Sharpe, M. B., Jaffray, D. A., Kini, V. R., Robertson, J. M., Stromberg, J. S., & Martinez, A. A. (1999). The use of active breathing control (ABC) to reduce margin for breathing motion. *International Journal of Radiation Oncology Biology Physics*, *44*(4), 911–919. https://doi.org/10.1016/S0360-3016(99)00056-5
- Yuille, A., & Grzywacz, N. (1988). The motion coherence theory. *ICCV*, *3*, 344–353. Retrieved from https://openreview.net/forum?id=HJVft-G\_ZH
- Yuille, A. L., & Grzywacz, N. M. (1989). A mathematical analysis of the motion coherence theory. *International Journal of Computer Vision*, *3*(2), 155–175. https://doi.org/10.1007/BF00126430
- Zhou, Z., Zheng, J., Dai, Y., Zhou, Z., & Chen, S. (2014). Robust Non-Rigid Point Set Registration Using Student's-t Mixture Model. *PLoS ONE*, *9*(3), e91381. https://doi.org/10.1371/journal.pone.0091381

DOCUMENTO

### Presupuesto

# DESARROLLO DE MODELOS BIOMECÁNICOS DEL HÍGADO MEDIANTE MÉTODO DE ELEMENTOS FINITOS

AUTOR: ROBERTO TORNERO COSTA

TUTOR: SANDRA MARTÍNEZ SANCHÍS

CURSO 2019-2020

# Índice de presupuestos

<span id="page-68-0"></span>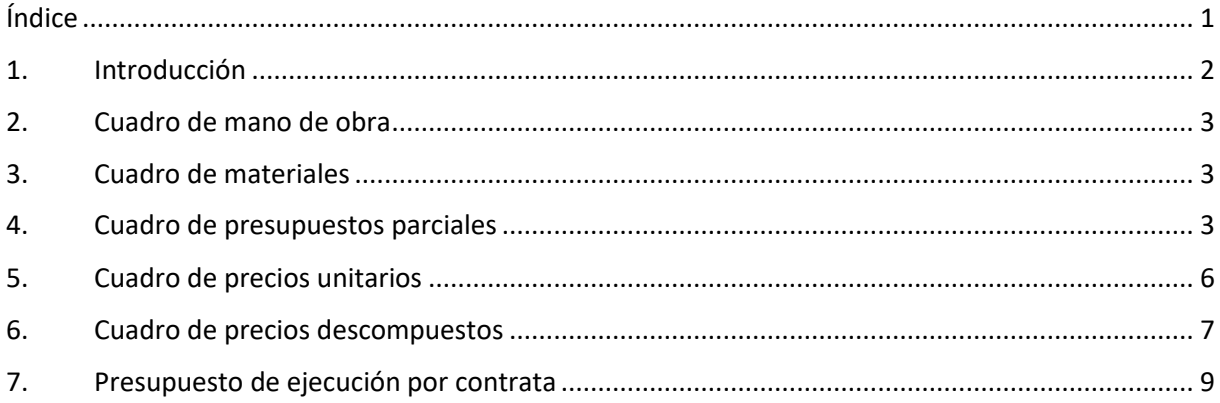

### 1.Introducción

<span id="page-69-0"></span>En los siguientes apartados se presenta la valoración económica de la realización de este TFG. Se ha considerado suficiente como mano de obra el trabajo de un ingeniero biomédico, cuyo trabajo total asciende a las 311 horas cuyo coste se ha considerado un sueldo estándar de 1200 € en 14 pagas al año. Además, el salario del trabajador lleva asociado ciertos costes extras, como la seguridad social, que según el Ministerio de Empleo y Seguridad Social es de: 23,6 % de contingencias comunes, 5,5% de seguro de desempleo, 0,6% de formación profesional, 0,2% de FOGASA y 1,65% de IT/IMS (accidentes de trabajo y enfermedades profesionales). El sueldo del trabajador por hora se ha calculado a partir de una jornada de trabajo de 8 h y restando los días de descanso al año se puede calcular 1792 horas de trabajo anual, por lo que el salario por hora se puede redondear a 12€/h.

En el coste de materiales se ha incluido todos los programas que se han utilizado para desarrollar el proyecto, aunque algunos han resultado gratuitos al ser de libre acceso o proporcionados por la universidad. Todos estos programas se han incluido en un apartado propio de "instalación" para evitar hacer mucho más complejo los presupuestos, aunque cada programa se usa en otros apartados.

Finalmente, se ha considerado un incremento del presupuesto de ejecución material en un 13% por gastos generales y 6% en beneficio industrial. Además, se ha aplicado en este apartado el IVA correspondiente del 21% al tipo general, puesto que en los apartados anteriores no estaba incluido.

### 2.Cuadro de mano de obra

<span id="page-70-0"></span>Cuadro de mano de obra

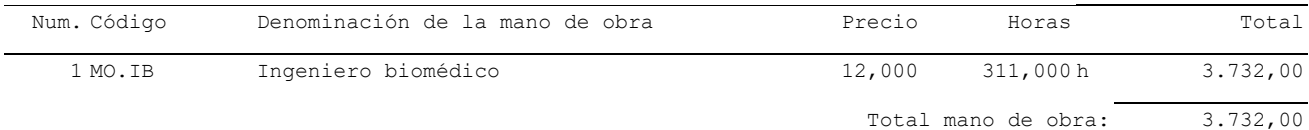

### 3.Cuadro de materiales

<span id="page-70-1"></span>Cuadro de materiales

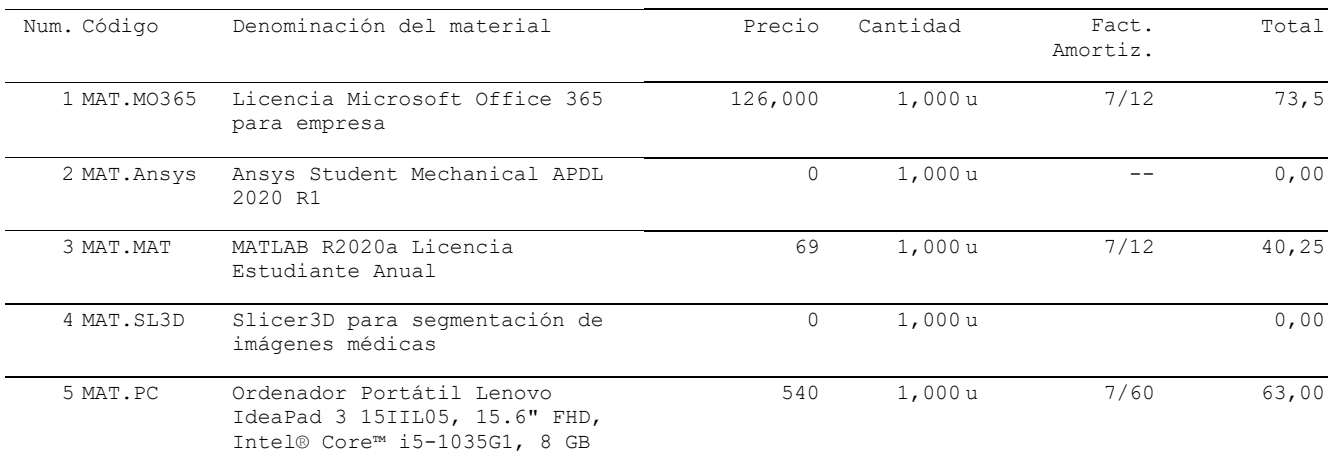

Total materiales: 175,75

## 4.Cuadro de presupuestos parciales

### <span id="page-70-2"></span>1. Planificación del proyecto y estado del arte

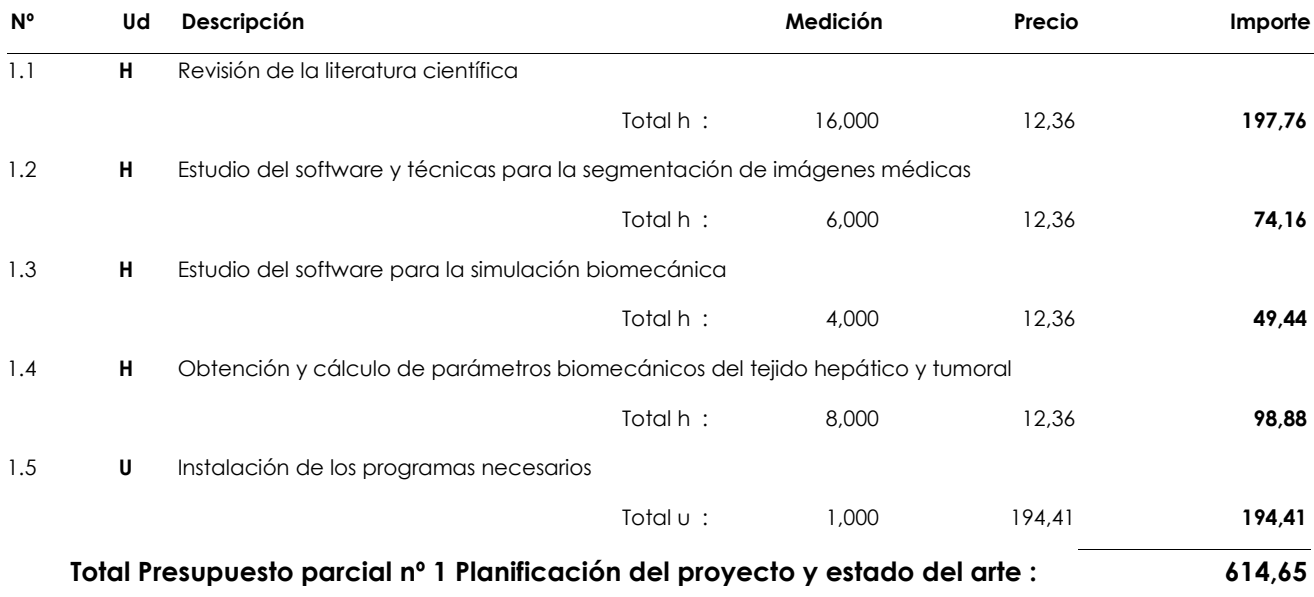

### 2. Segmentación y mallado de los modelos

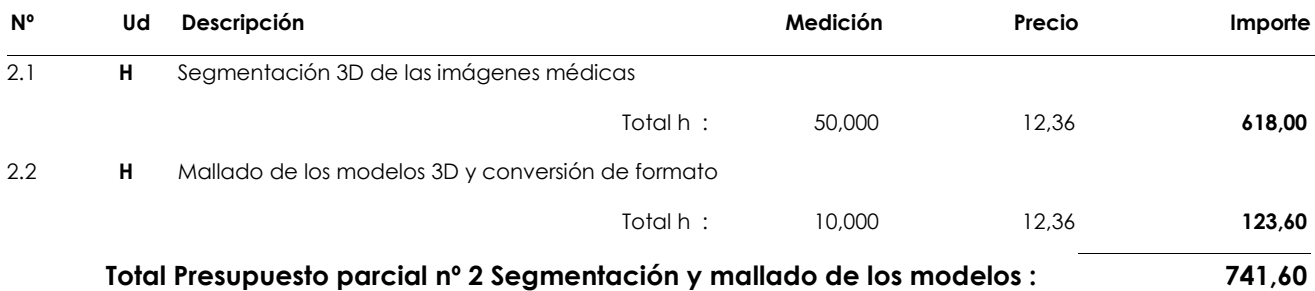

### 3. Validación del algoritmo CPD

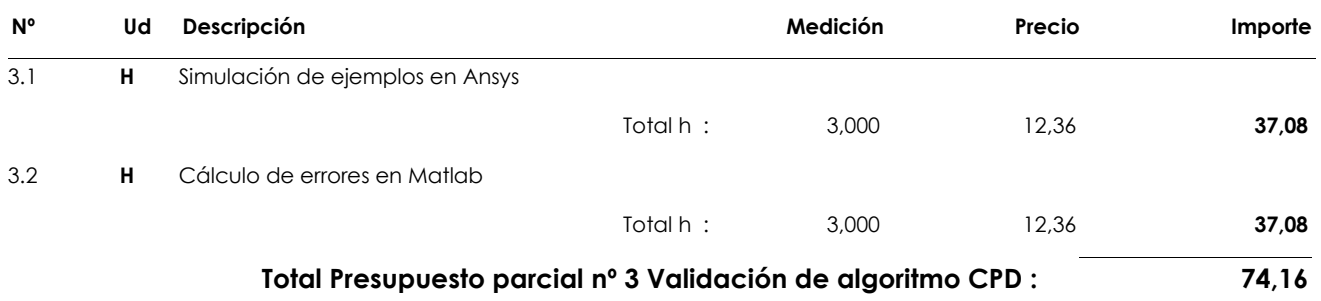

### 4. Estudio de los desplazamientos hepáticos durante la respiración

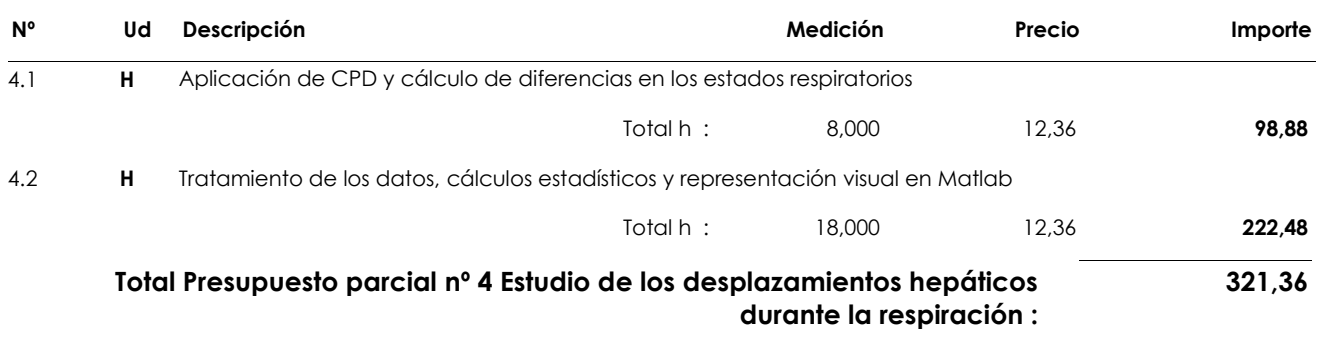

### 5. Simulación de los desplazamientos mediante modelos hiperelásticos

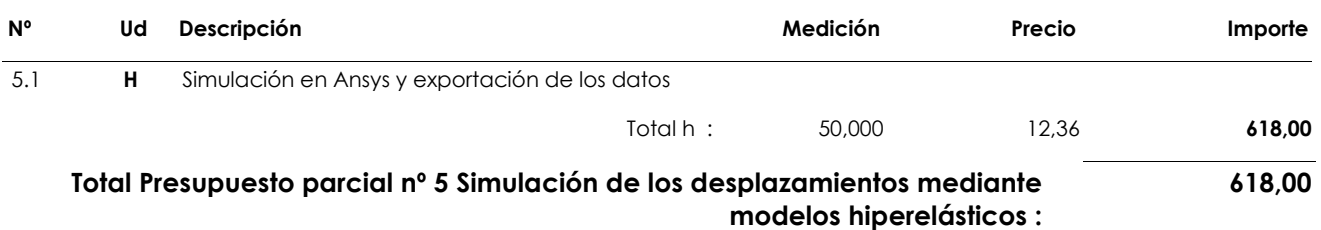
### 6. Análisis de los resultados

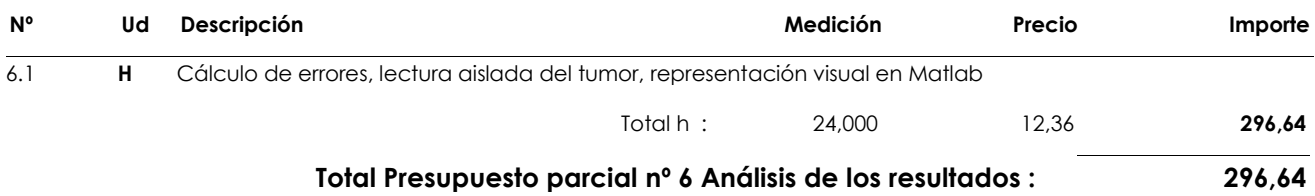

### 7. Redacción y defensa del TFG

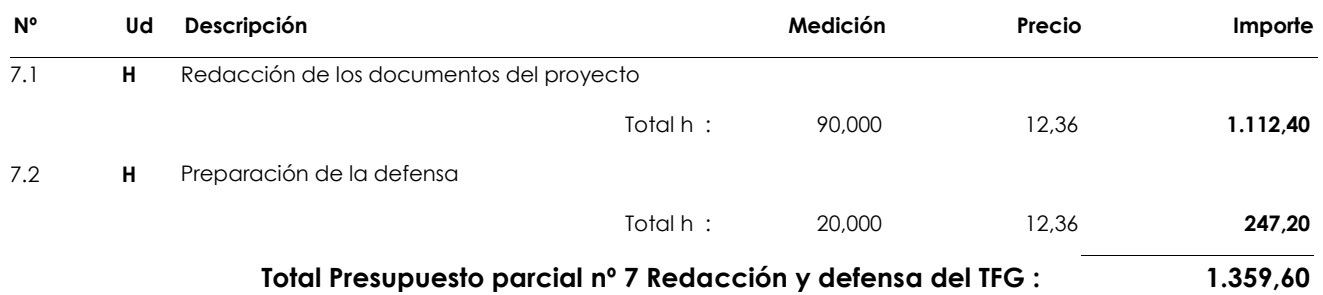

# 5.Cuadro de precios unitarios

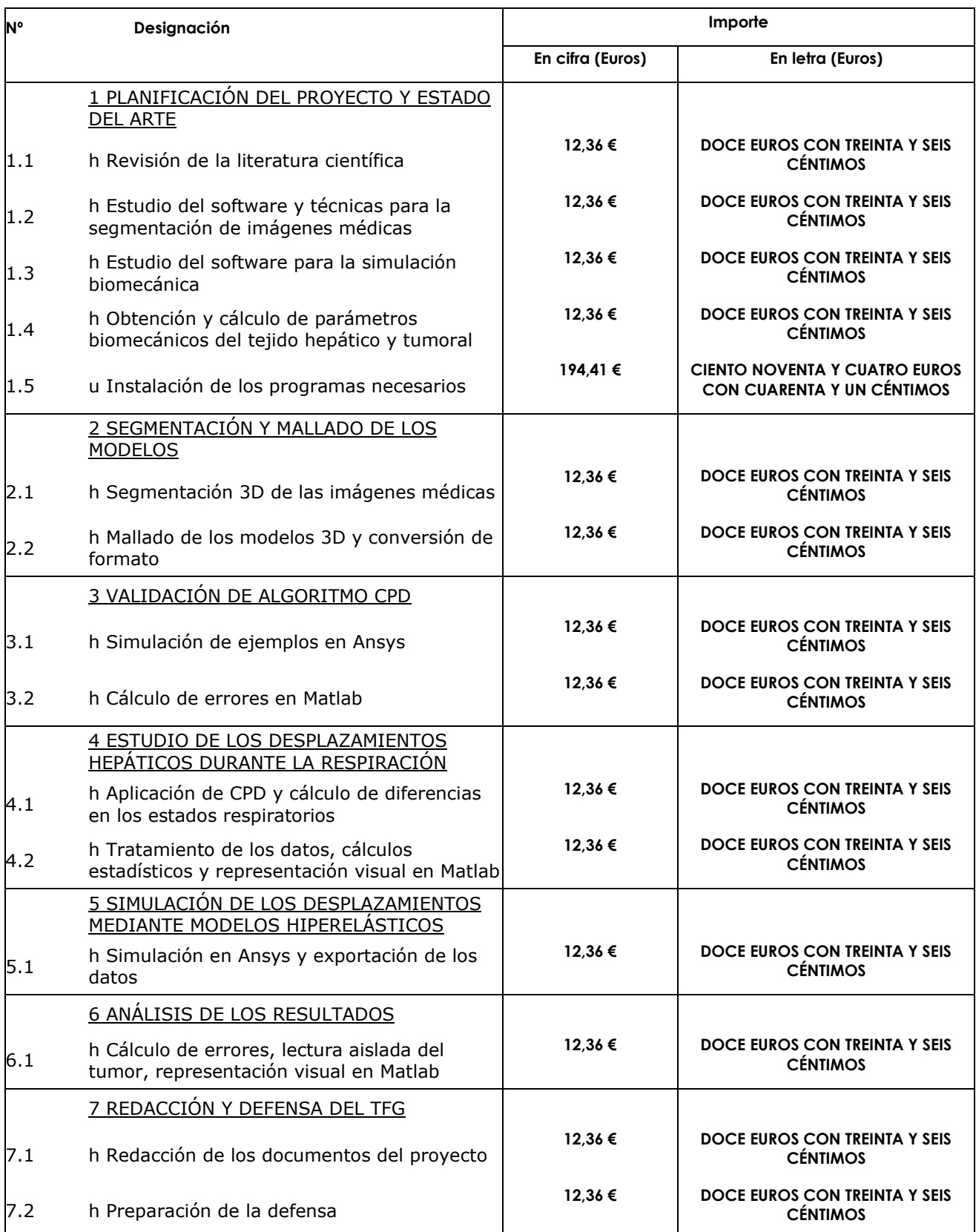

## 6.Cuadro de precios descompuestos

#### **1 Planificación del proyecto y estado del arte**

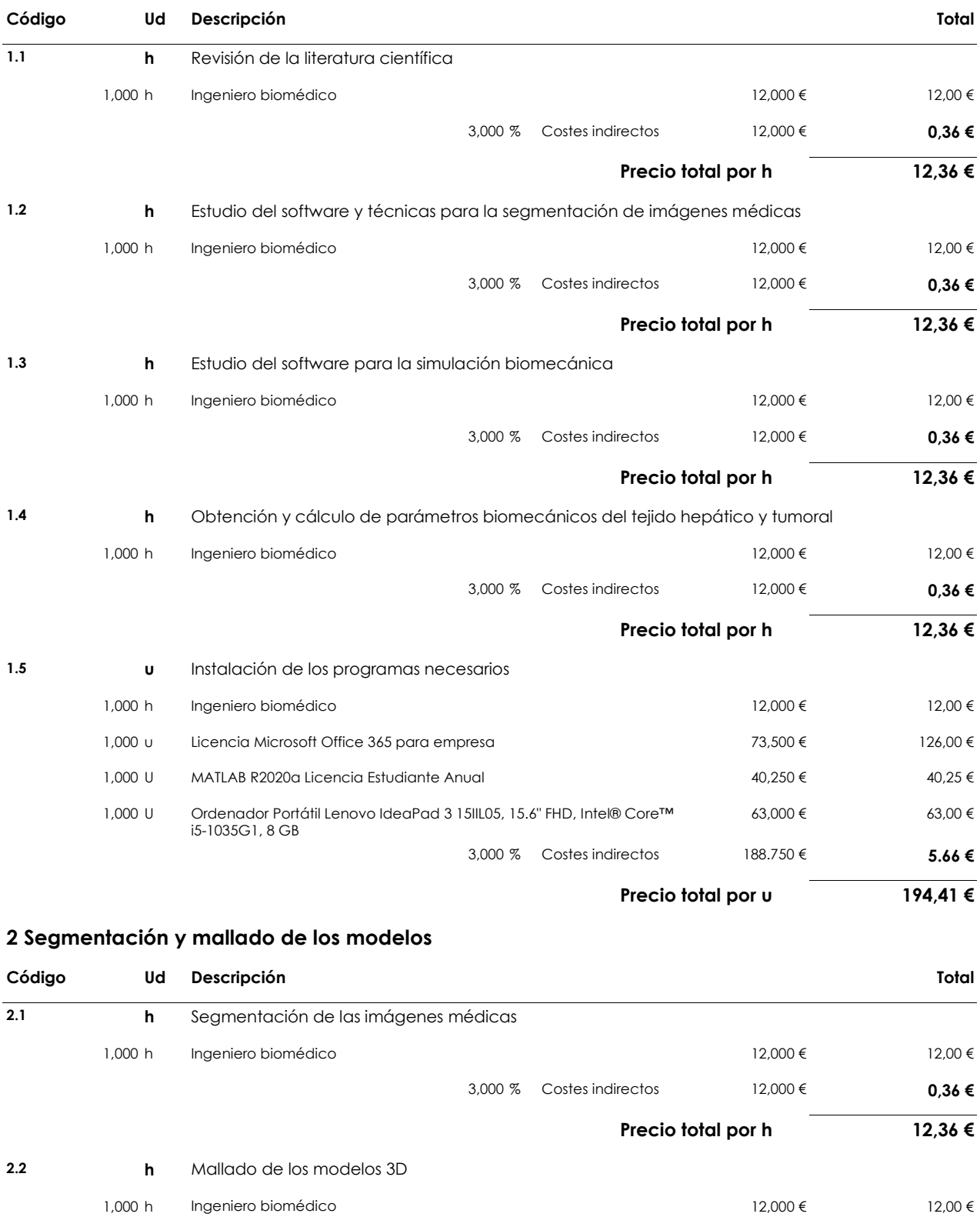

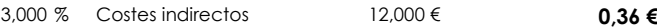

**Precio total por h 12,36 €**

#### **3 Validación de algoritmo CPD**

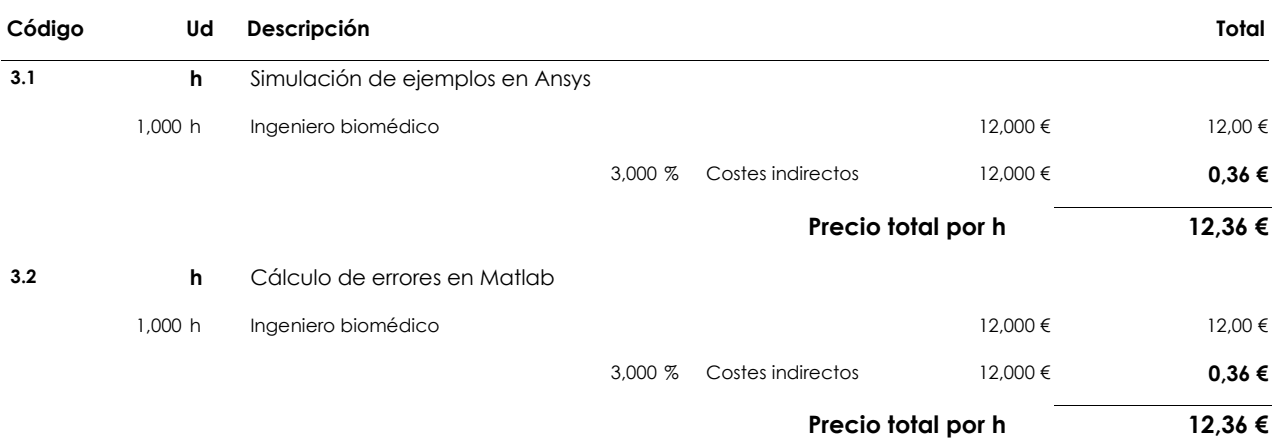

#### **4 Estudio de los desplazamientos hepáticos durante la respiración**

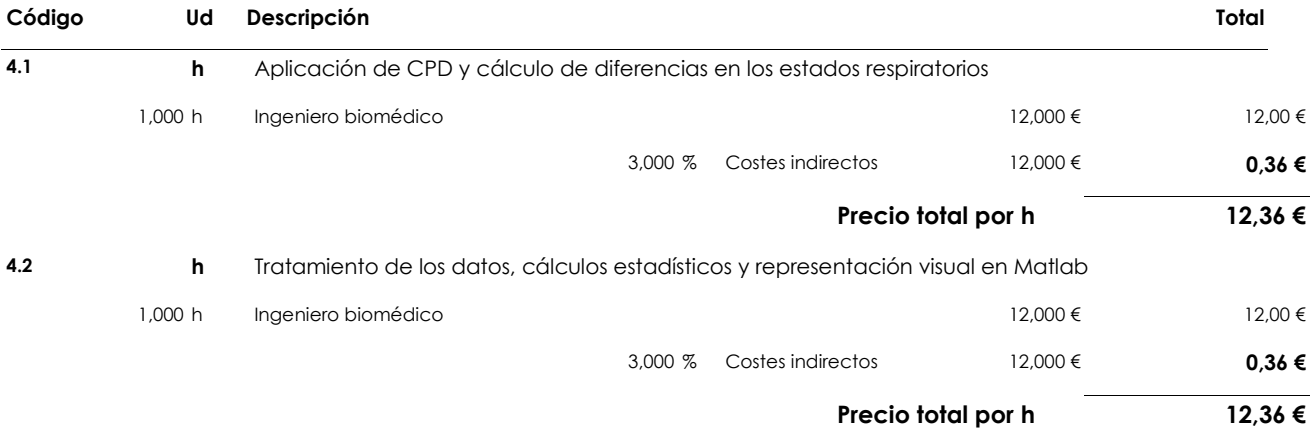

#### **5 Simulación de los desplazamientos mediante modelos hiperelásticos**

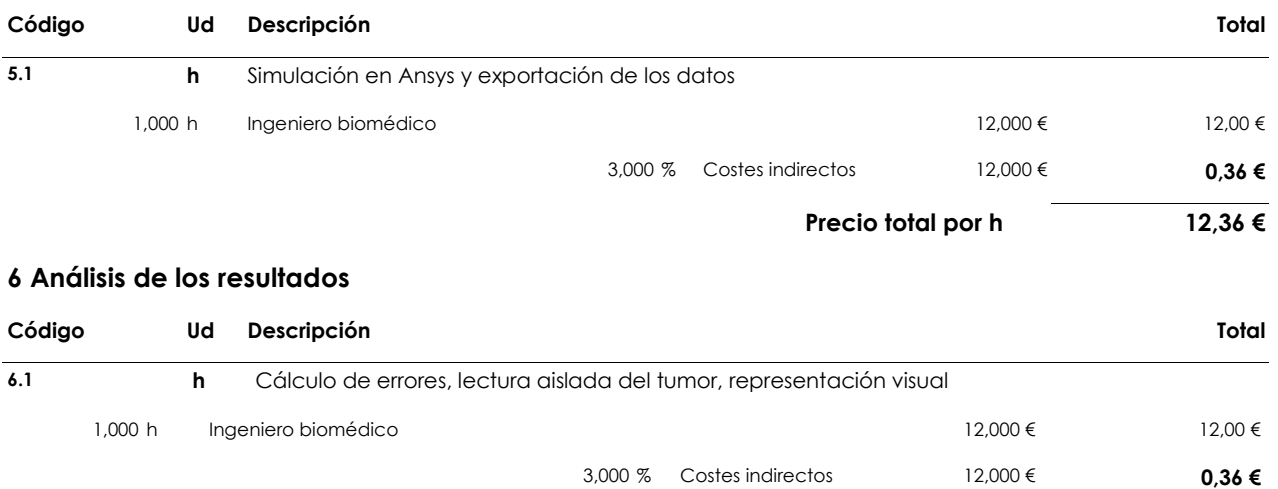

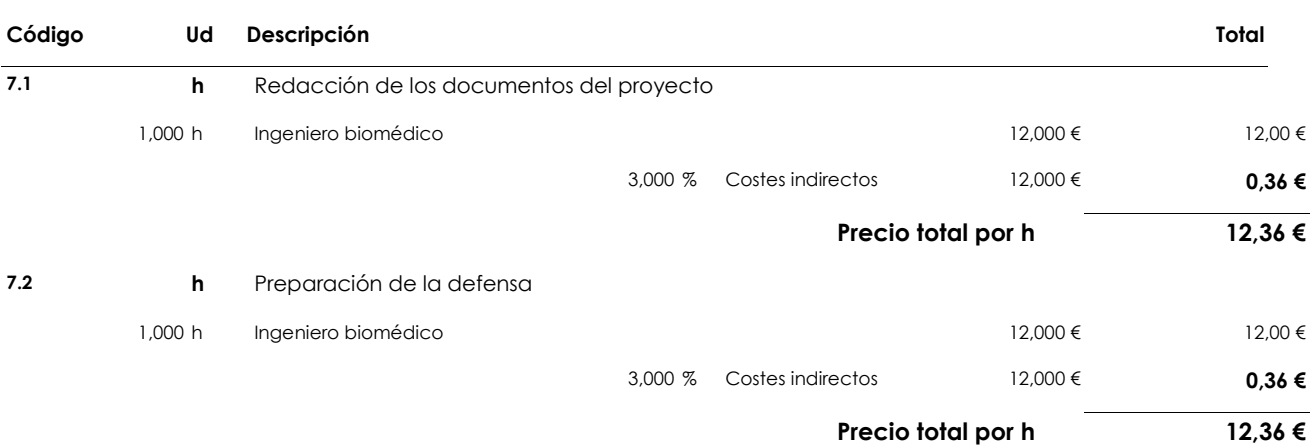

#### **7 Redacción y defensa del TFG**

## 7. Presupuesto de ejecución por contrata

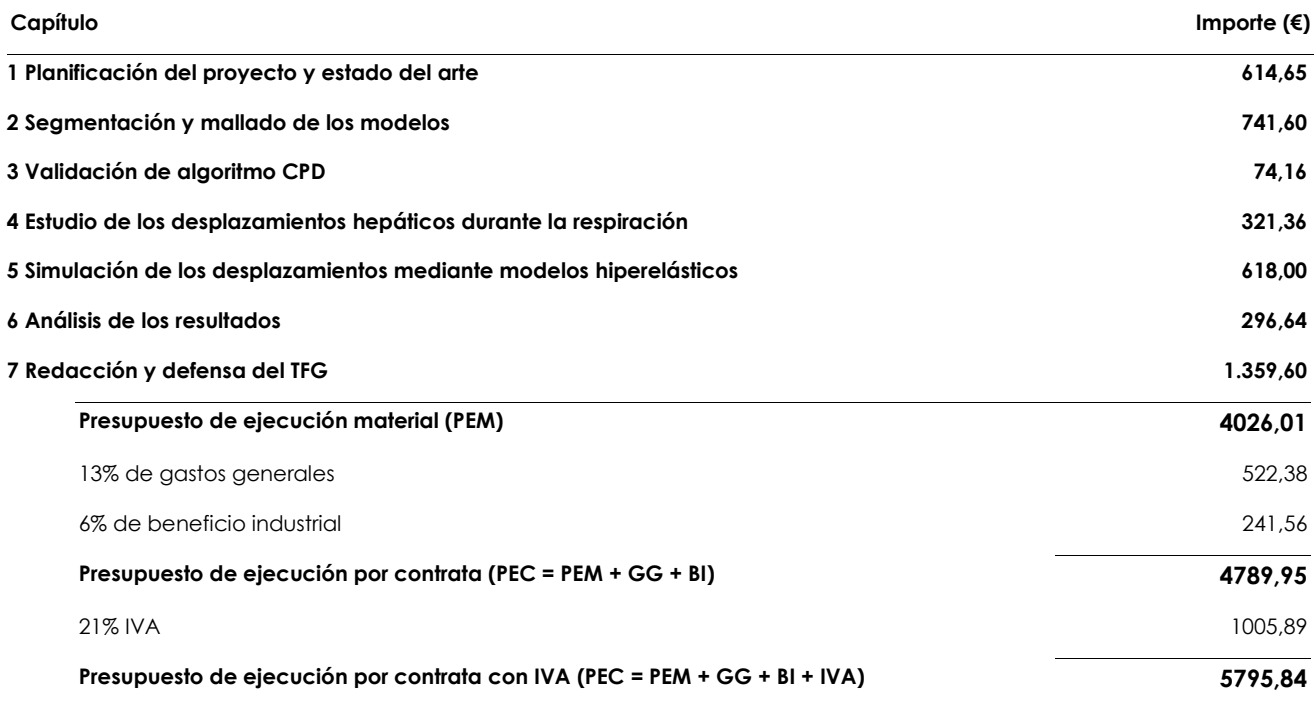

**Asciende el presupuesto de ejecución por contrata con IVA a la expresada cantidad de CINCO MIL SETECIENTOS NOVENTA Y CINCO EUROS CON OCHENTA Y CUATRO CÉNTIMOS.**